# Technology Document

MC2718 AT Command User Manual

Version:V1.1

**SHEN ZHEN ZTE MOBILE TECH CO., LTD.**

### **Update History**

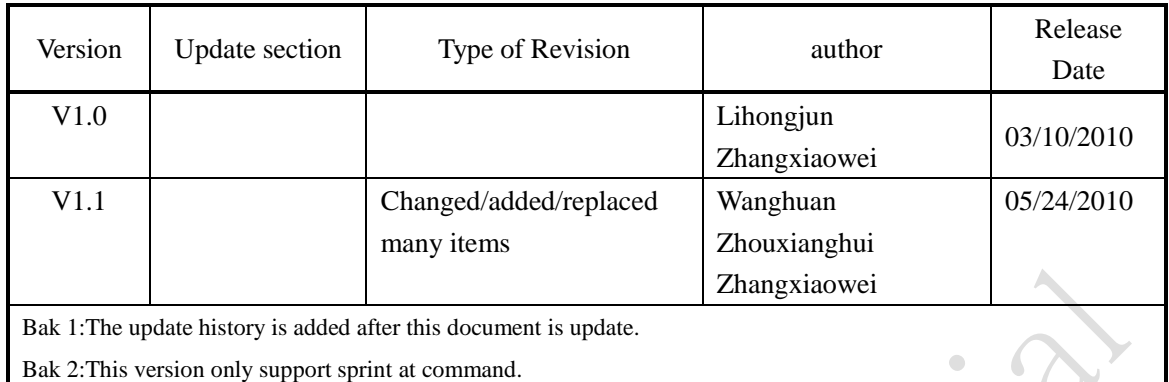

### **Table of Contents**

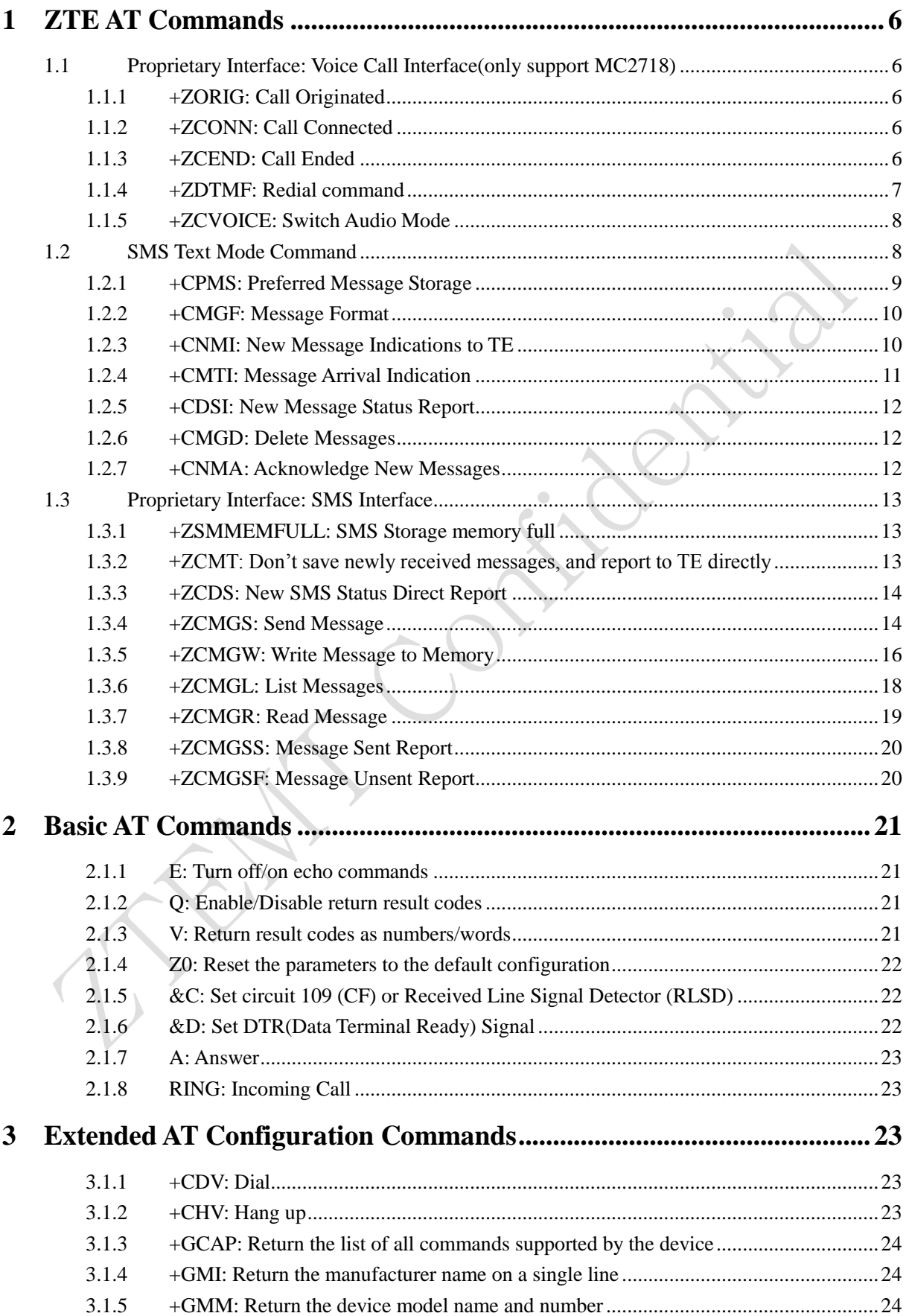

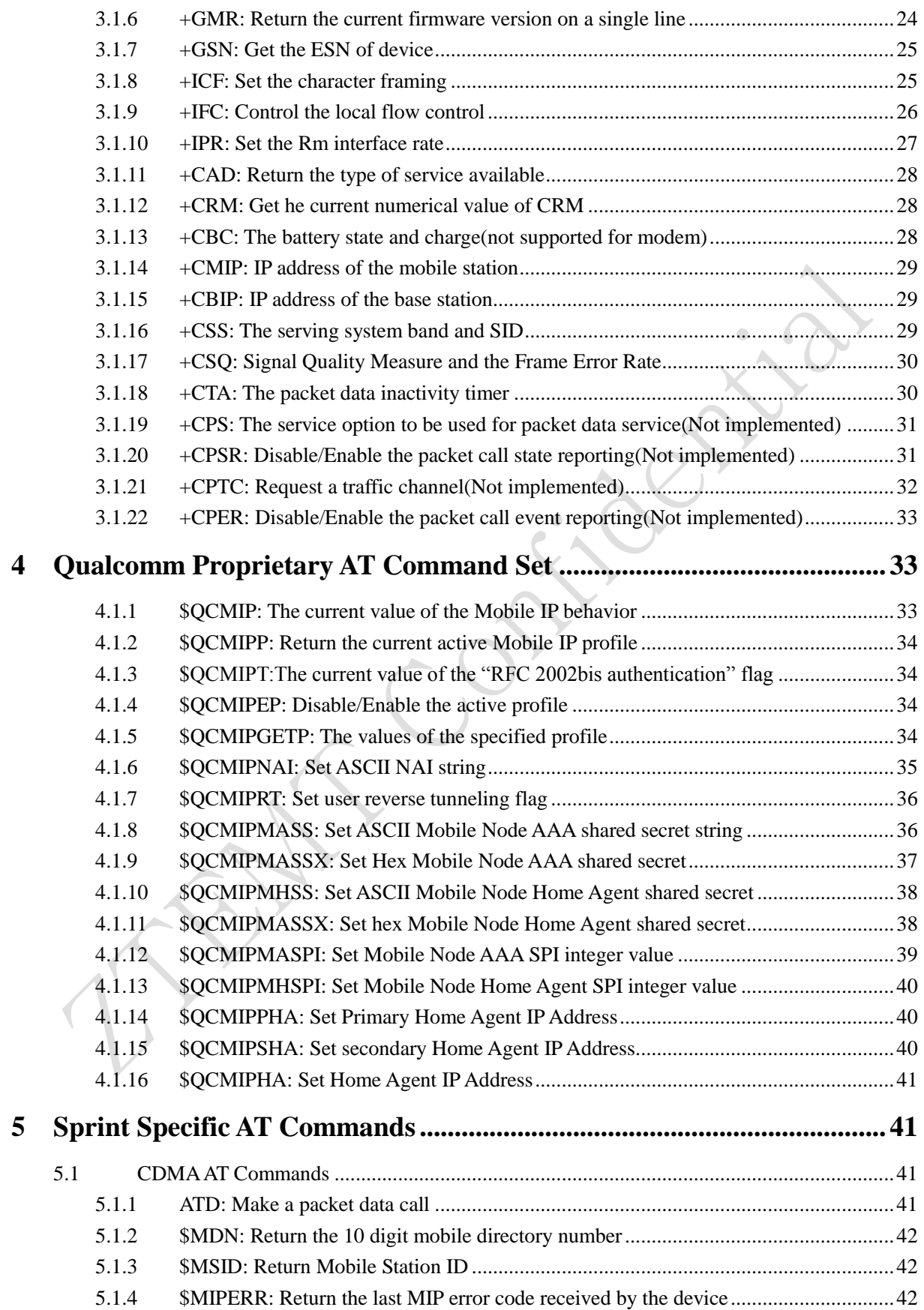

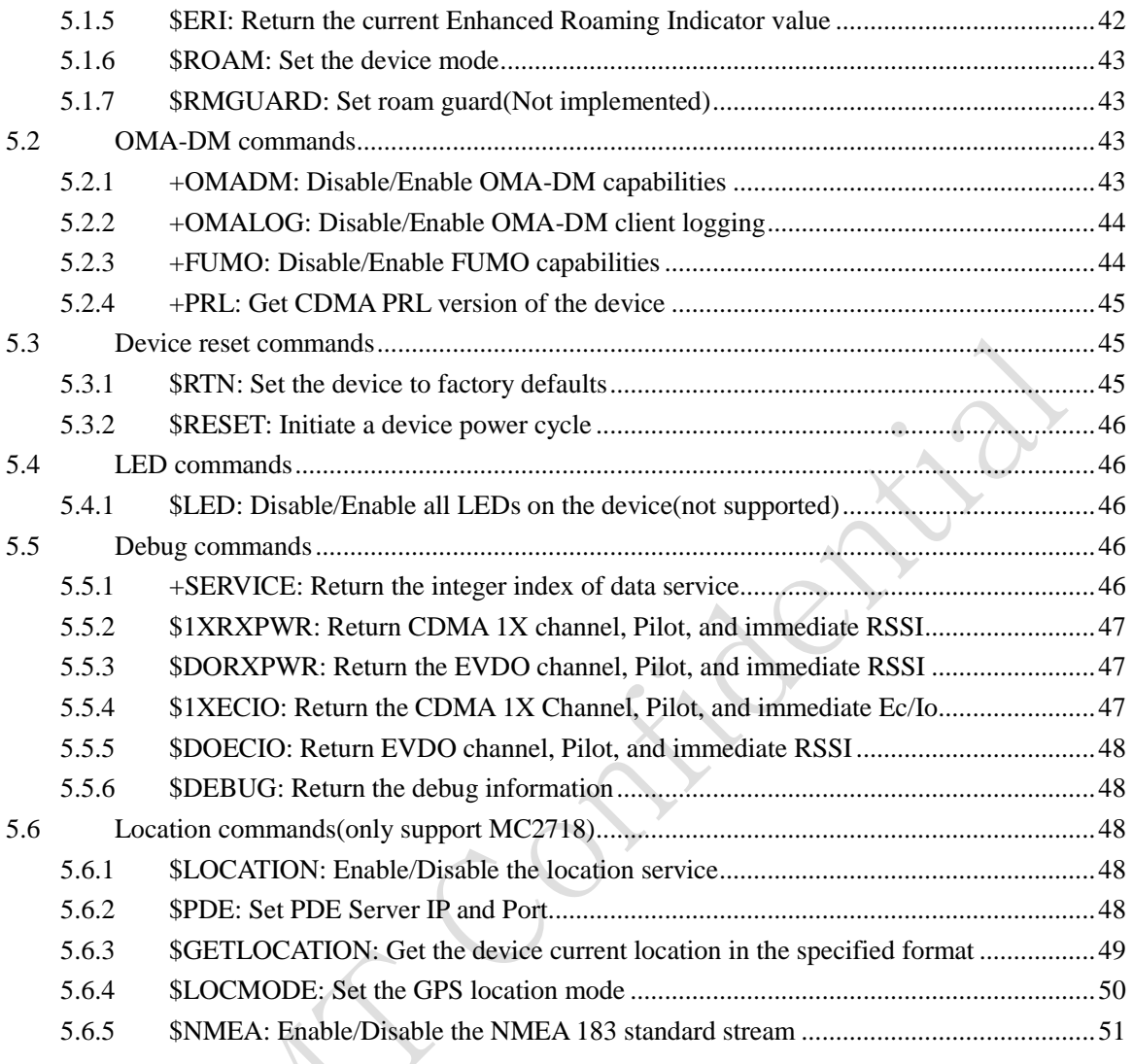

BRAN

### <span id="page-5-0"></span>**1 ZTE AT Commands**

### <span id="page-5-1"></span>**1.1 Proprietary Interface: Voice Call Interface(only support MC2718)**

### <span id="page-5-2"></span>**1.1.1 +ZORIG: Call Originated**

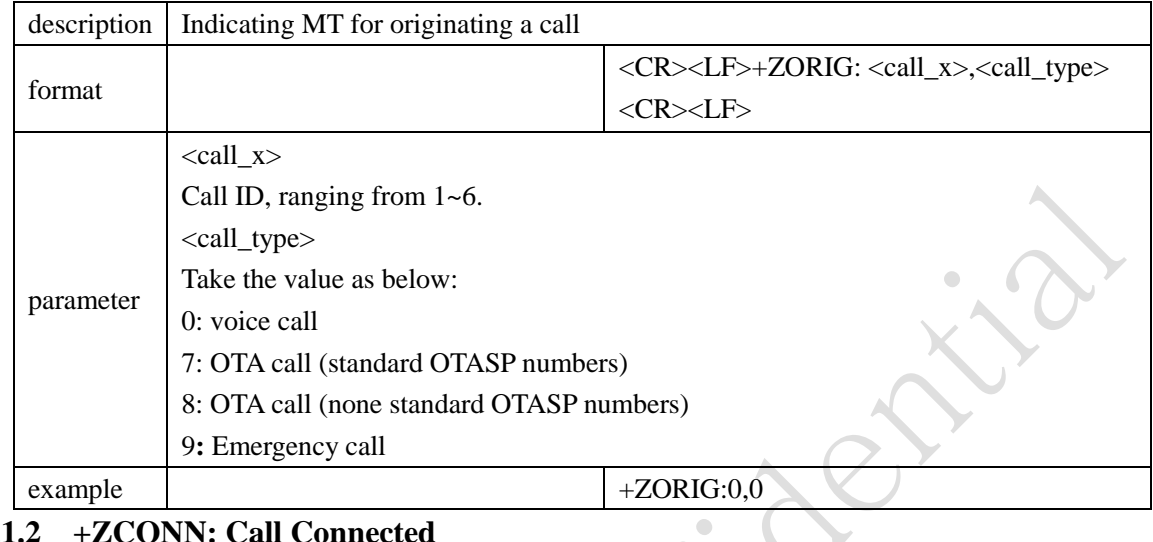

<span id="page-5-3"></span>**1.1.2 +ZCONN: Call Connected**

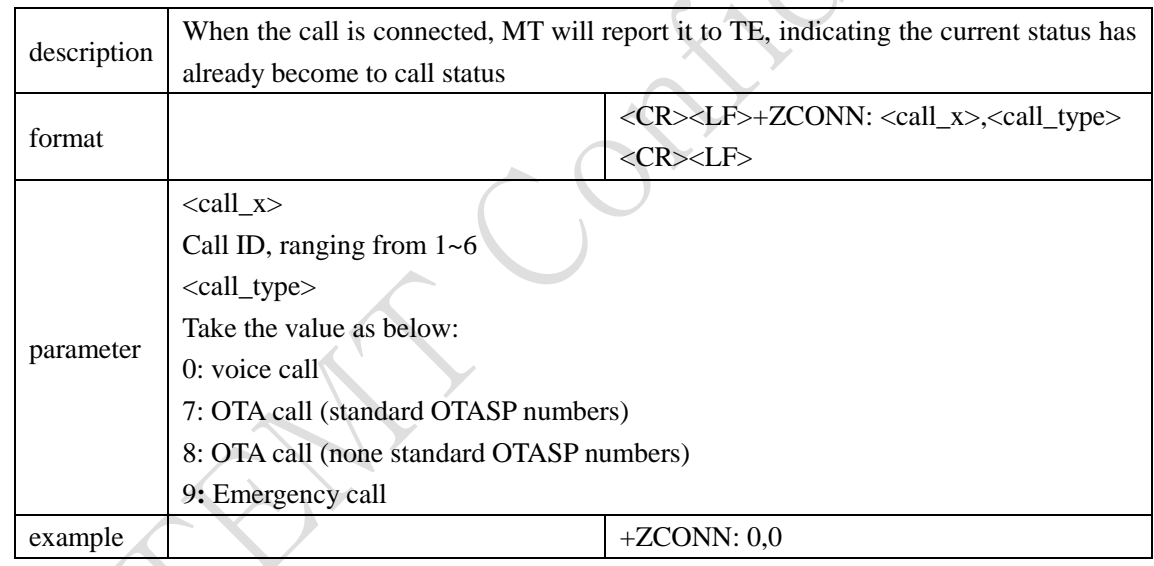

#### <span id="page-5-4"></span>**1.1.3 +ZCEND: Call Ended**

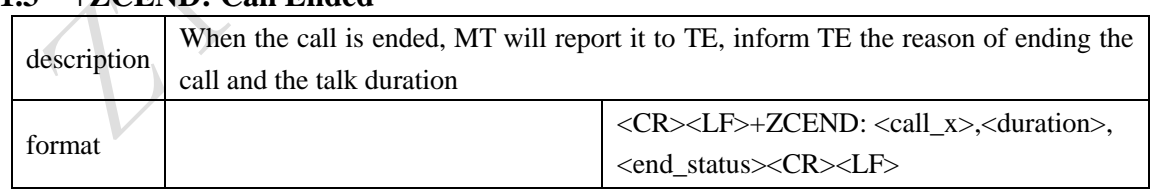

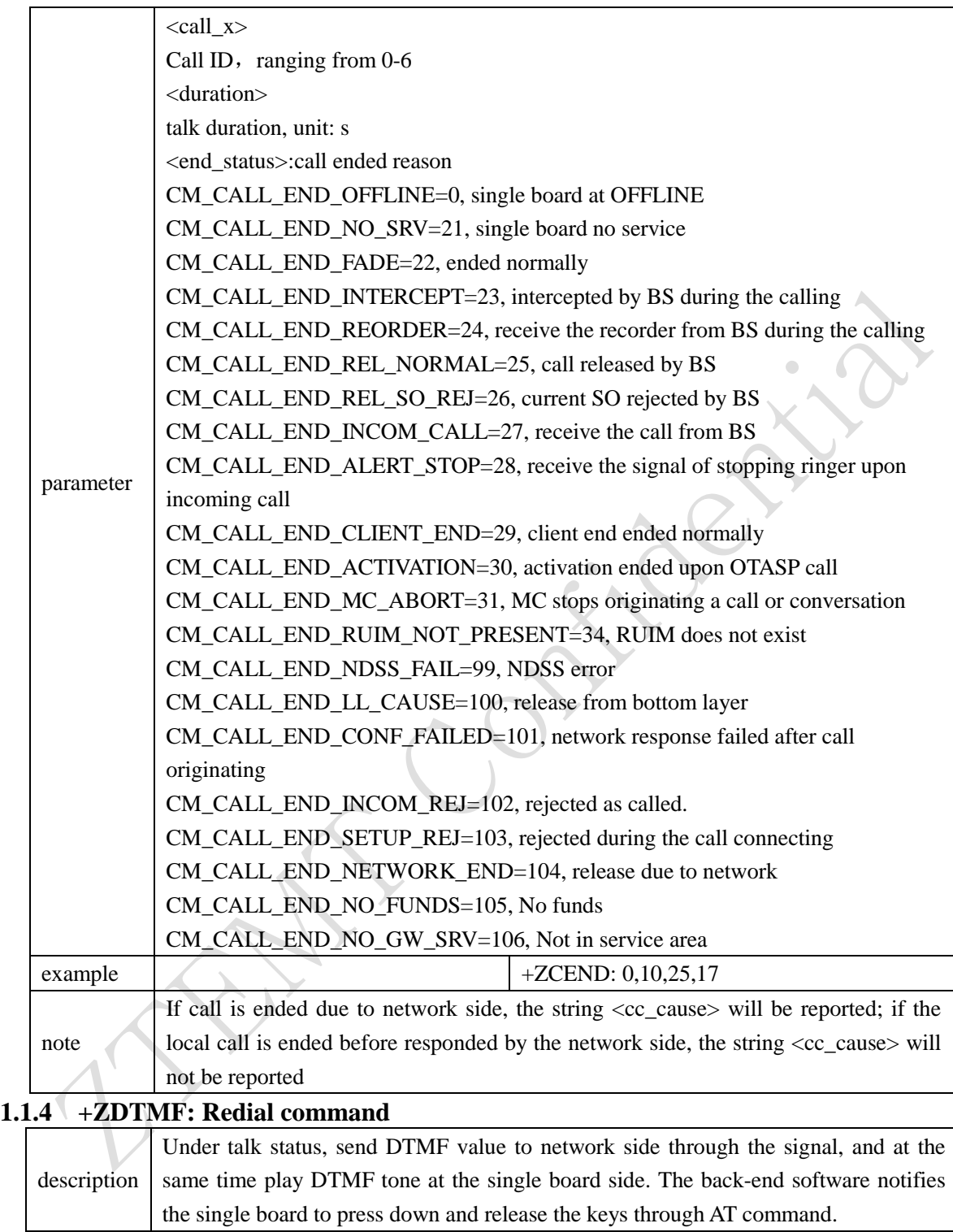

<span id="page-6-0"></span>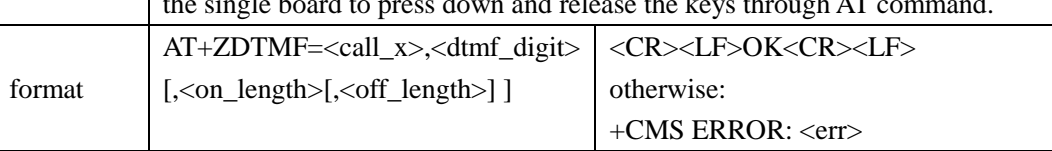

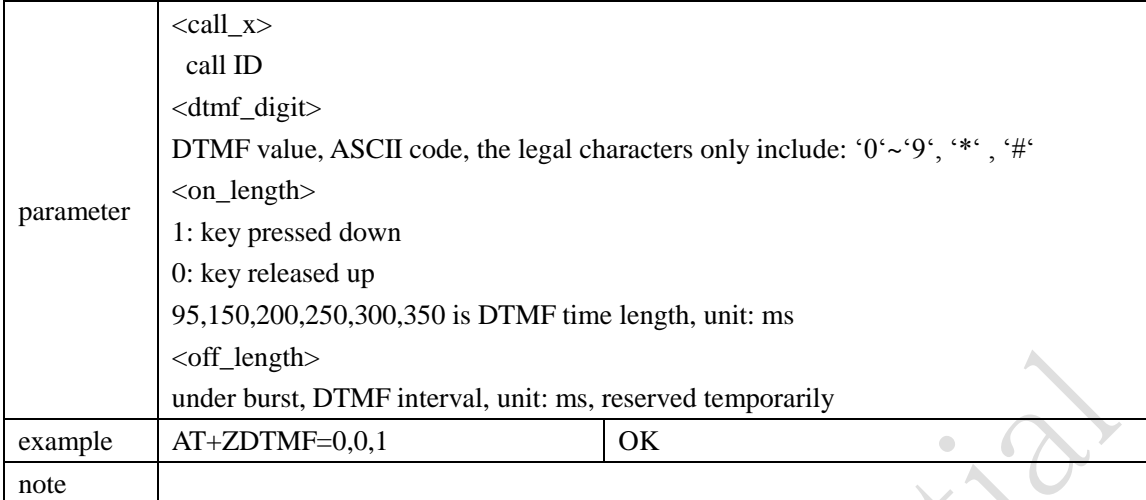

note

### <span id="page-7-0"></span>**1.1.5 +ZCVOICE: Switch Audio Mode**

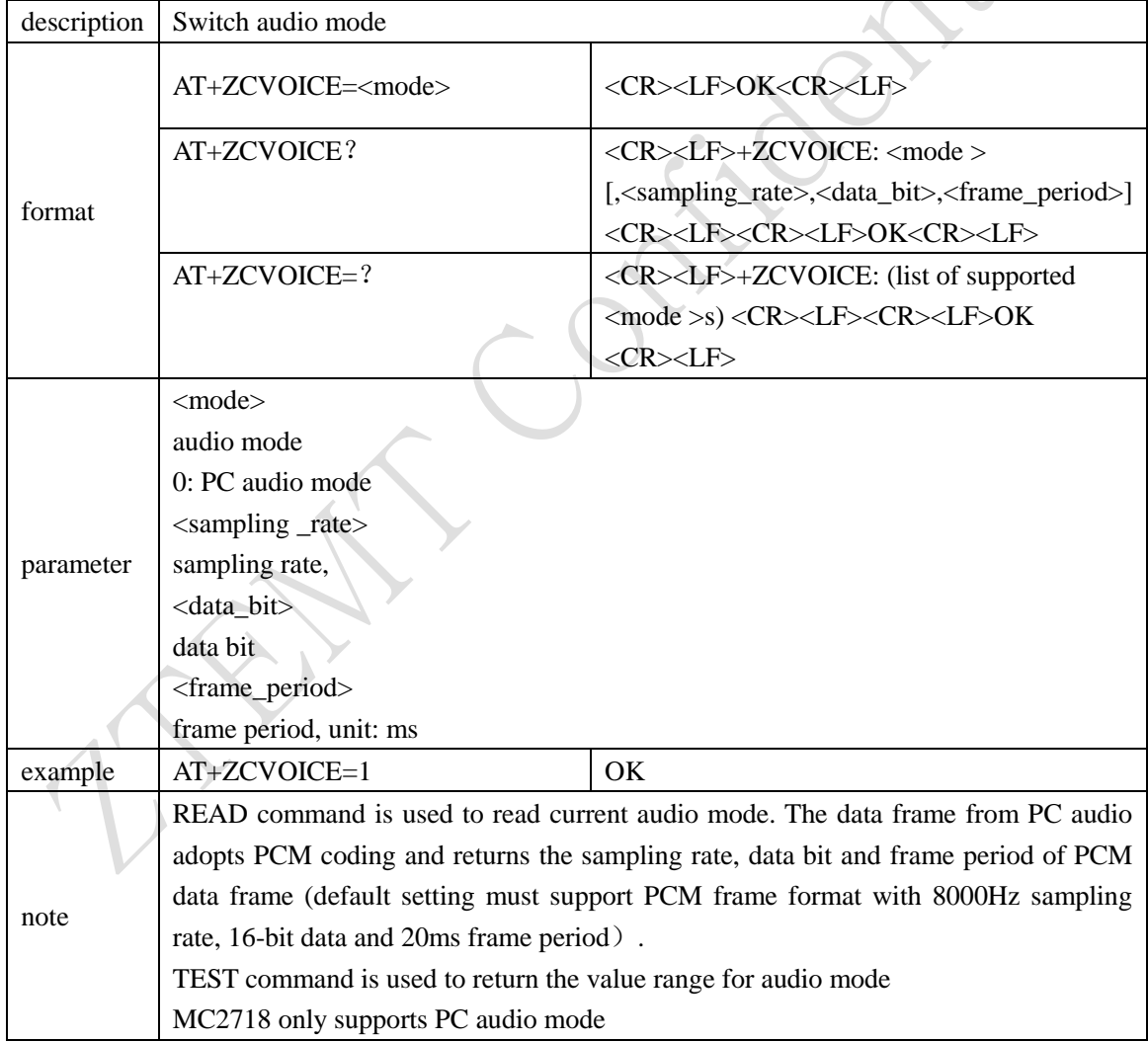

### <span id="page-7-1"></span>**1.2 SMS Text Mode Command**

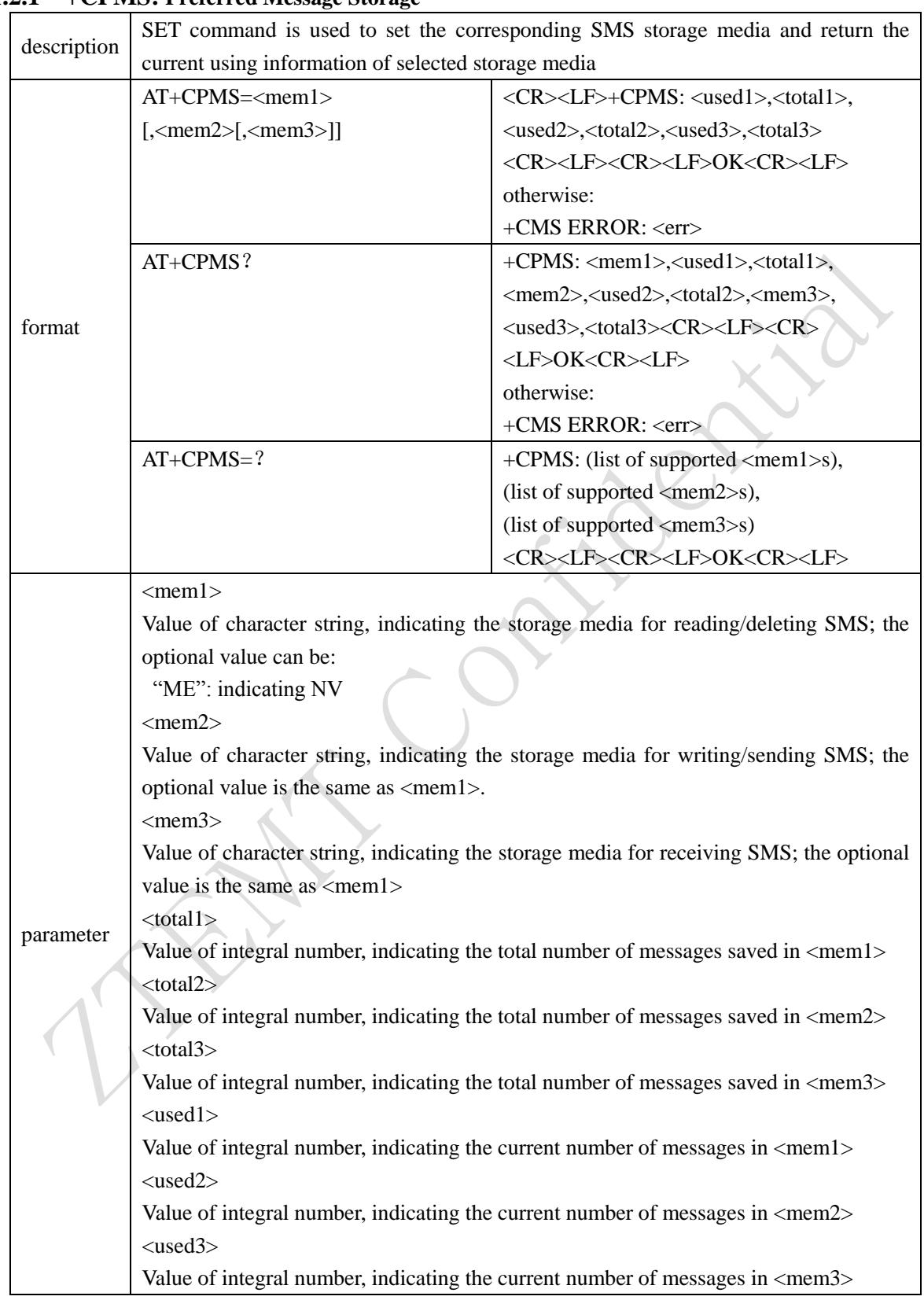

#### <span id="page-8-0"></span>**1.2.1 +CPMS: Preferred Message Storage**

<span id="page-9-0"></span>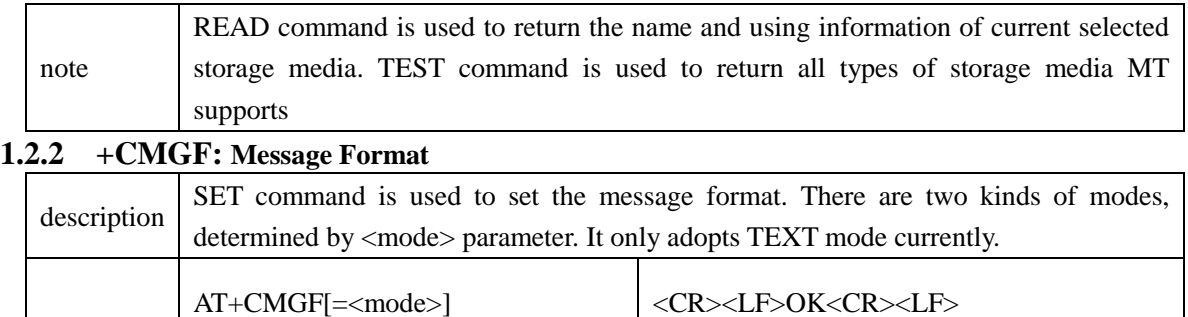

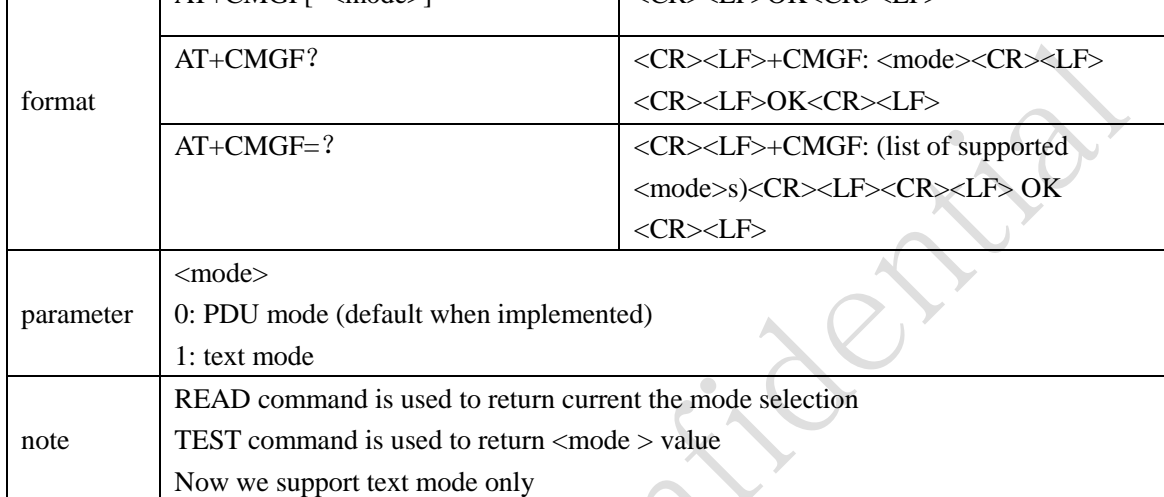

 $\lambda$ 

 $\ddot{}$ 

### <span id="page-9-1"></span>**1.2.3 +CNMI: New Message Indications to TE**

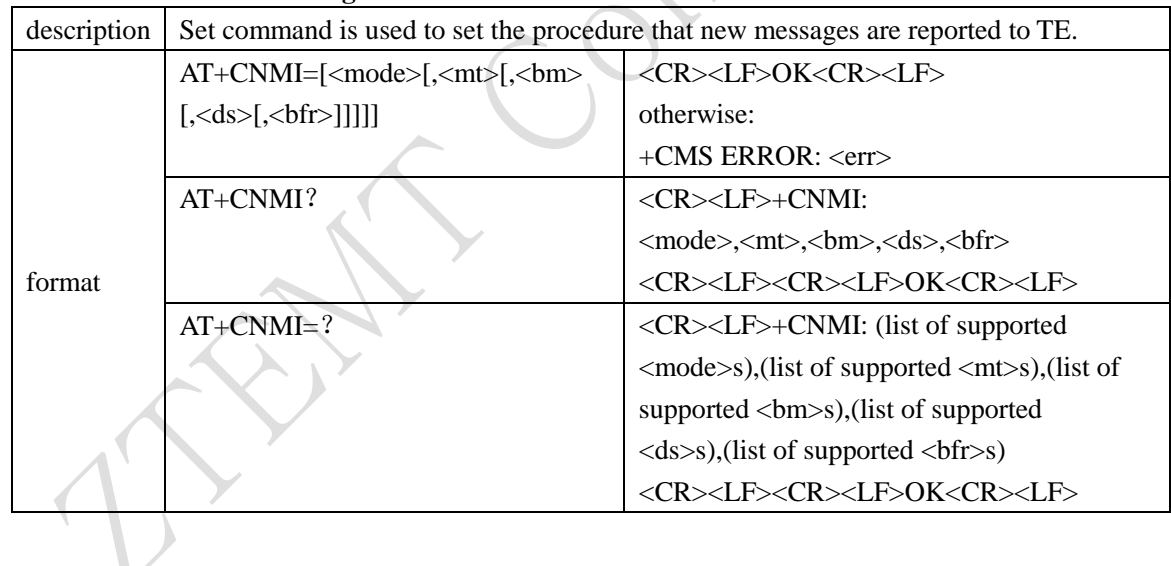

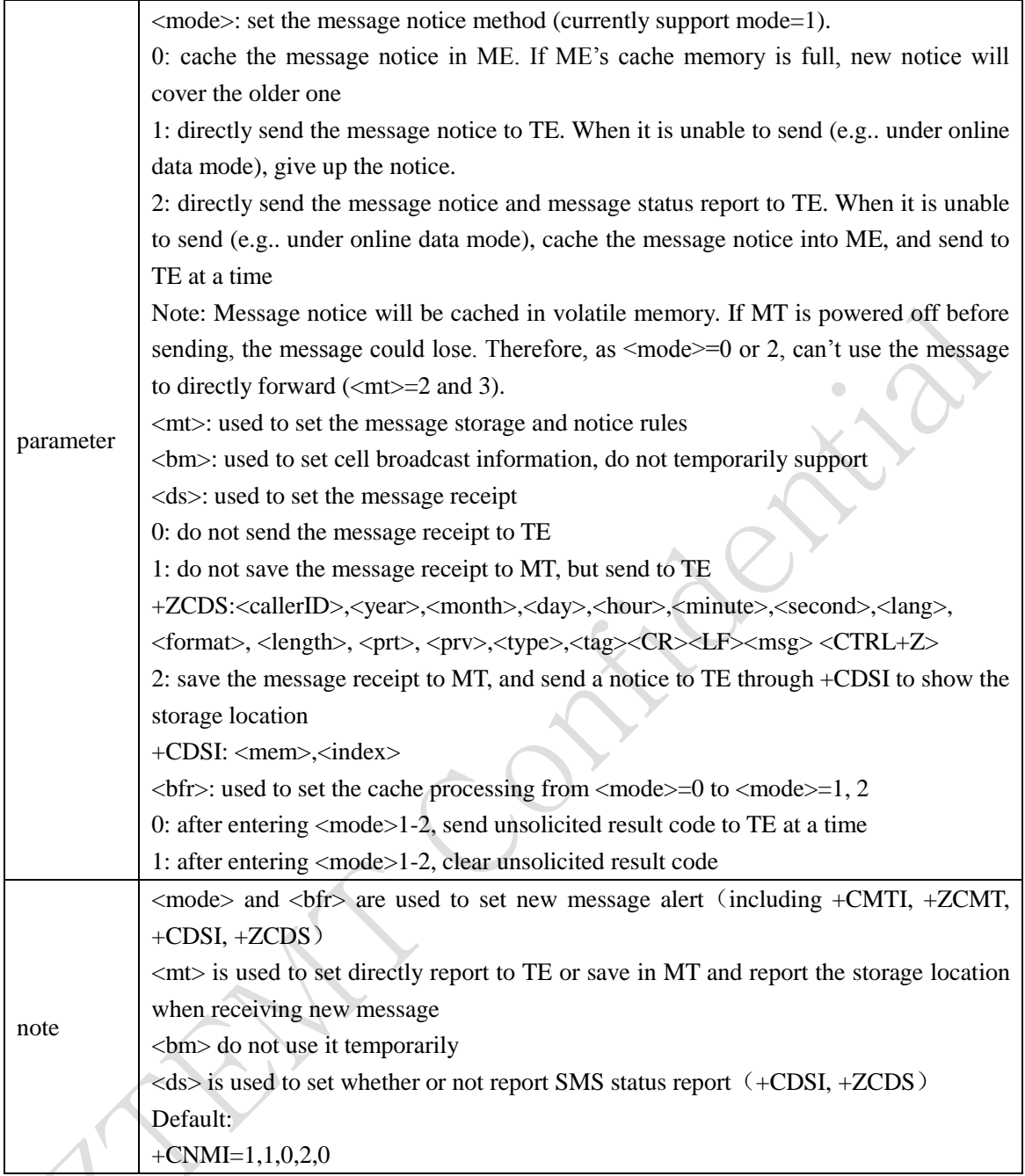

### <span id="page-10-0"></span>**1.2.4 +CMTI: Message Arrival Indication**

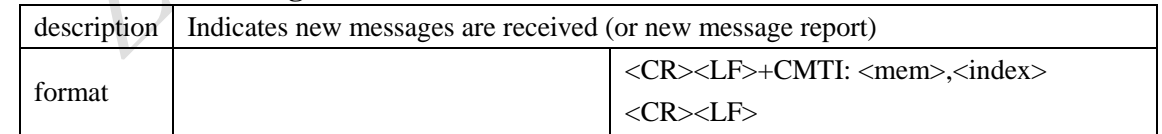

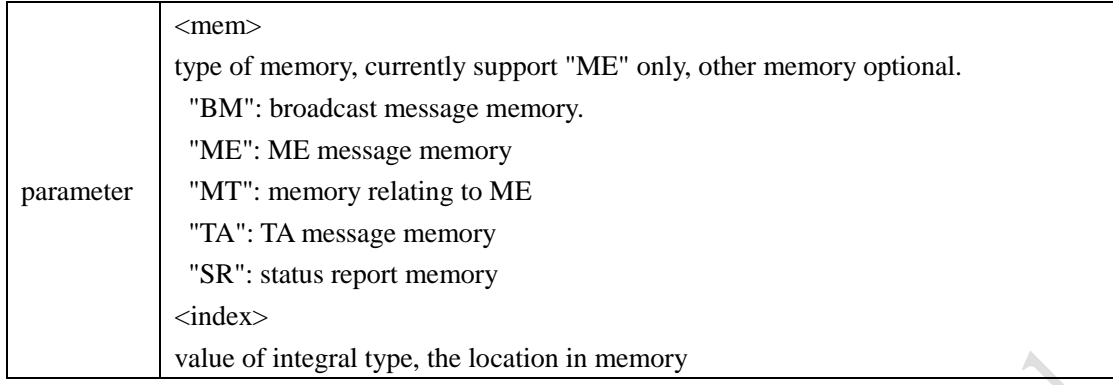

### <span id="page-11-0"></span>**1.2.5 +CDSI: New Message Status Report**

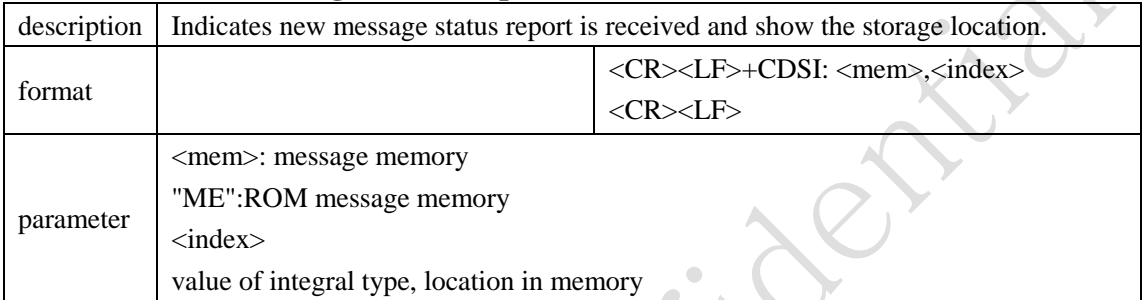

### <span id="page-11-1"></span>**1.2.6 +CMGD: Delete Messages**

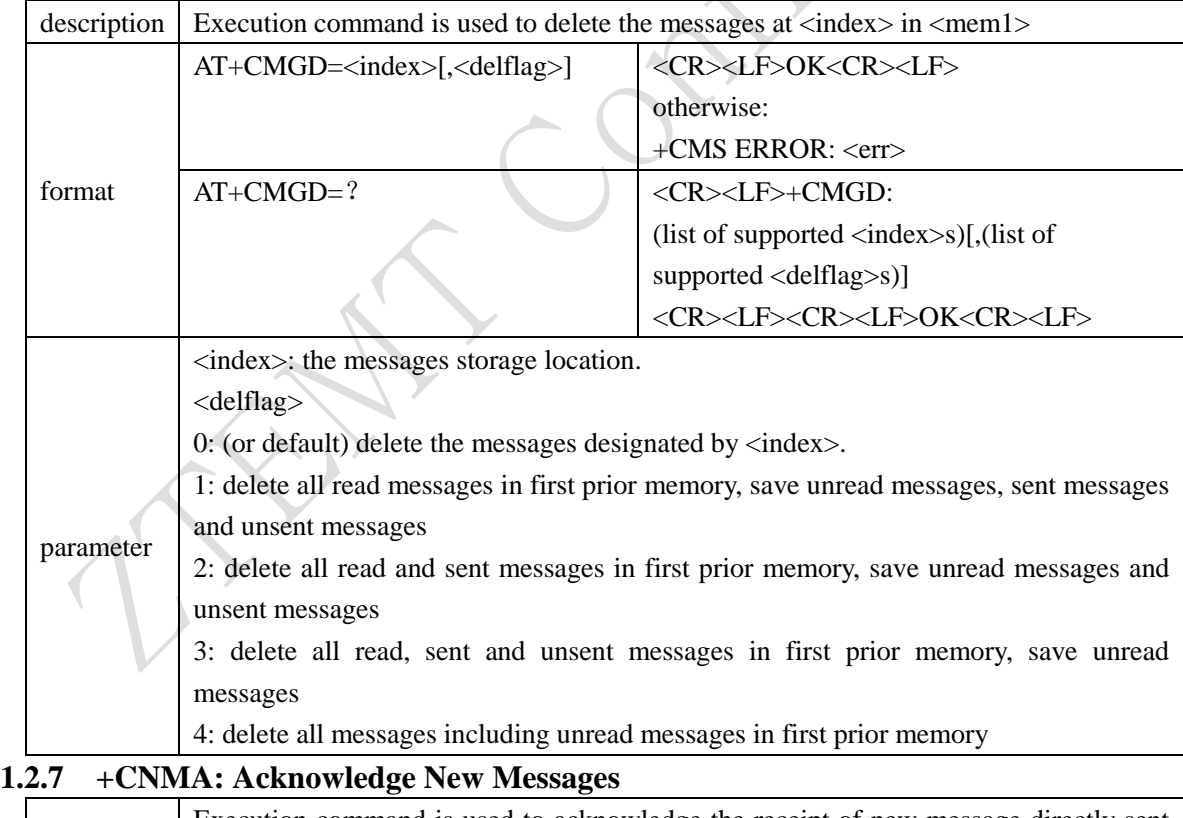

<span id="page-11-2"></span>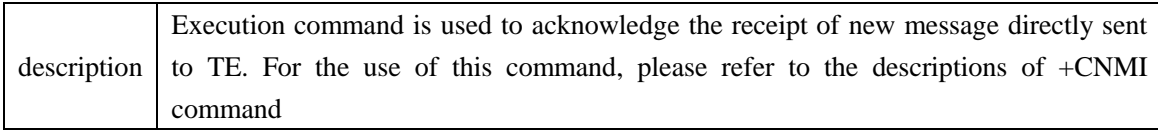

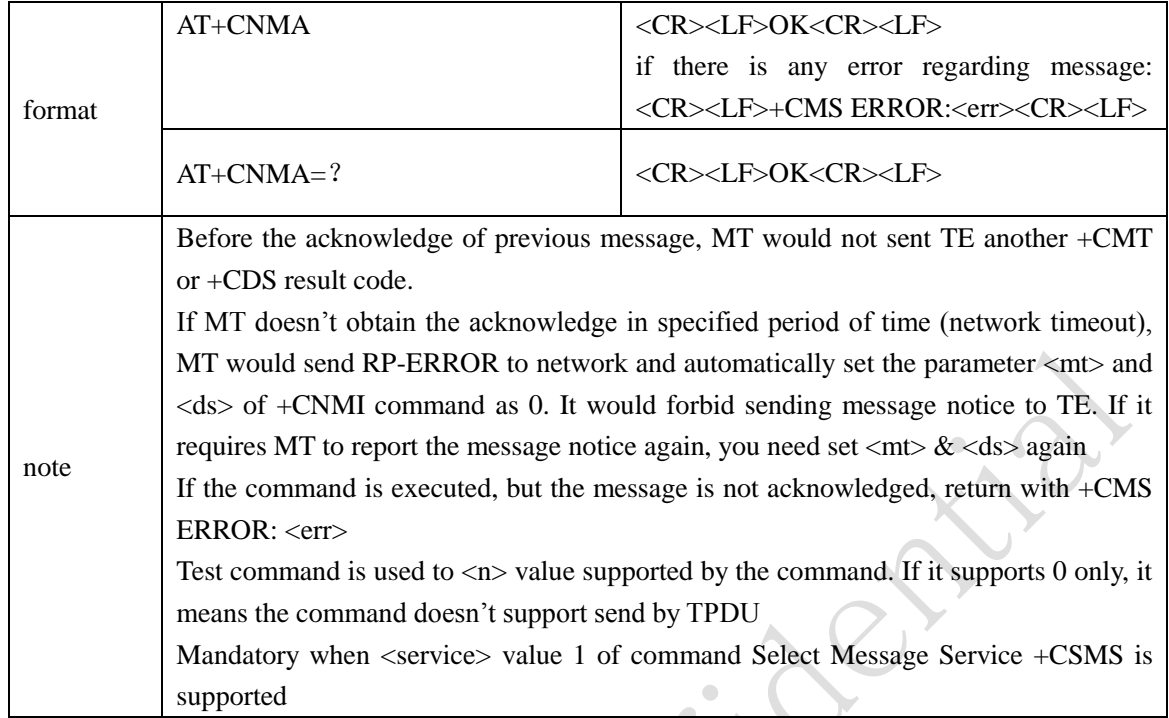

### <span id="page-12-0"></span>**1.3 Proprietary Interface: SMS Interface**

#### <span id="page-12-1"></span>**1.3.1 +ZSMMEMFULL: SMS Storage memory full**

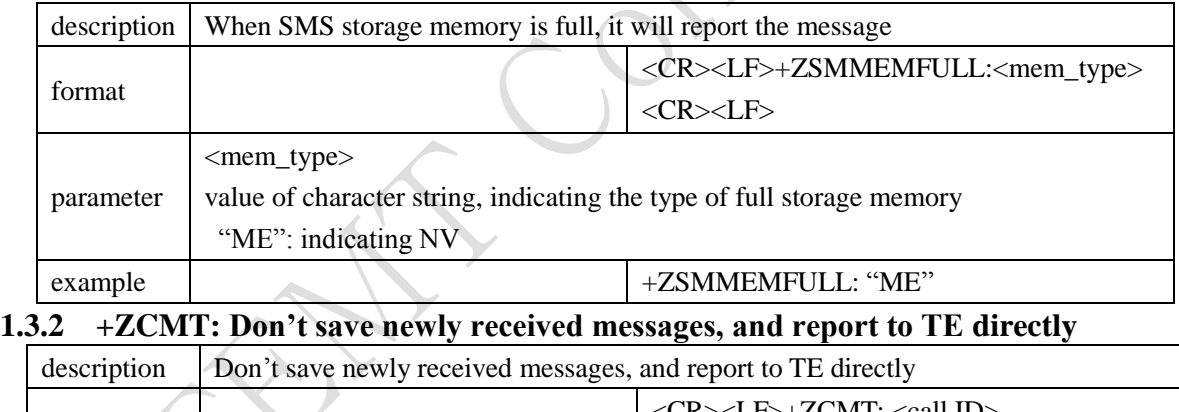

<span id="page-12-2"></span>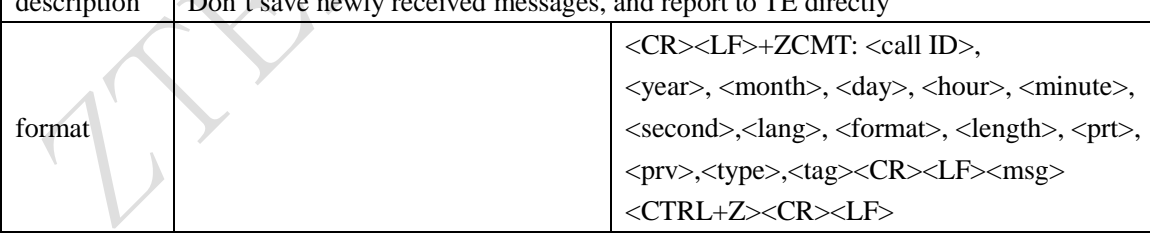

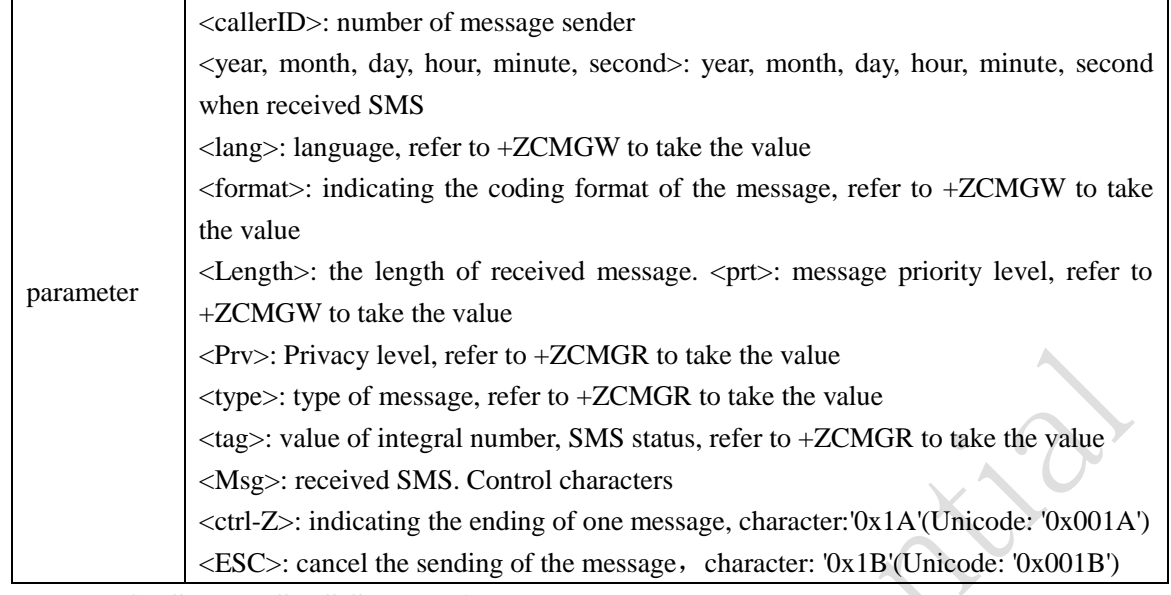

#### <span id="page-13-0"></span>**1.3.3 +ZCDS: New SMS Status Direct Report**

<span id="page-13-1"></span>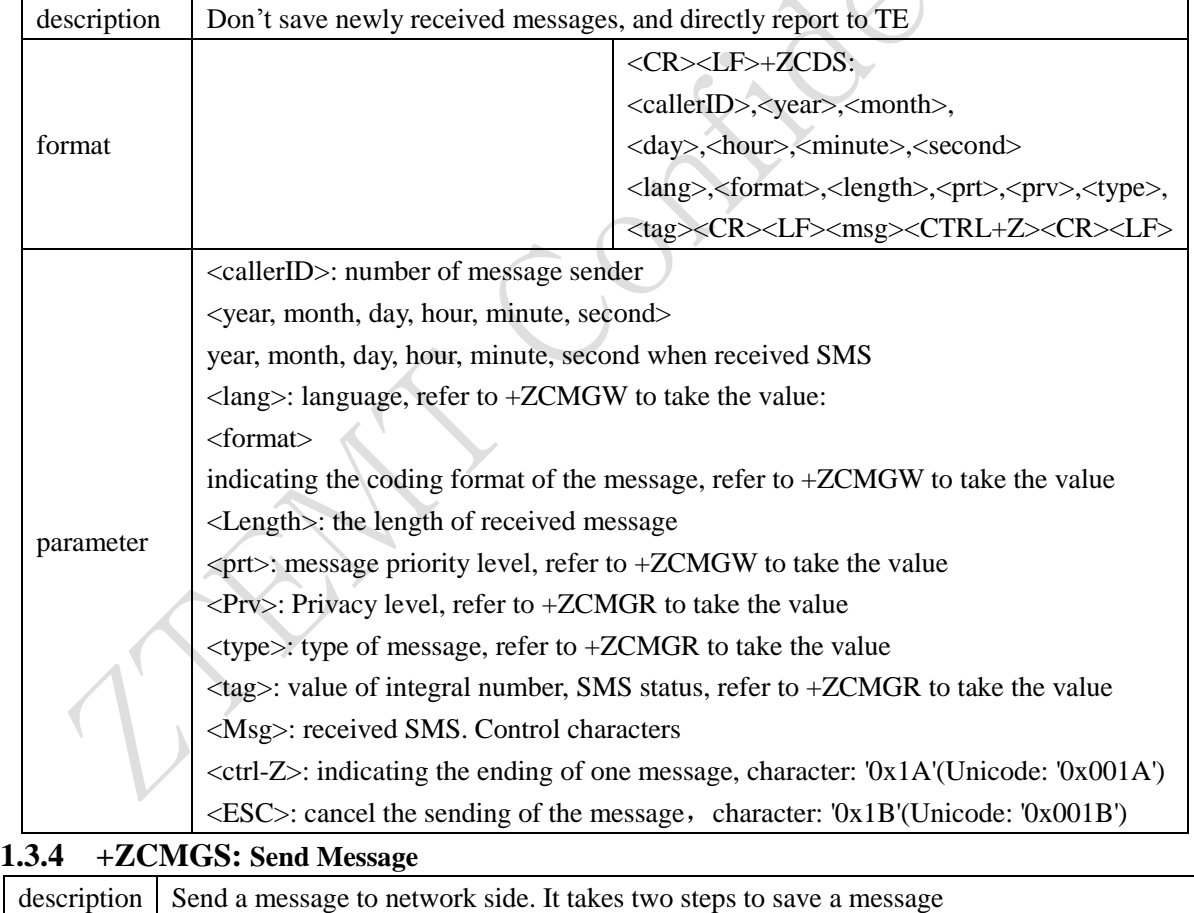

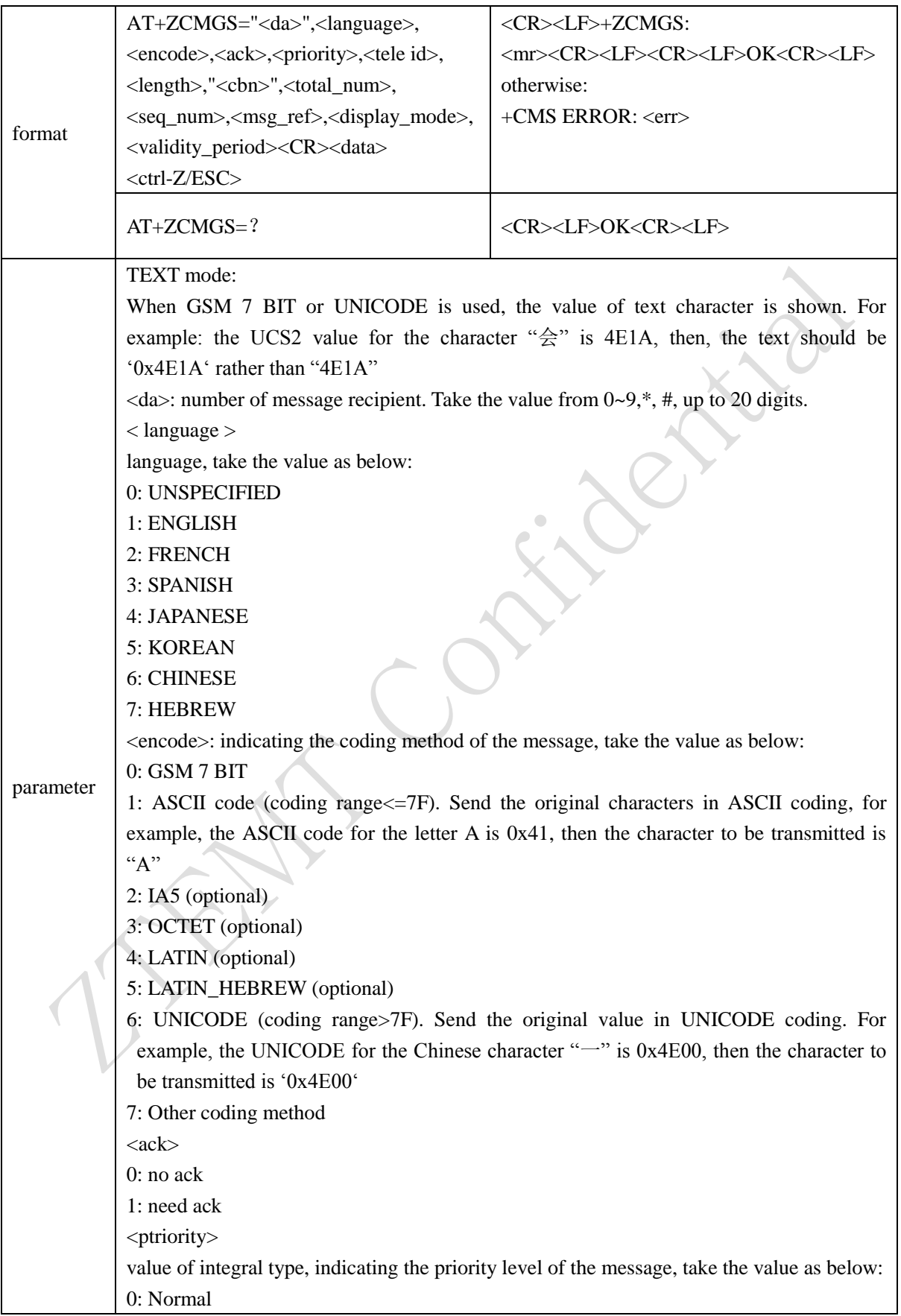

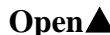

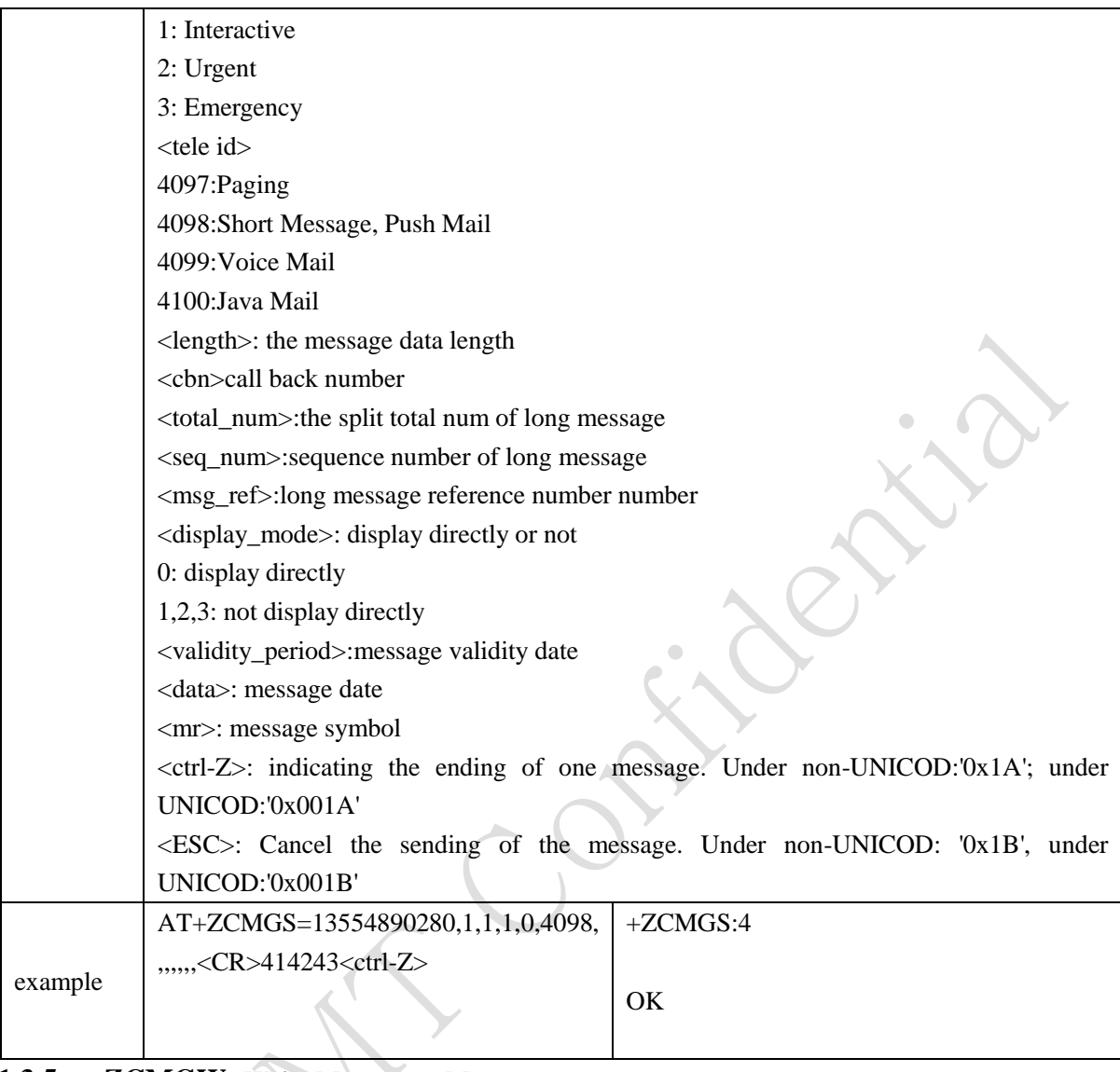

### <span id="page-15-0"></span>**1.3.5 +ZCMGW: Write Message to Memory**

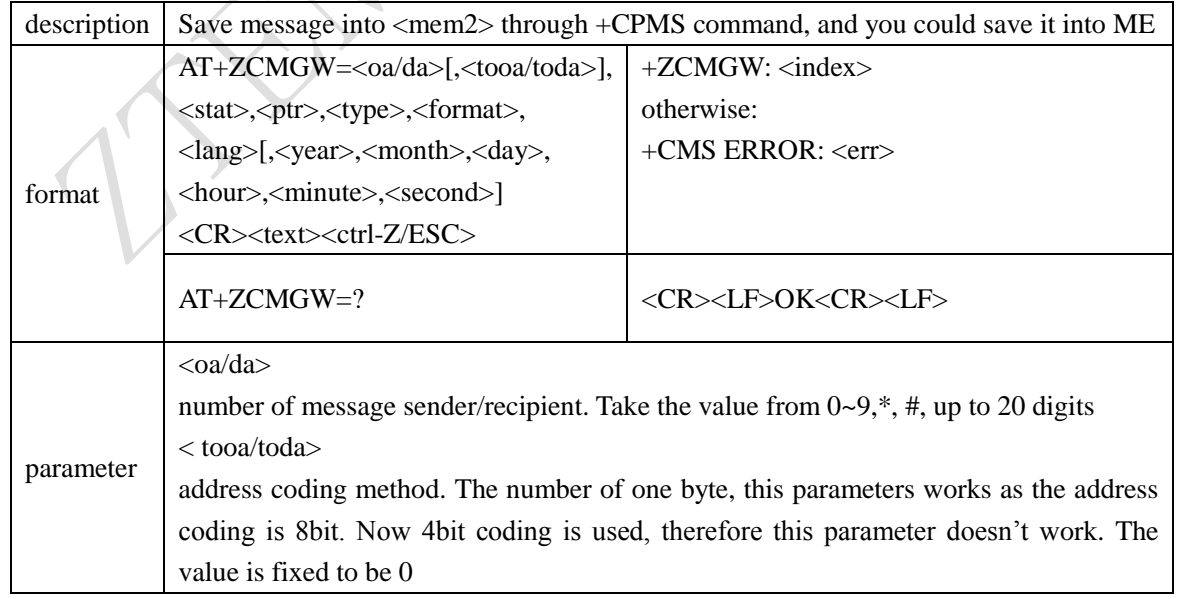

The higher four digits is number type: 0: UNKNOWN 1: INTERNATIONAL The lower four digits is number plan: 0: UNKNOWN 1: TELEPHONY <stat> value of integral type, indicating the storage status of SMS, take the value as below: 0: received unread messages 1: received read messages 2: saved unsent messages 3: saved sent messages 4: all messages (the value is only applicable for +CMGL command) <lang> language take the value as below: 0: UNSPECIFIED 1: ENGLISH 2: FRENCH 3: SPANISH 4: JAPANESE 5: KOREAN 6: CHINESE 7: HEBREW  $<$ ptr $>$ value of integral type, indicating the priority level of the message, take the value as below: 0: Normal 1: Interactive 2: Urgent 3: Emergency <year>,<month>,<day>,<hour>,<minute>,<second>: year, month, day, hour, minute, second when received SMS.  $\langle$ index $>$ : the location number in memory, take a decimal from 0~9, and the value ranges from 0 to the max. capacity of the memory. <format>: indicating the coding method of the message, take the value as below: 0: GSM 7 BIT 1: ASCII code (coding range<=7F). Send the original characters in ASCII coding, for example, the ASCII code for the letter A is 0x41, then the character to be transmitted is  $``A"$ 2: IA5 (optional) 3: OCTET (optional) 4: LATIN (optional)

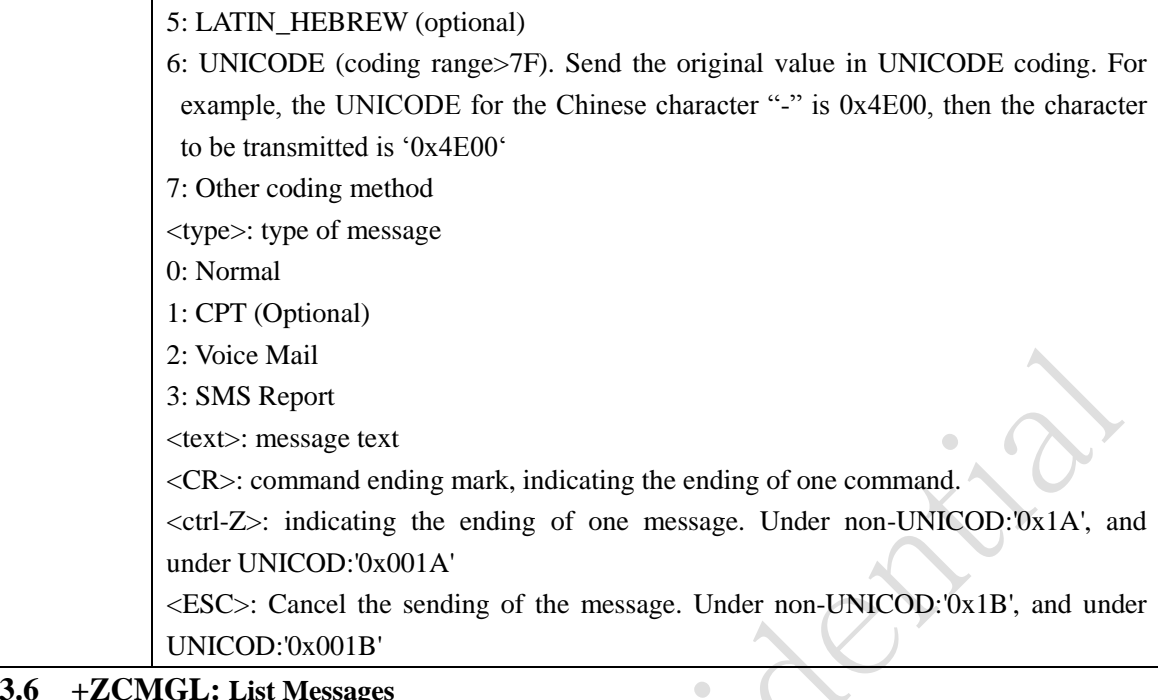

 $\sqrt{2}$ 

#### <span id="page-17-0"></span>**1.3.6 +ZCMGL: List Messages**

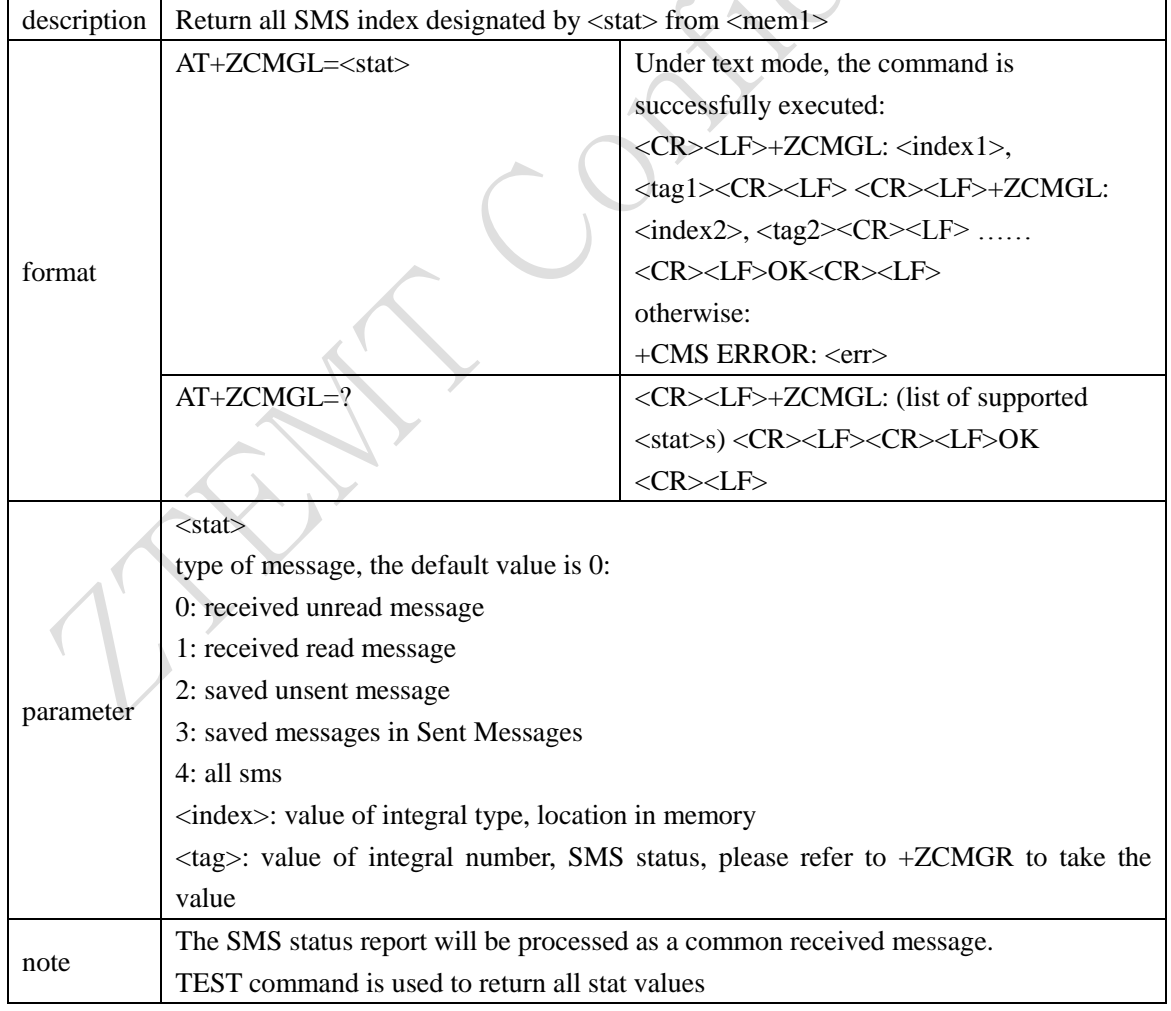

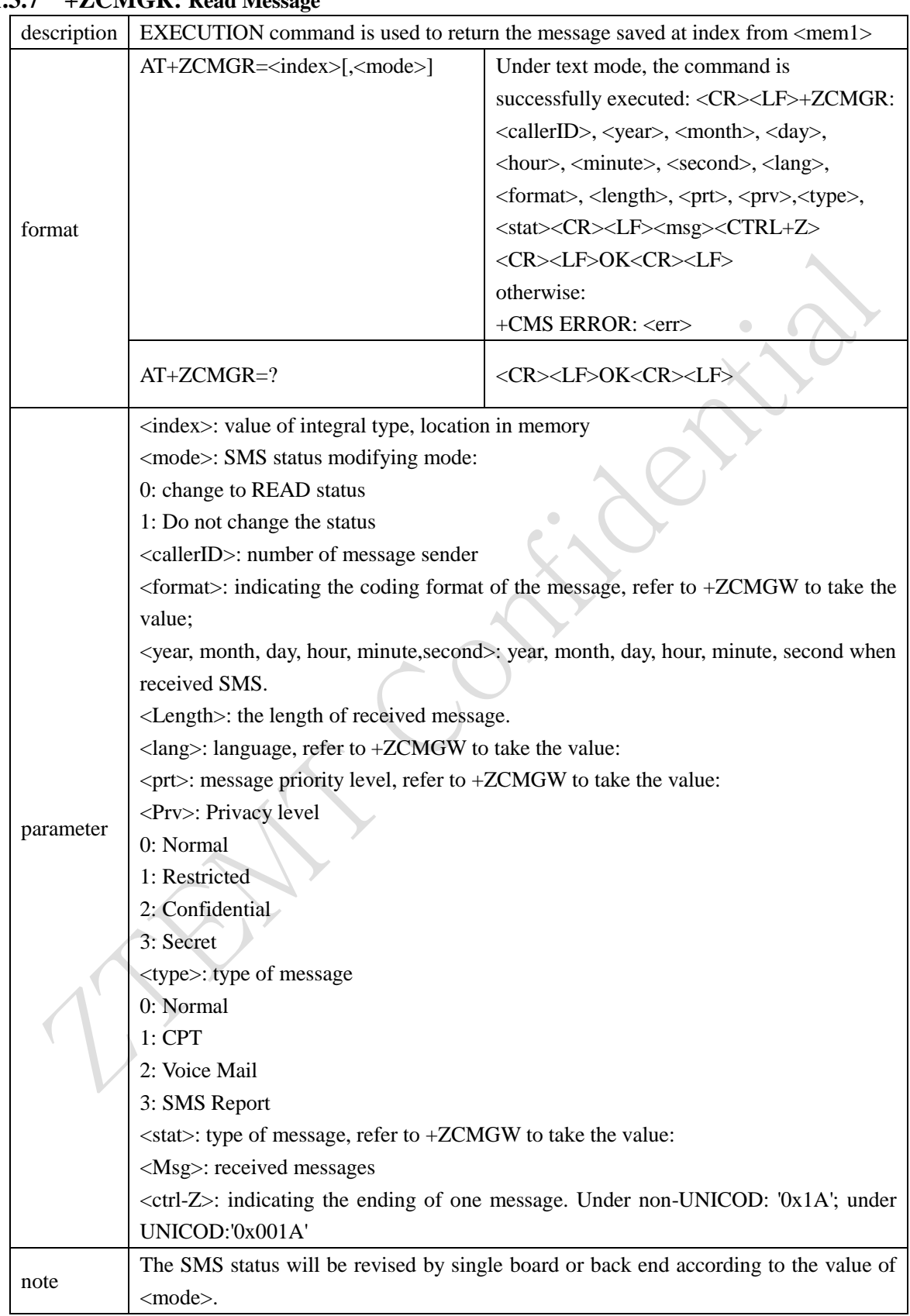

#### <span id="page-18-0"></span>**1.3.7 +ZCMGR: Read Message**

### <span id="page-19-0"></span>**1.3.8 +ZCMGSS: Message Sent Report**

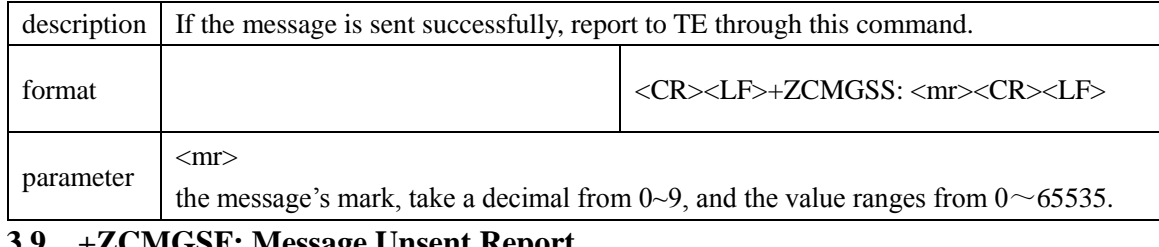

### <span id="page-19-1"></span>**1.3.9 +ZCMGSF: Message Unsent Report**

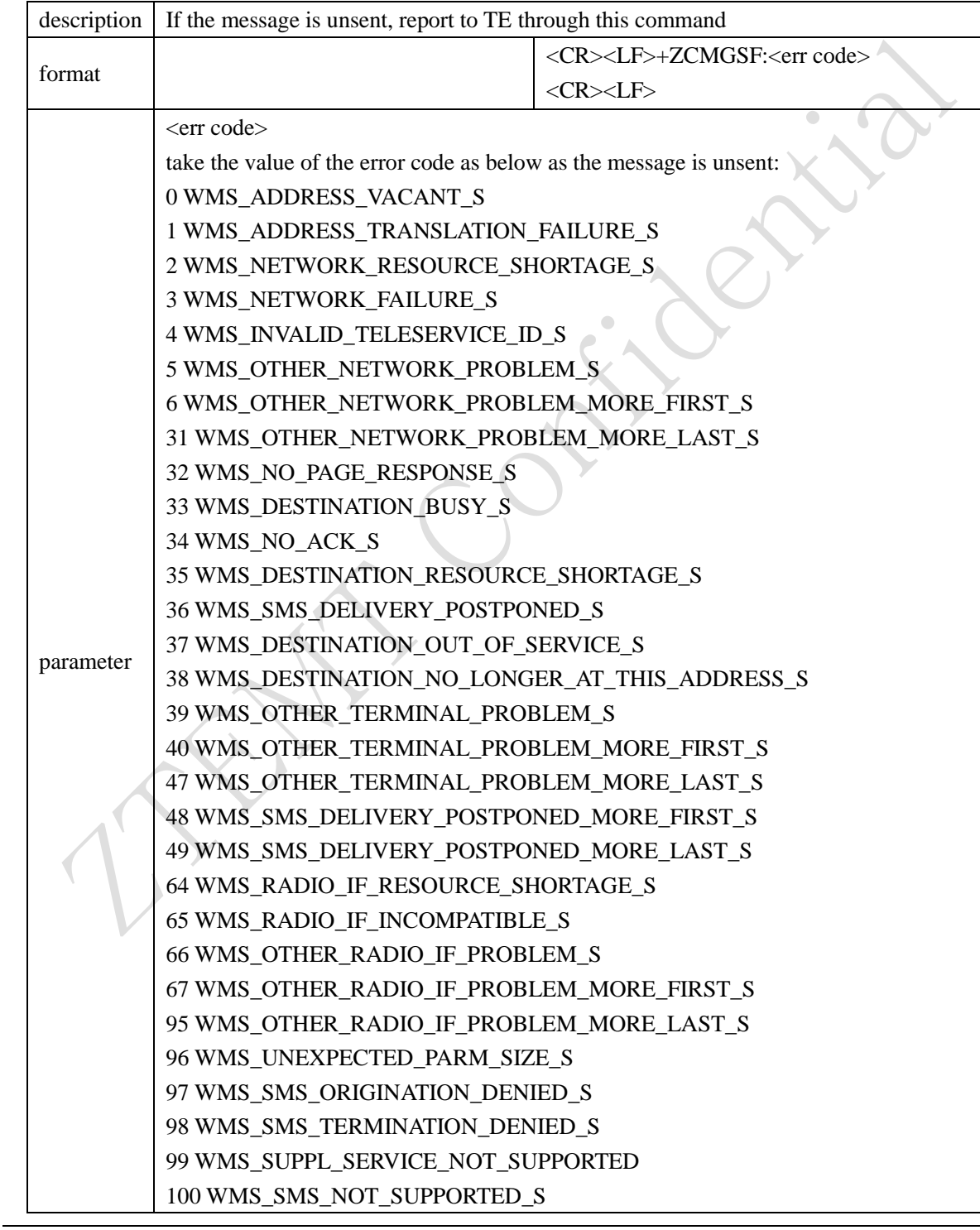

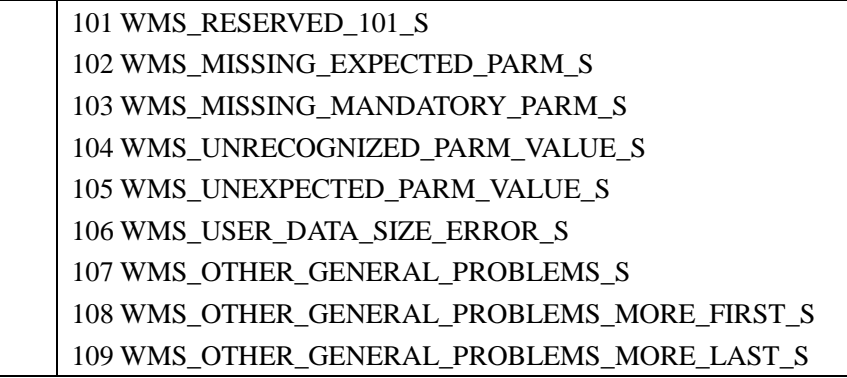

### <span id="page-20-0"></span>**2 Basic AT Commands**

#### <span id="page-20-1"></span>**2.1.1 E: Turn off/on echo commands**

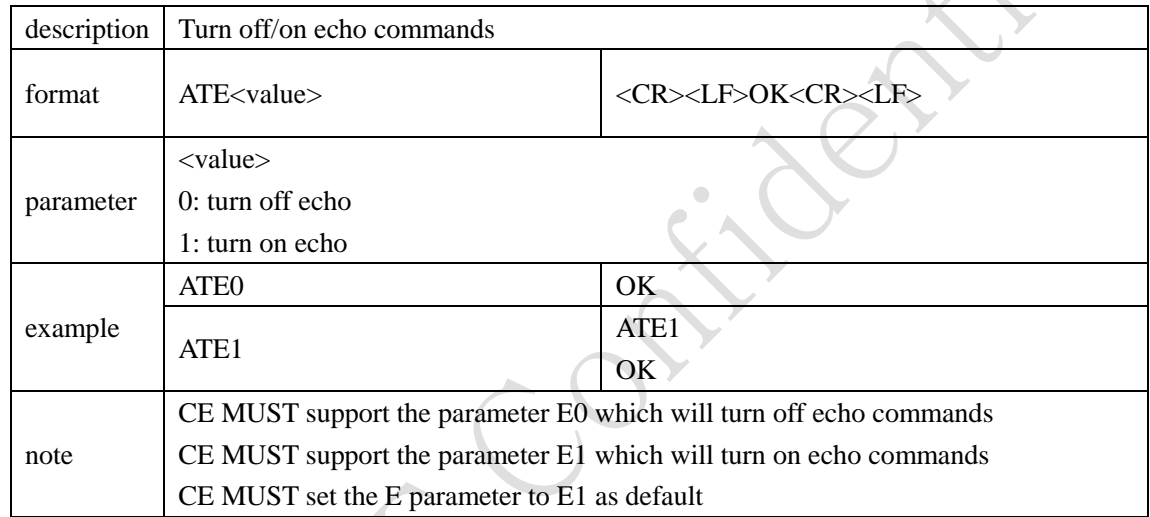

#### <span id="page-20-2"></span>**2.1.2 Q: Enable/Disable return result codes**

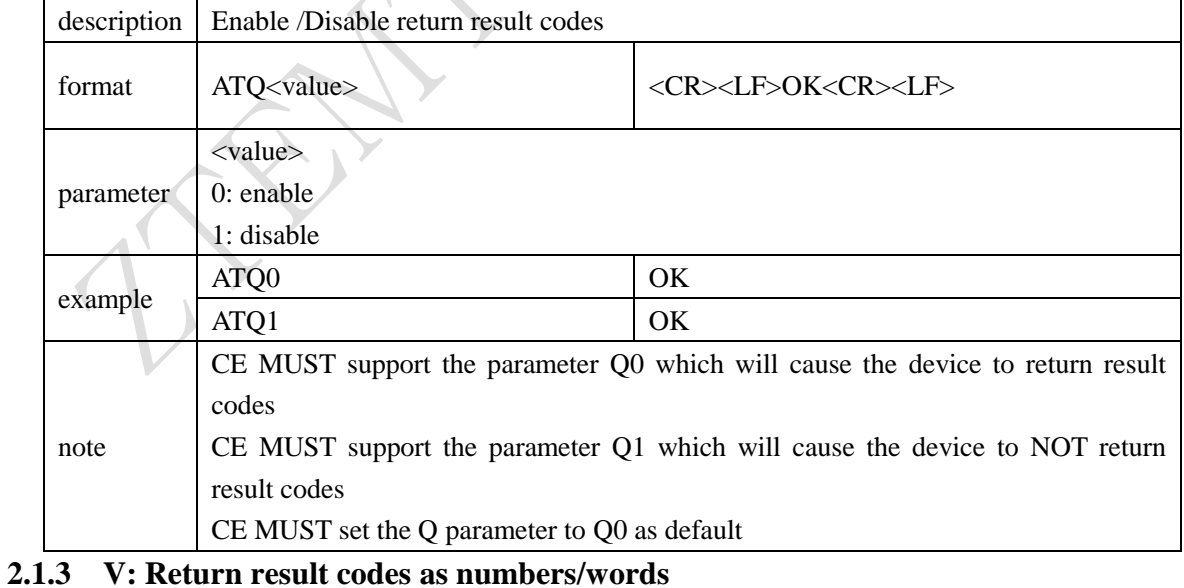

<span id="page-20-3"></span>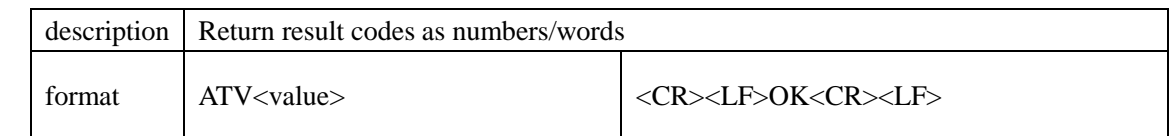

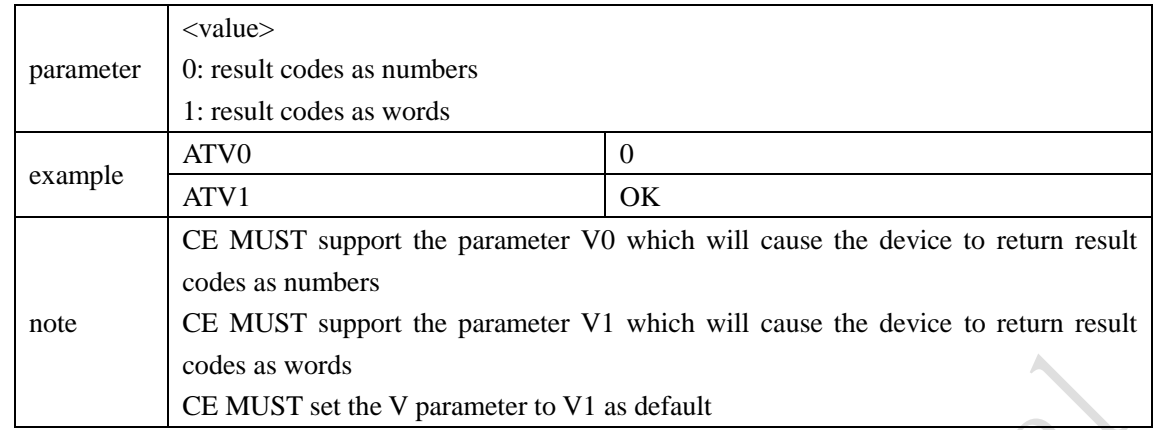

### <span id="page-21-0"></span>**2.1.4 Z0: Reset the parameters to the default configuration**

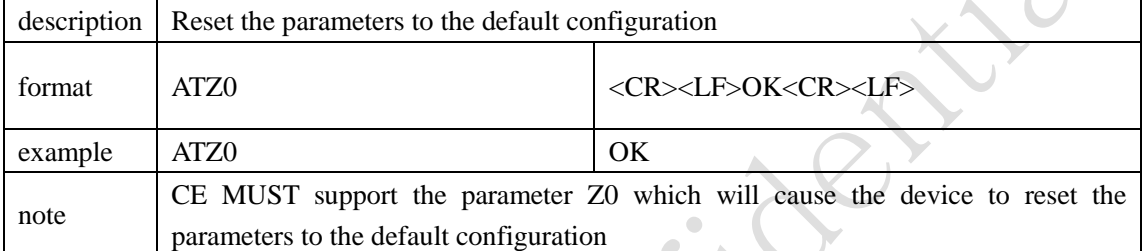

#### <span id="page-21-1"></span>**2.1.5 &C: Set circuit 109 (CF) or Received Line Signal Detector (RLSD)**

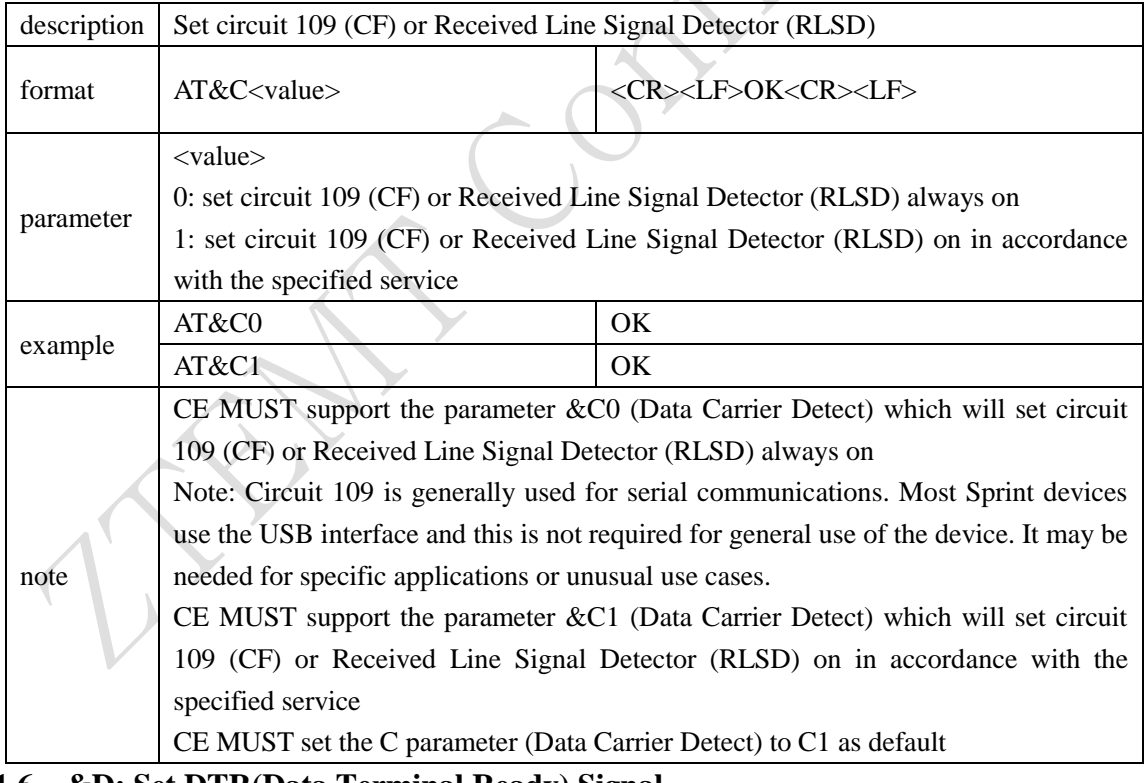

#### <span id="page-21-2"></span>**2.1.6 &D: Set DTR(Data Terminal Ready) Signal**

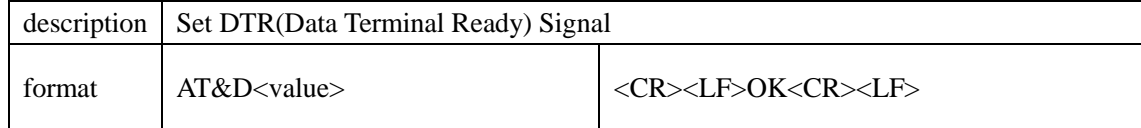

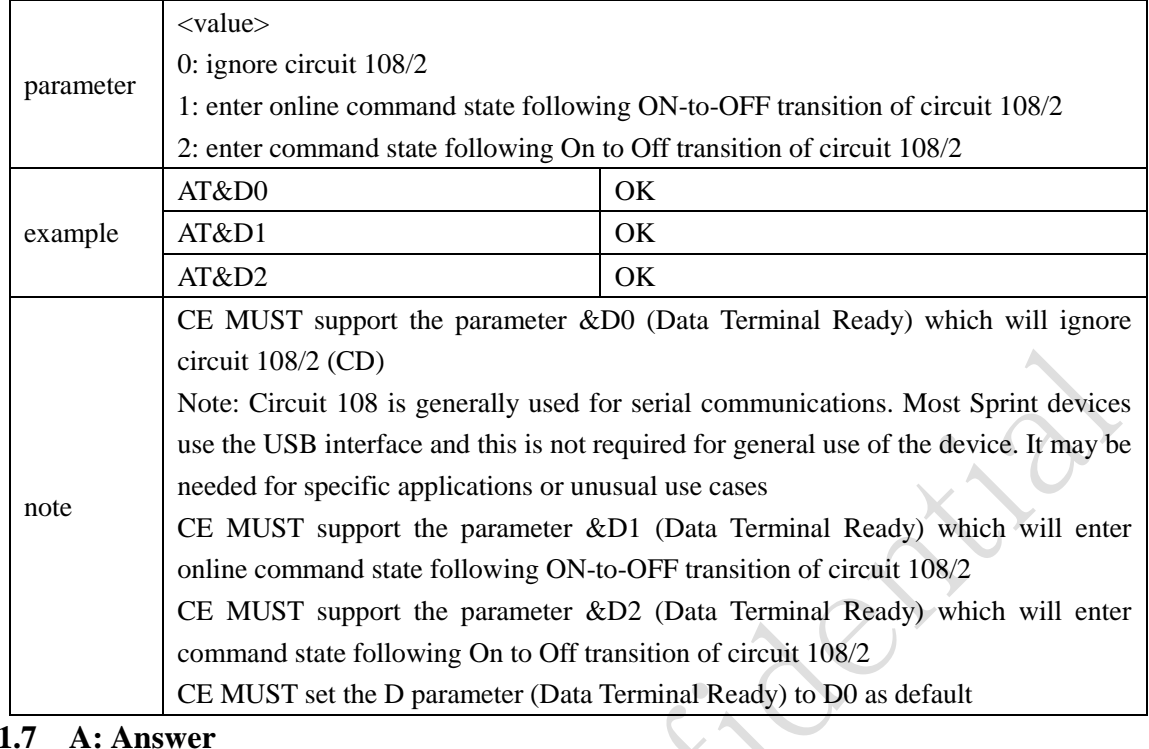

#### <span id="page-22-0"></span>**2.1.7 A: Answer**

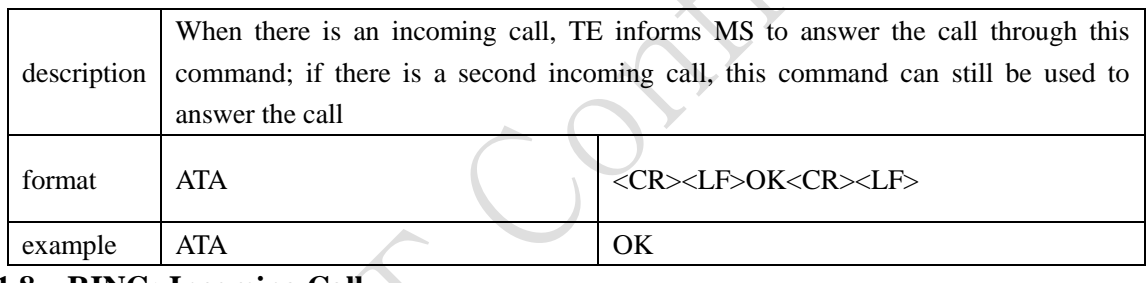

#### <span id="page-22-1"></span>**2.1.8 RING: Incoming Call**

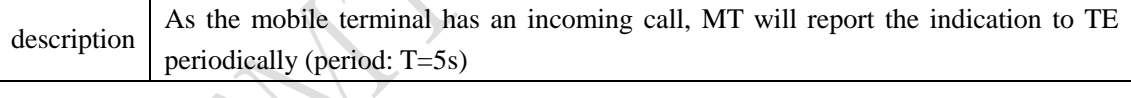

### <span id="page-22-2"></span>**3 Extended AT Configuration Commands**

#### <span id="page-22-3"></span>**3.1.1 +CDV: Dial**

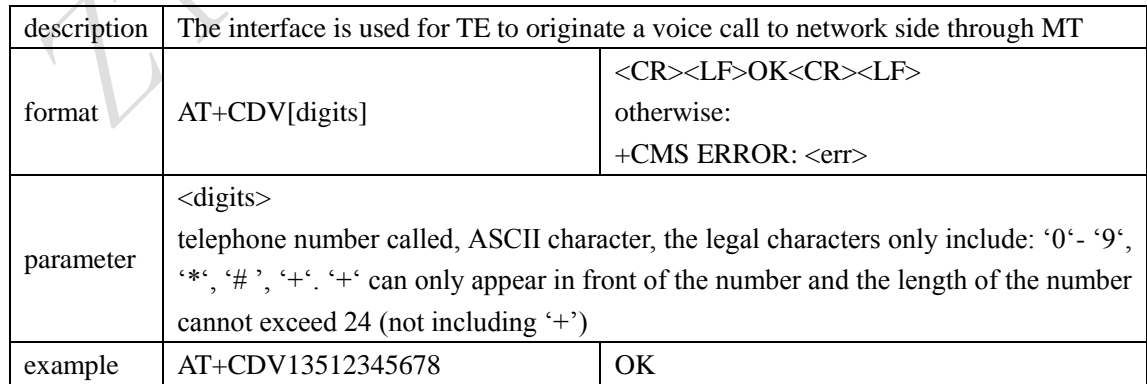

#### <span id="page-22-4"></span>**3.1.2 +CHV: Hang up**

 $\alpha$  description The interface is used in CDMA system to hang up voice call

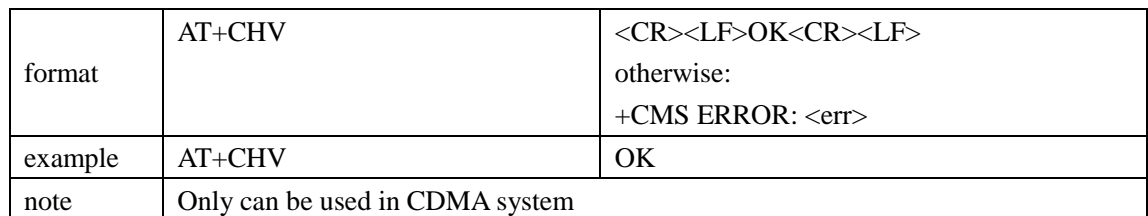

<span id="page-23-0"></span>**3.1.3 +GCAP: Return the list of all commands supported by the device**

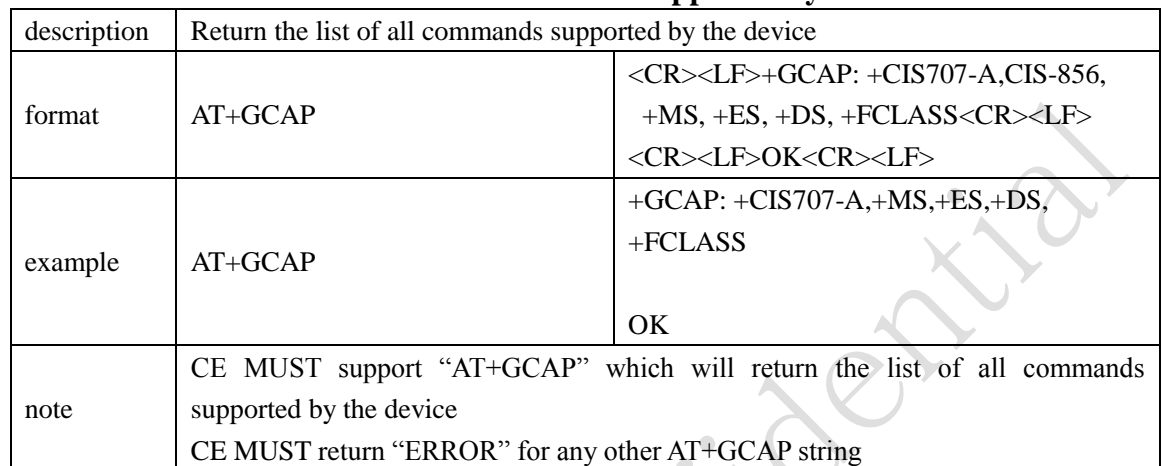

### <span id="page-23-1"></span>**3.1.4 +GMI: Return the manufacturer name on a single line**

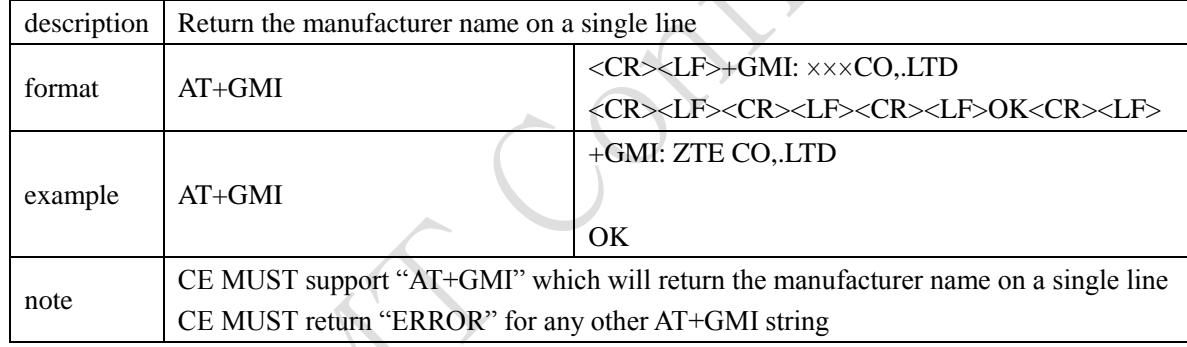

#### <span id="page-23-2"></span>**3.1.5 +GMM: Return the device model name and number**

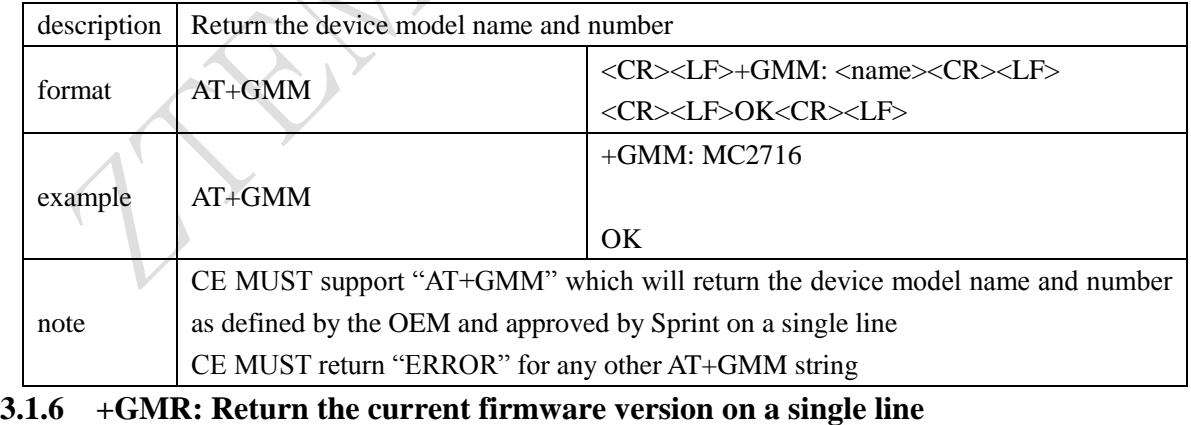

<span id="page-23-3"></span>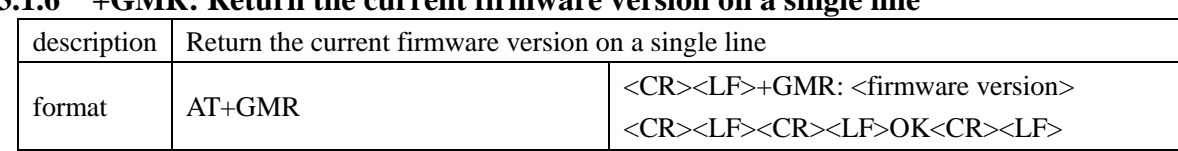

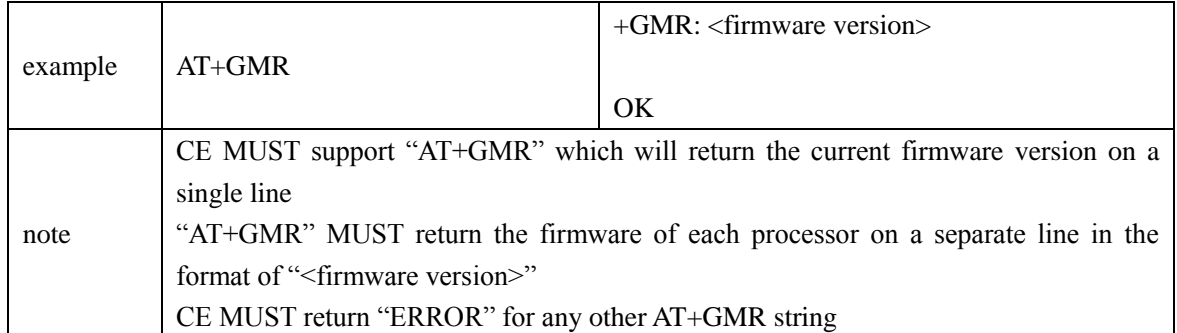

### <span id="page-24-0"></span>**3.1.7 +GSN: Get the ESN of device**

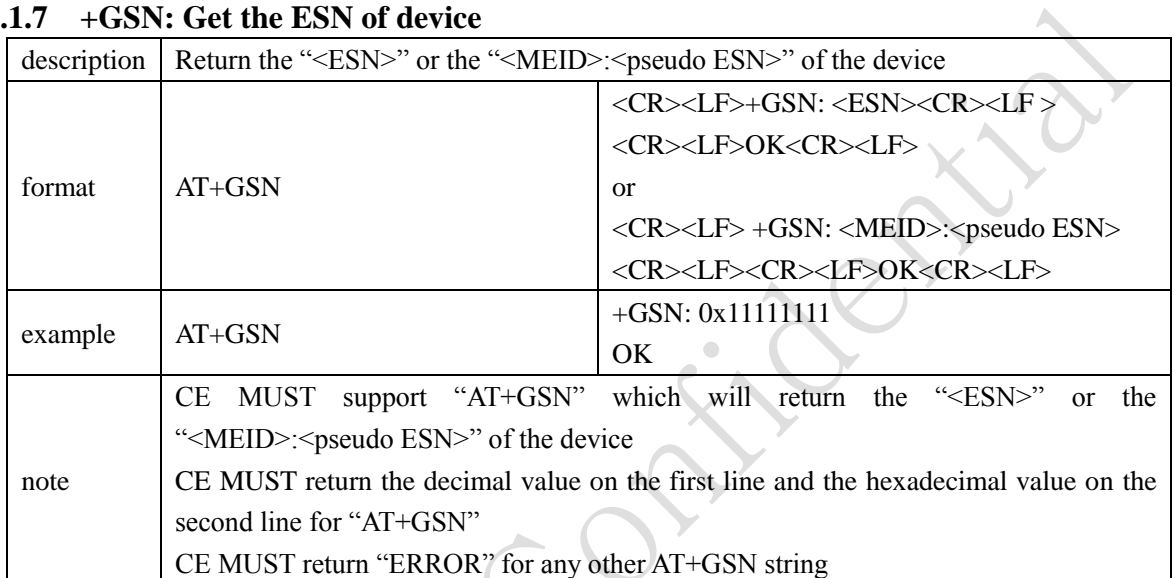

#### <span id="page-24-1"></span>**3.1.8 +ICF: Set the character framing**

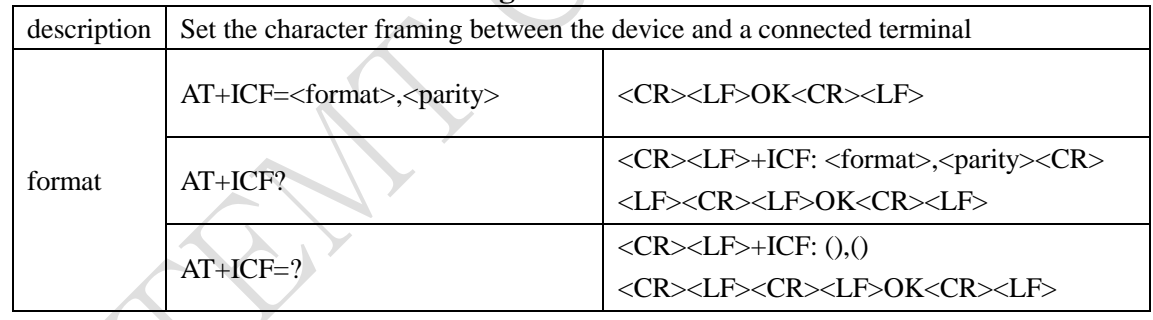

 $\overline{\phantom{a}}$ 

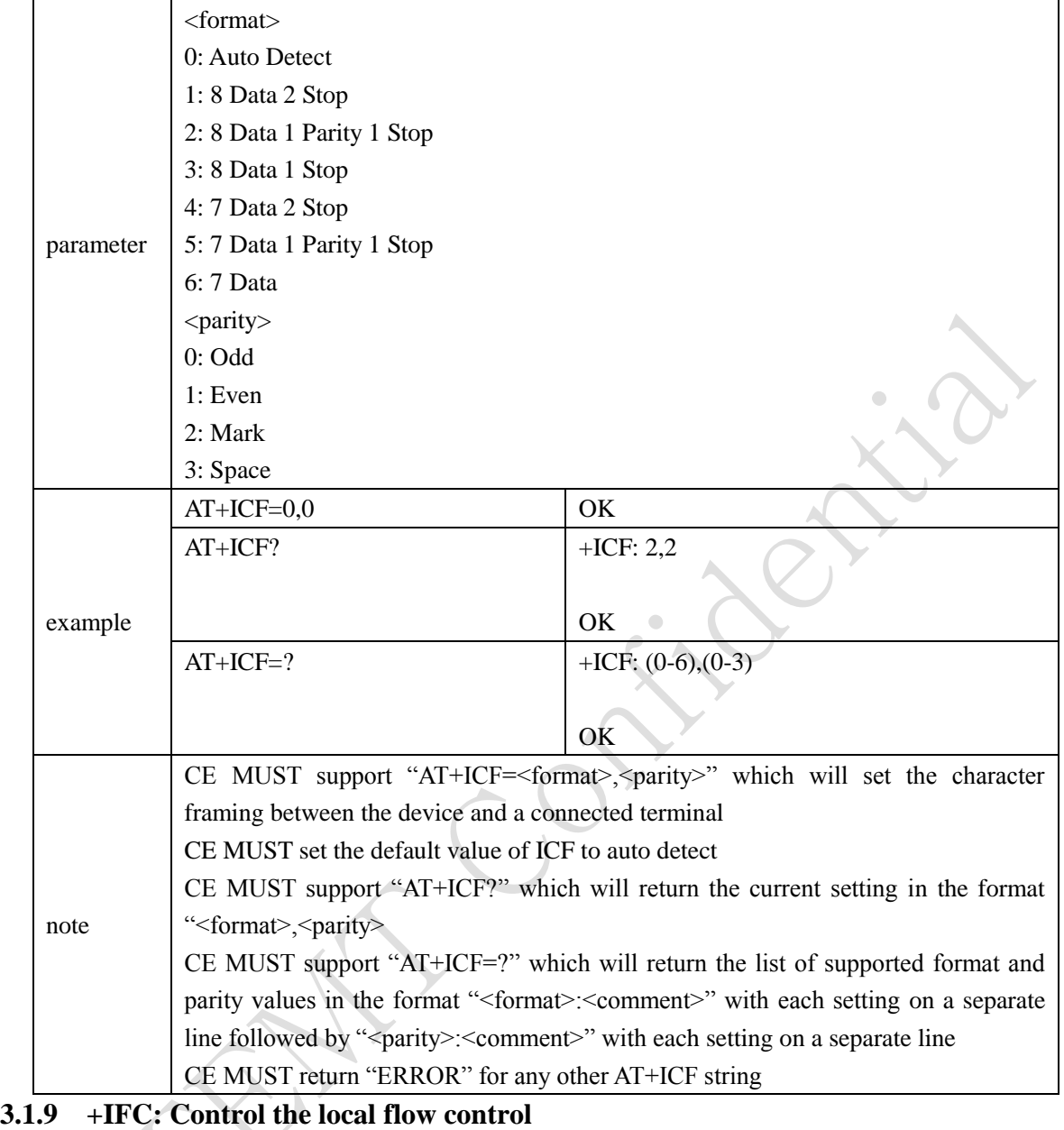

<span id="page-25-0"></span>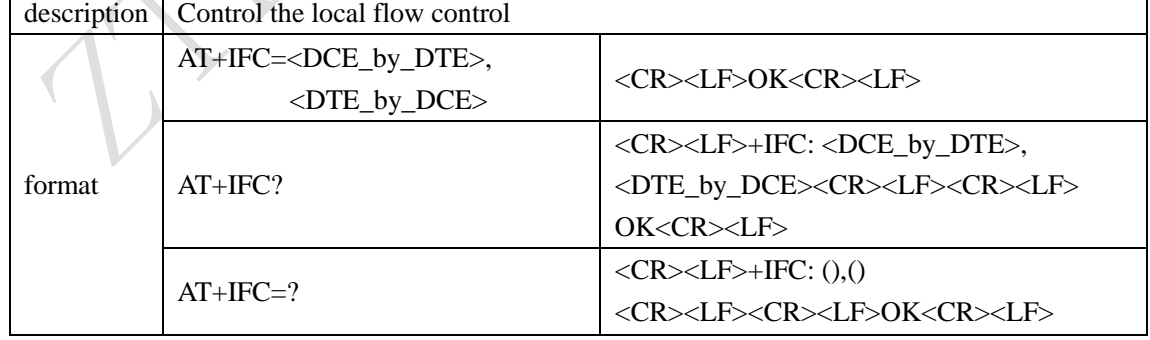

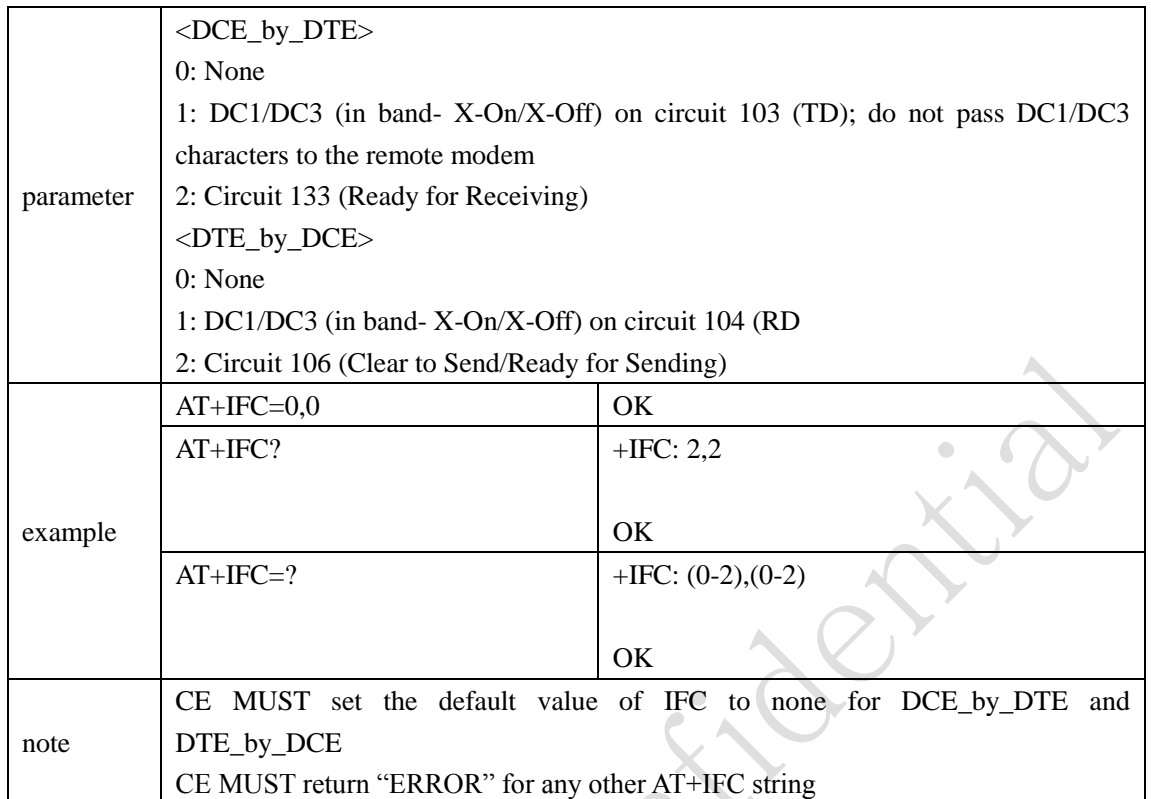

 $\lambda$ 

### <span id="page-26-0"></span>**3.1.10 +IPR: Set the Rm interface rate**

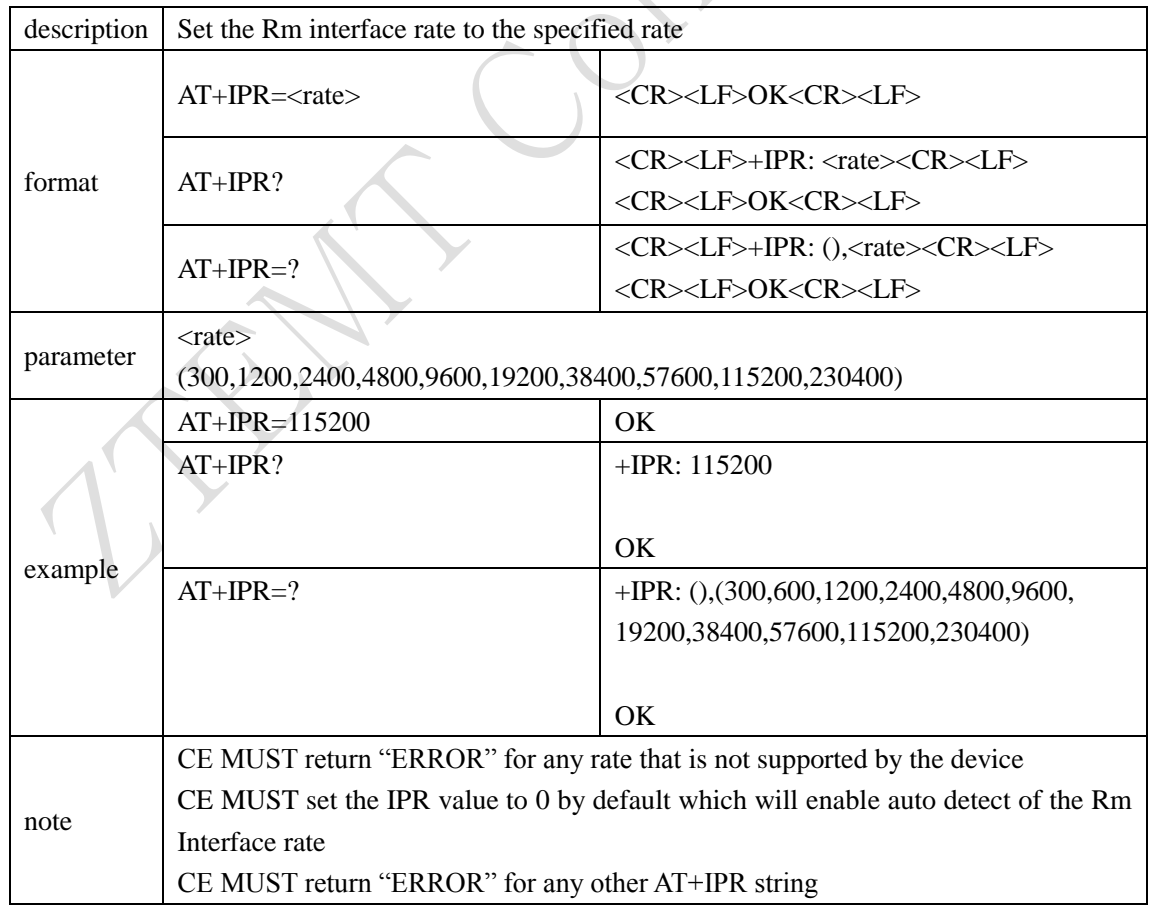

#### <span id="page-27-0"></span>**3.1.11 +CAD: Return the type of service available**

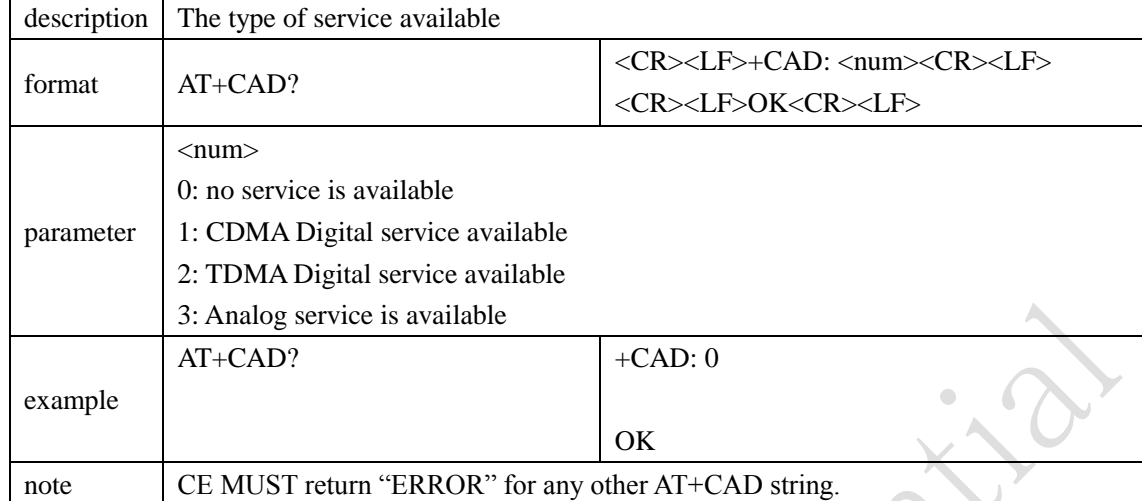

 $\triangle$ 

### <span id="page-27-1"></span>**3.1.12 +CRM: Get he current numerical value of CRM**

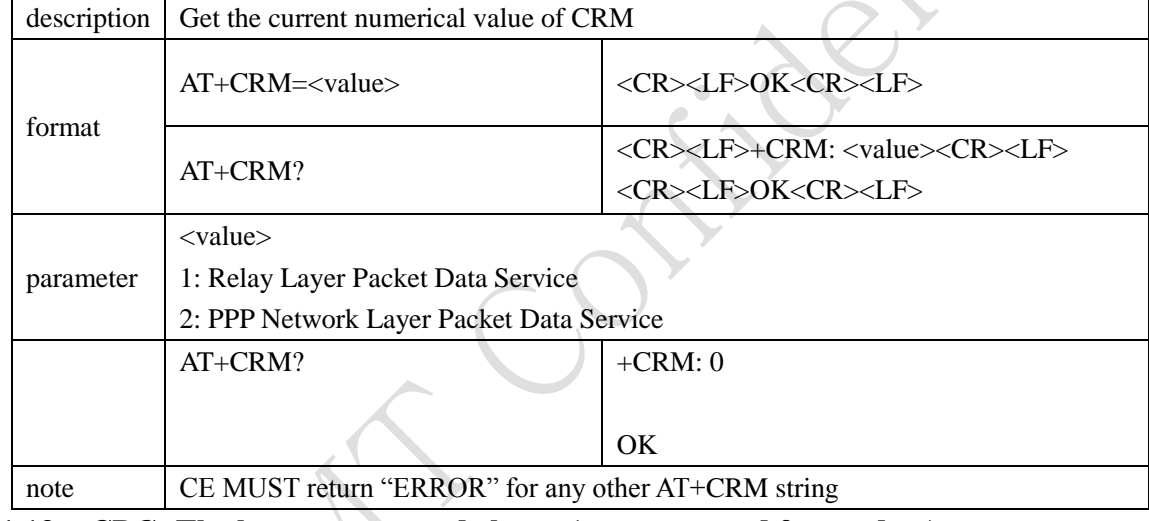

<span id="page-27-2"></span>**3.1.13 +CBC: The battery state and charge(not supported for modem)**

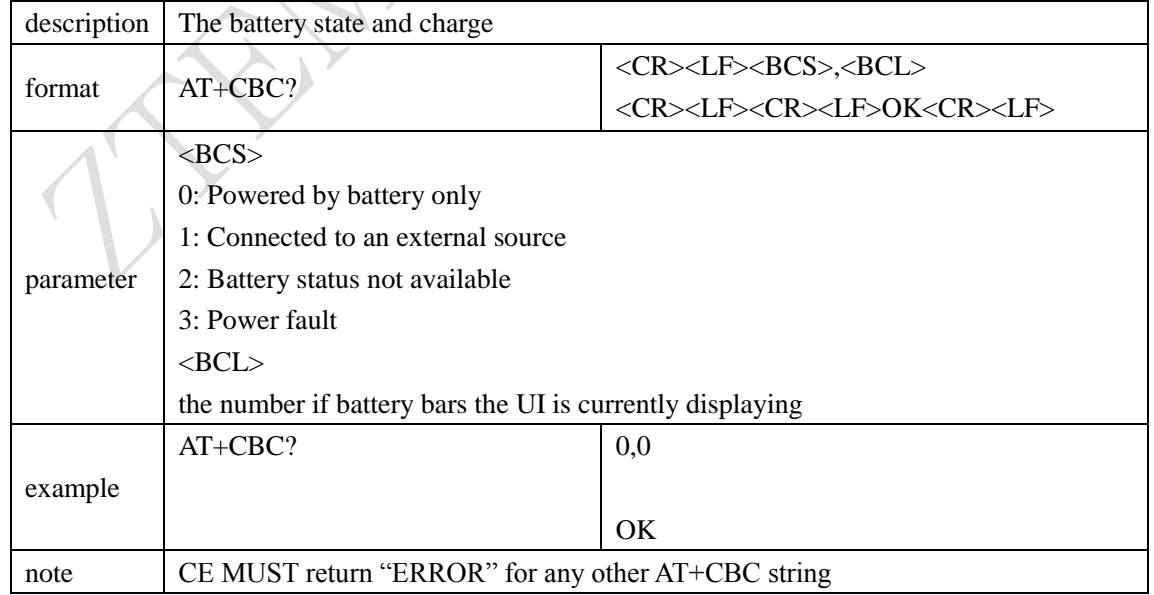

#### <span id="page-28-0"></span>**3.1.14 +CMIP: IP address of the mobile station**

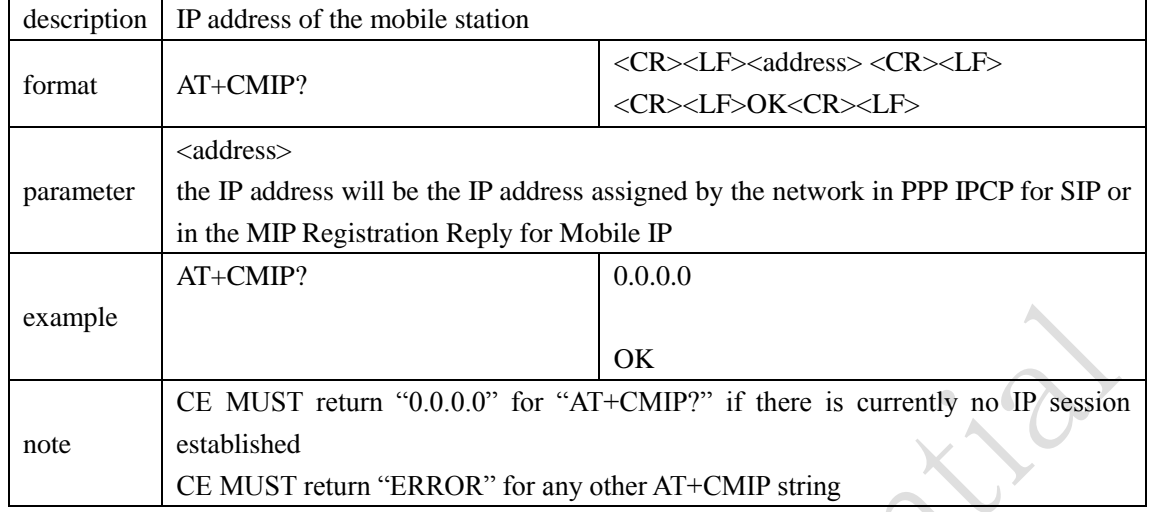

 $\triangle$ 

#### <span id="page-28-1"></span>**3.1.15 +CBIP: IP address of the base station**

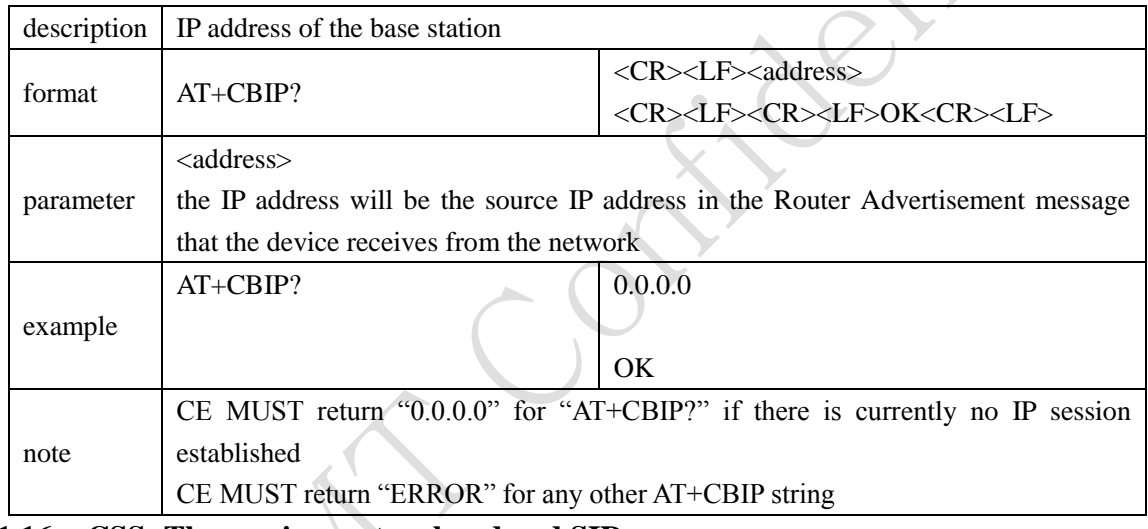

#### <span id="page-28-2"></span>**3.1.16 +CSS: The serving system band and SID**

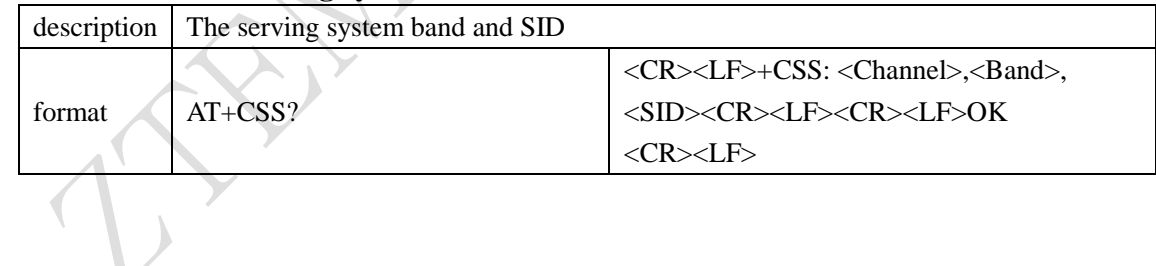

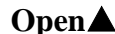

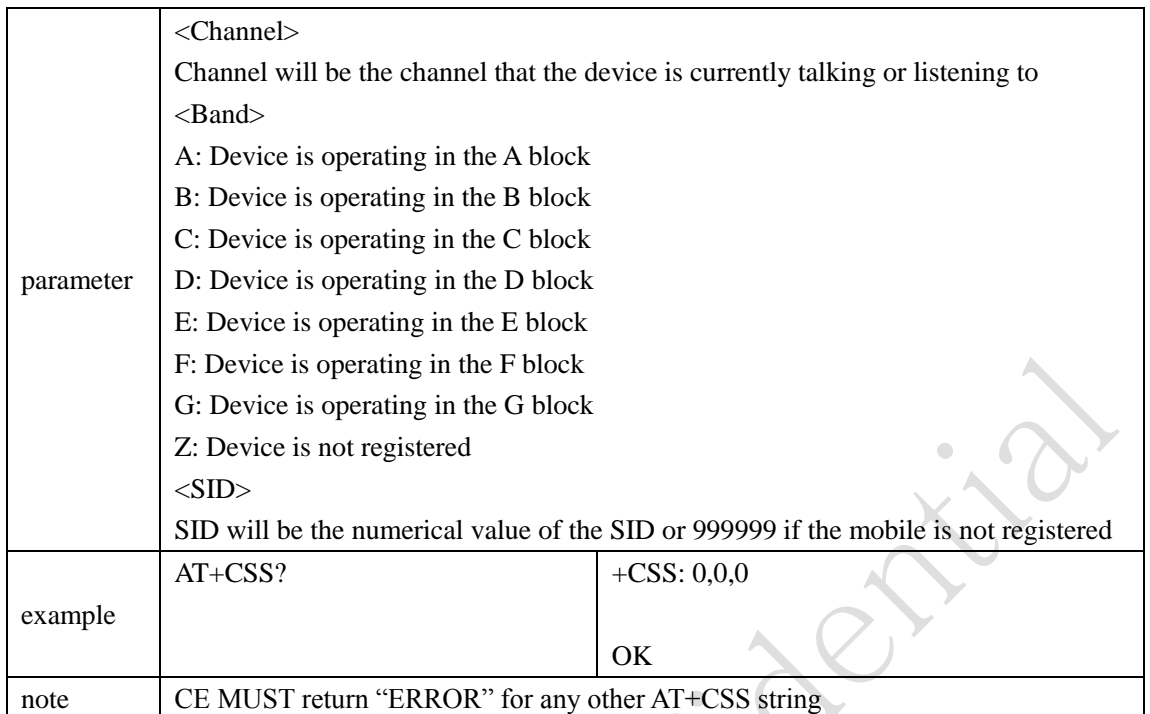

### <span id="page-29-0"></span>**3.1.17 +CSQ: Signal Quality Measure and the Frame Error Rate**

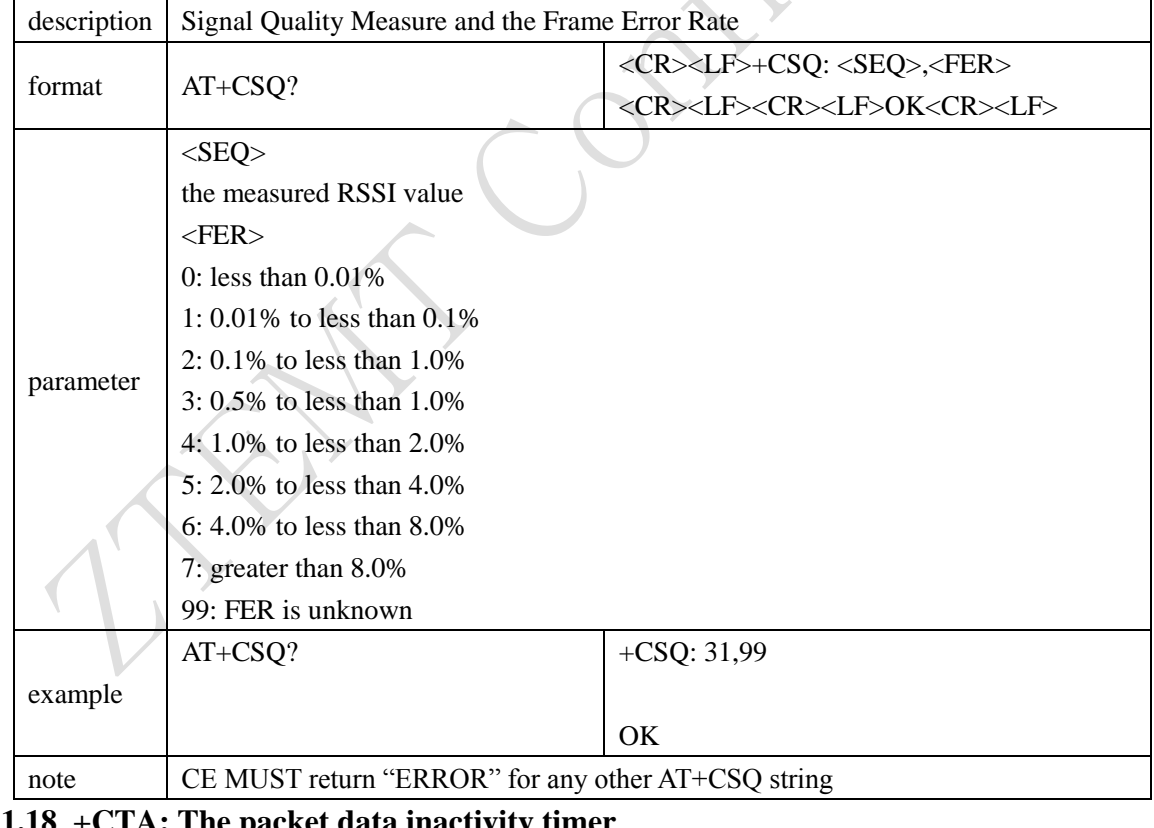

### <span id="page-29-1"></span>**3.1.18 +CTA: The packet data inactivity timer**

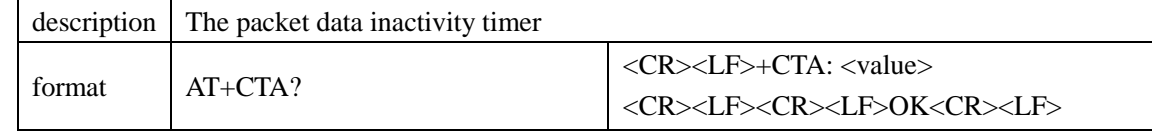

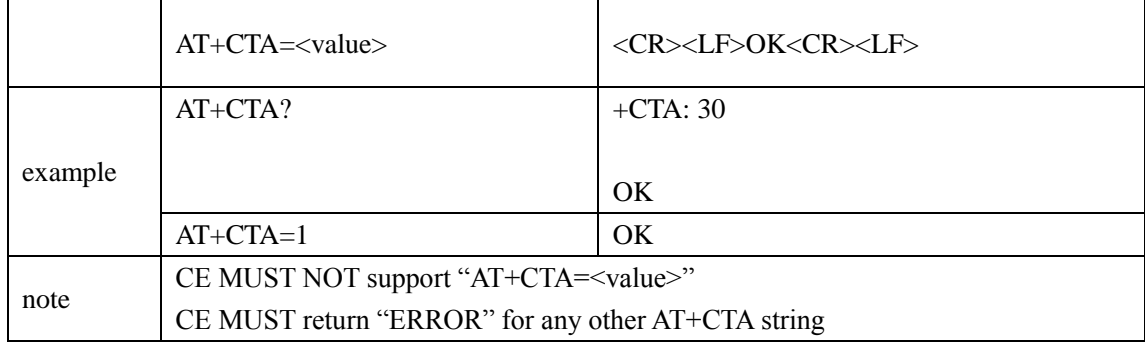

<span id="page-30-0"></span>**3.1.19 +CPS: The service option to be used for packet data service(Not implemented)**

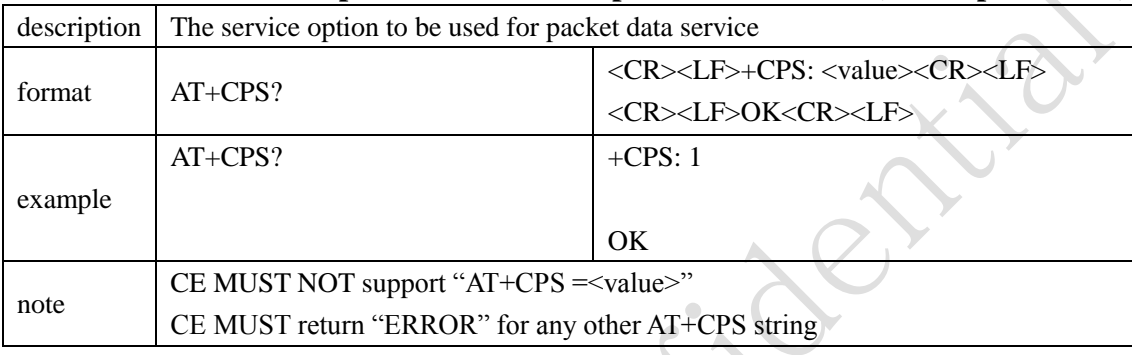

#### <span id="page-30-1"></span>**3.1.20 +CPSR: Disable/Enable the packet call state reporting(Not implemented)**

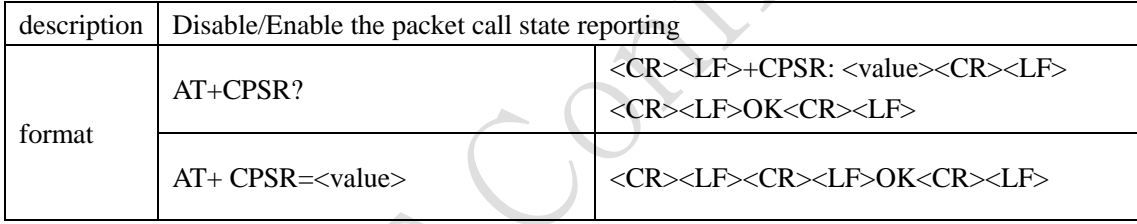

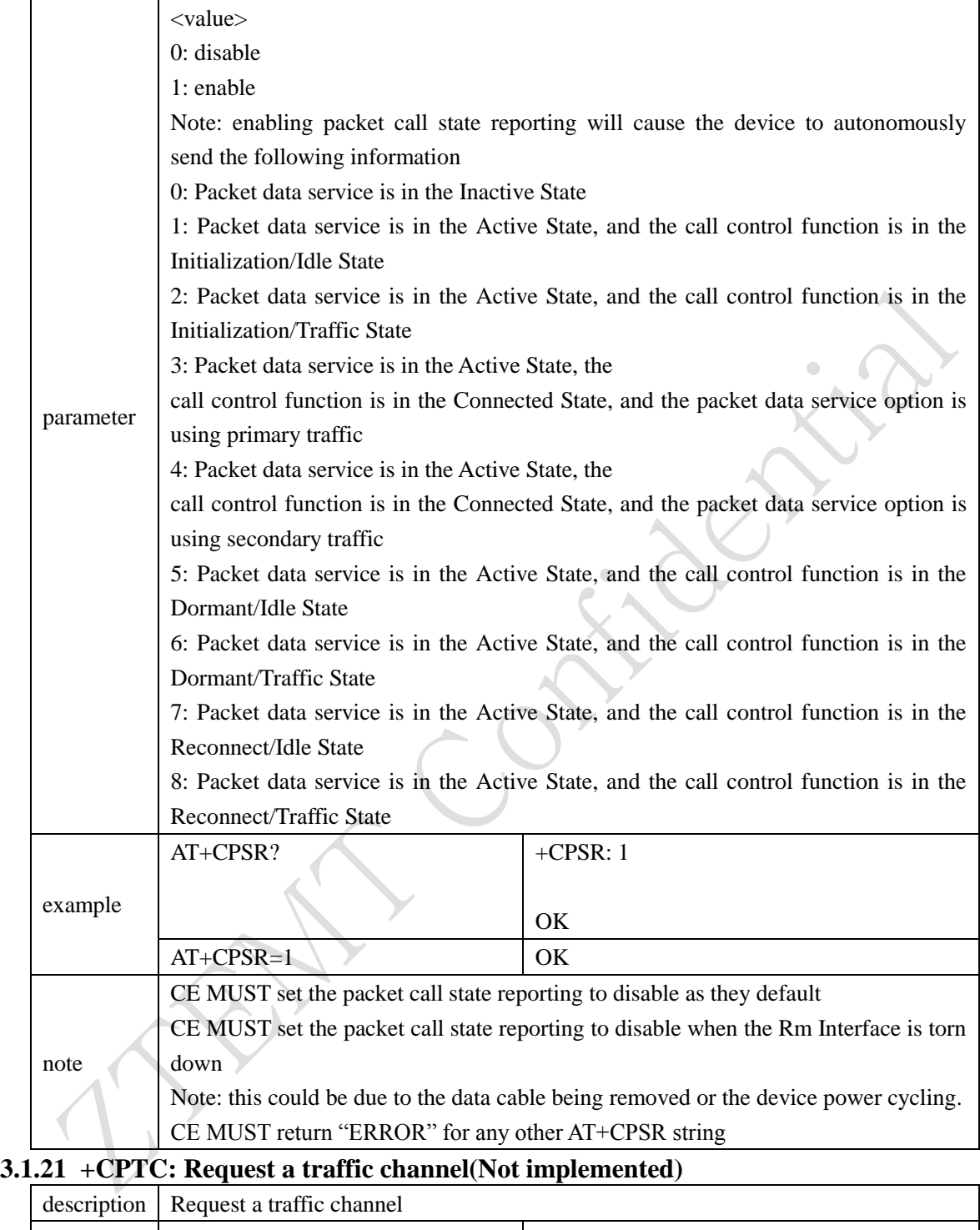

<span id="page-31-0"></span>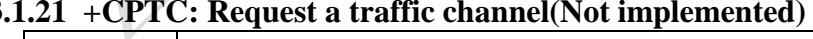

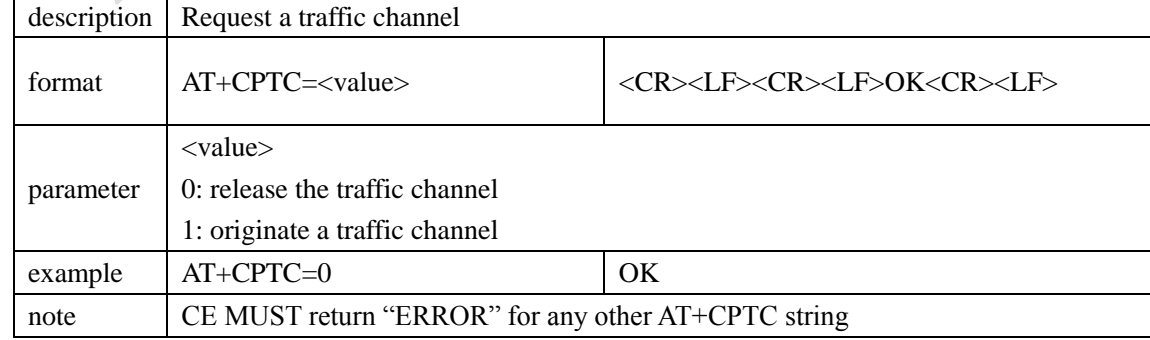

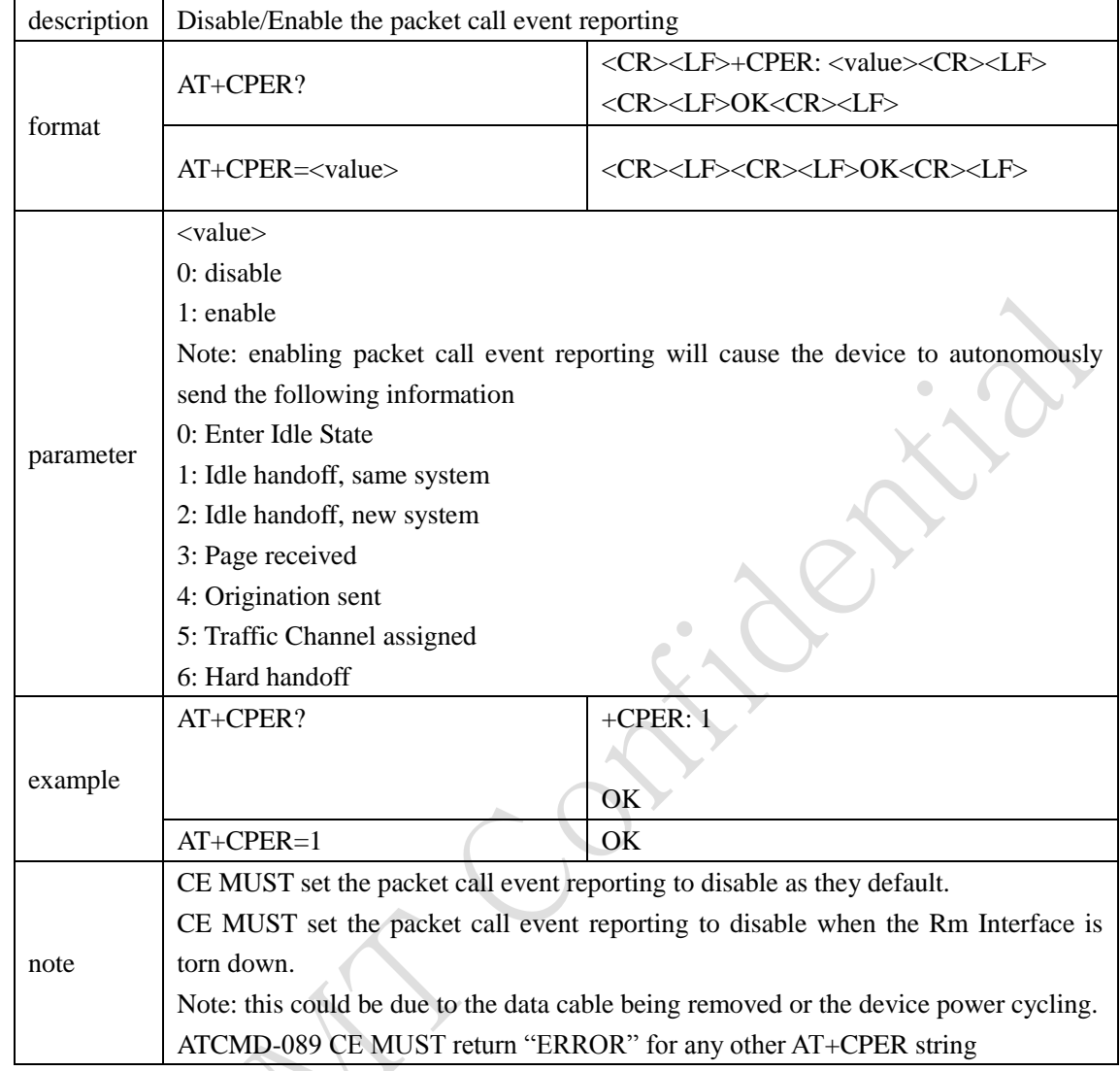

#### <span id="page-32-0"></span>**3.1.22 +CPER: Disable/Enable the packet call event reporting(Not implemented)**

### <span id="page-32-1"></span>**4 Qualcomm Proprietary AT Command Set**

#### <span id="page-32-2"></span>**4.1.1 \$QCMIP: The current value of the Mobile IP behavior**

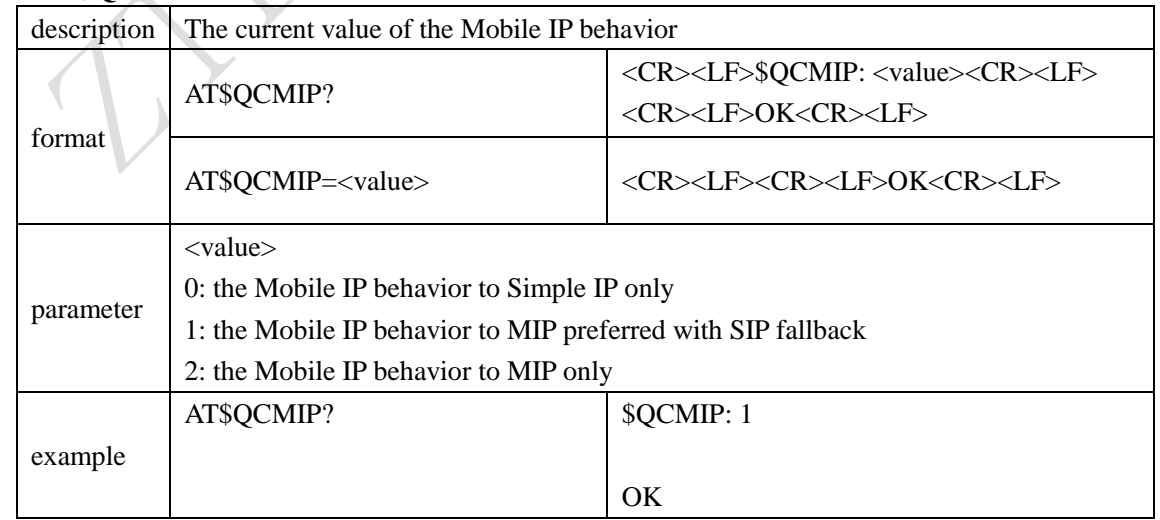

<span id="page-33-0"></span>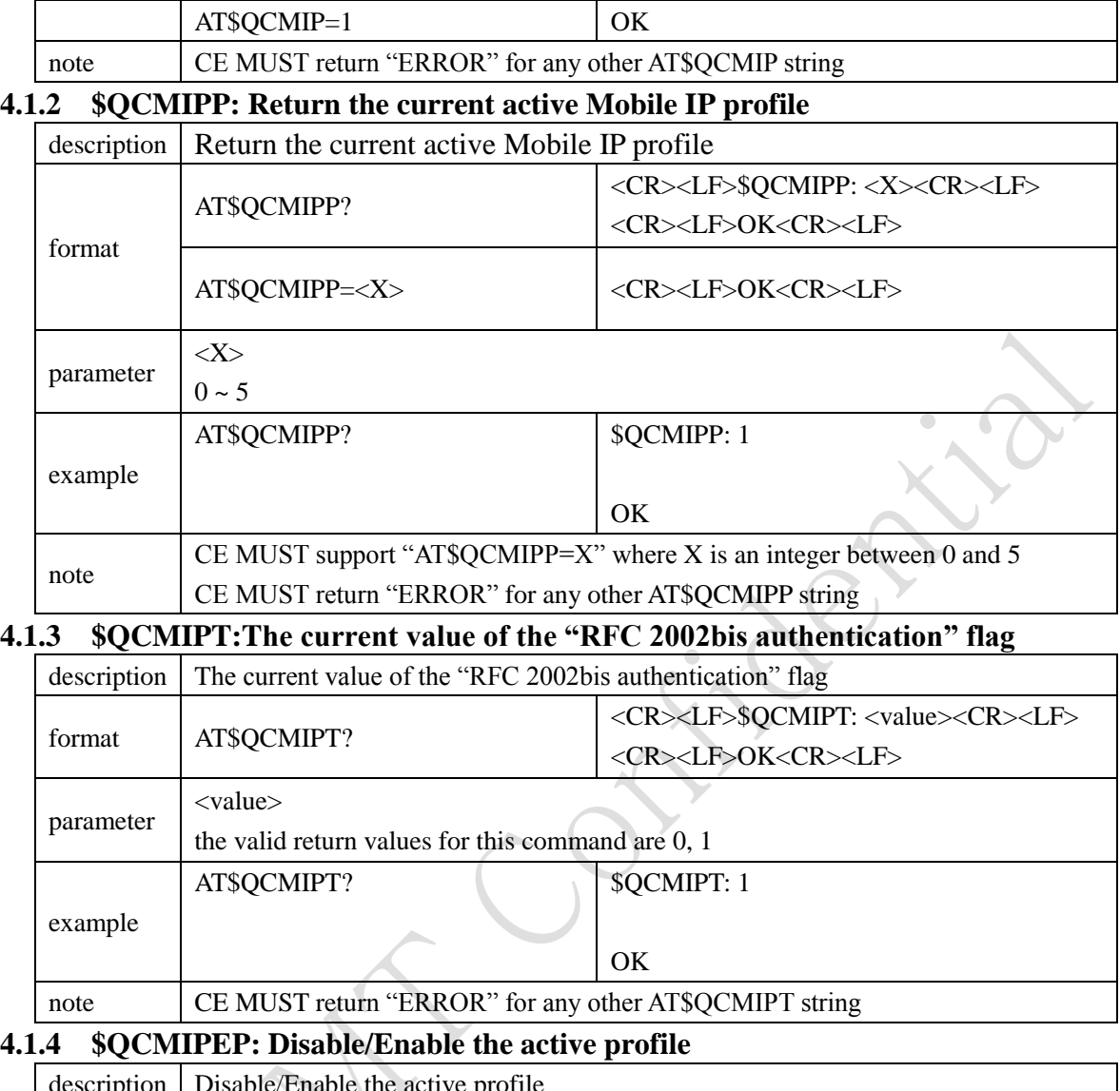

<span id="page-33-3"></span><span id="page-33-2"></span><span id="page-33-1"></span>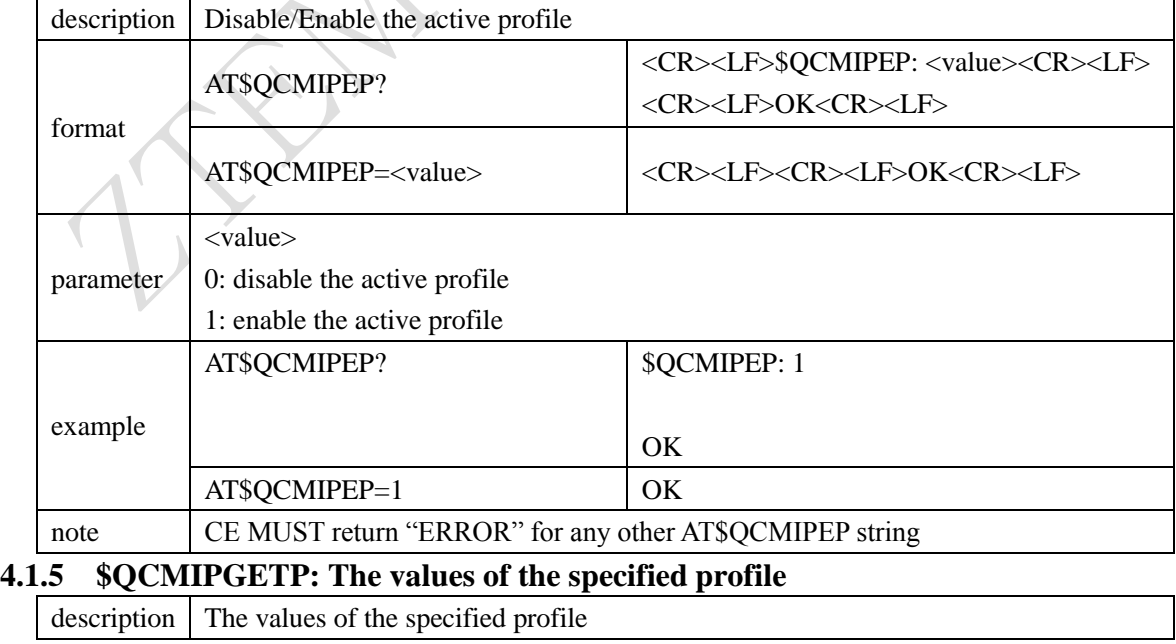

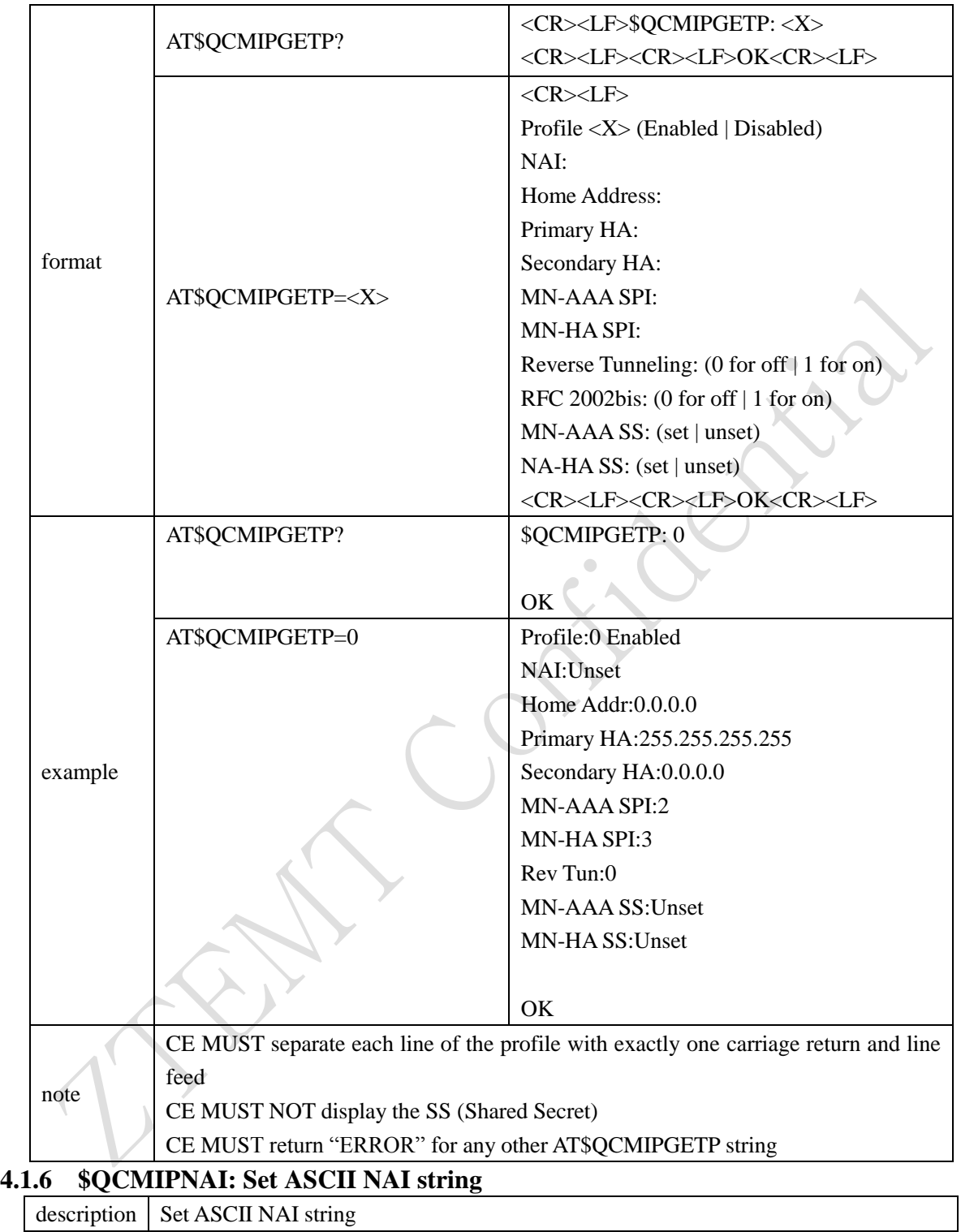

<span id="page-34-0"></span>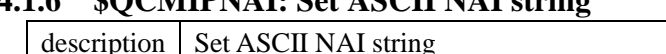

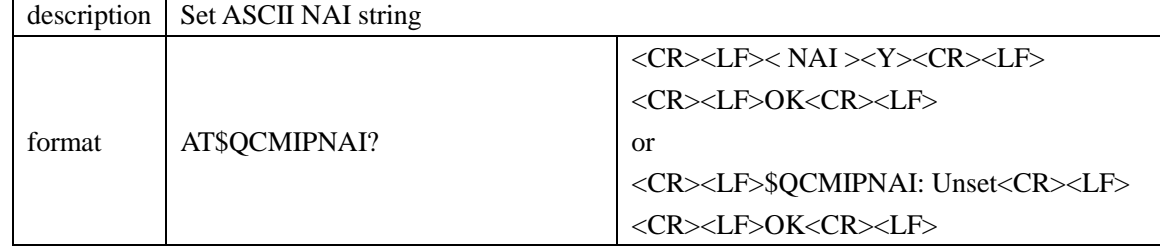

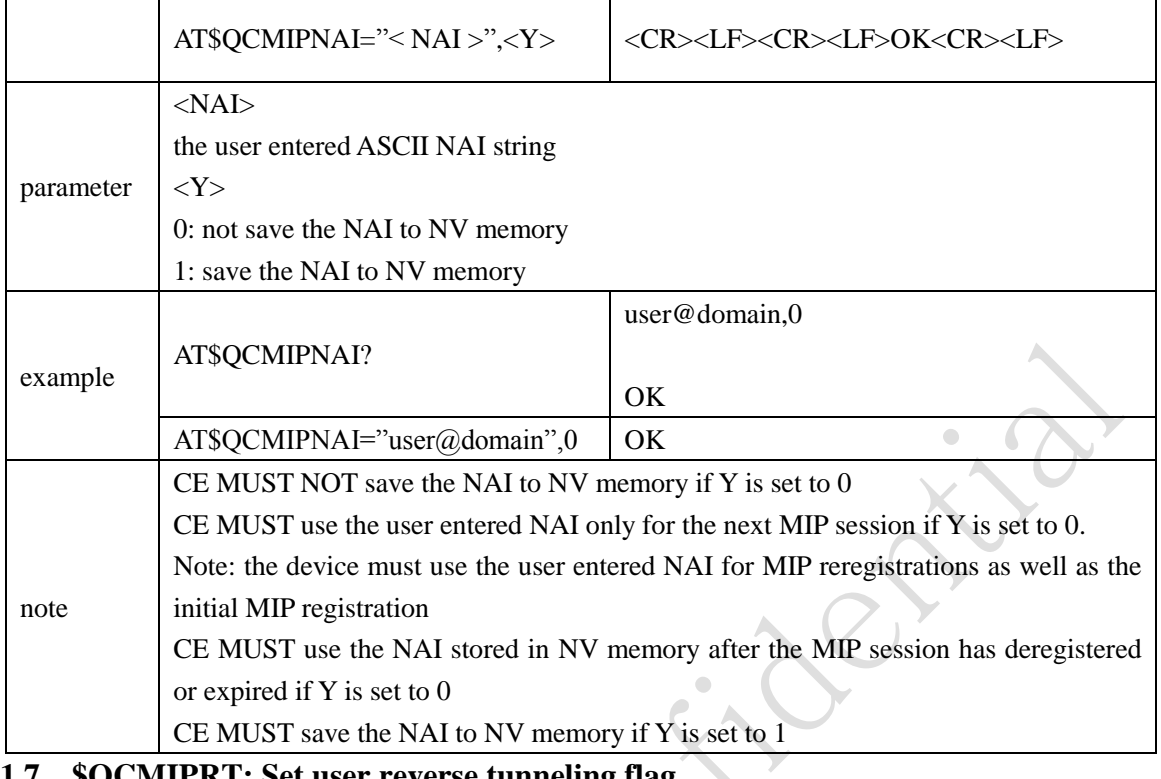

#### <span id="page-35-0"></span>**4.1.7 \$QCMIPRT: Set user reverse tunneling flag**

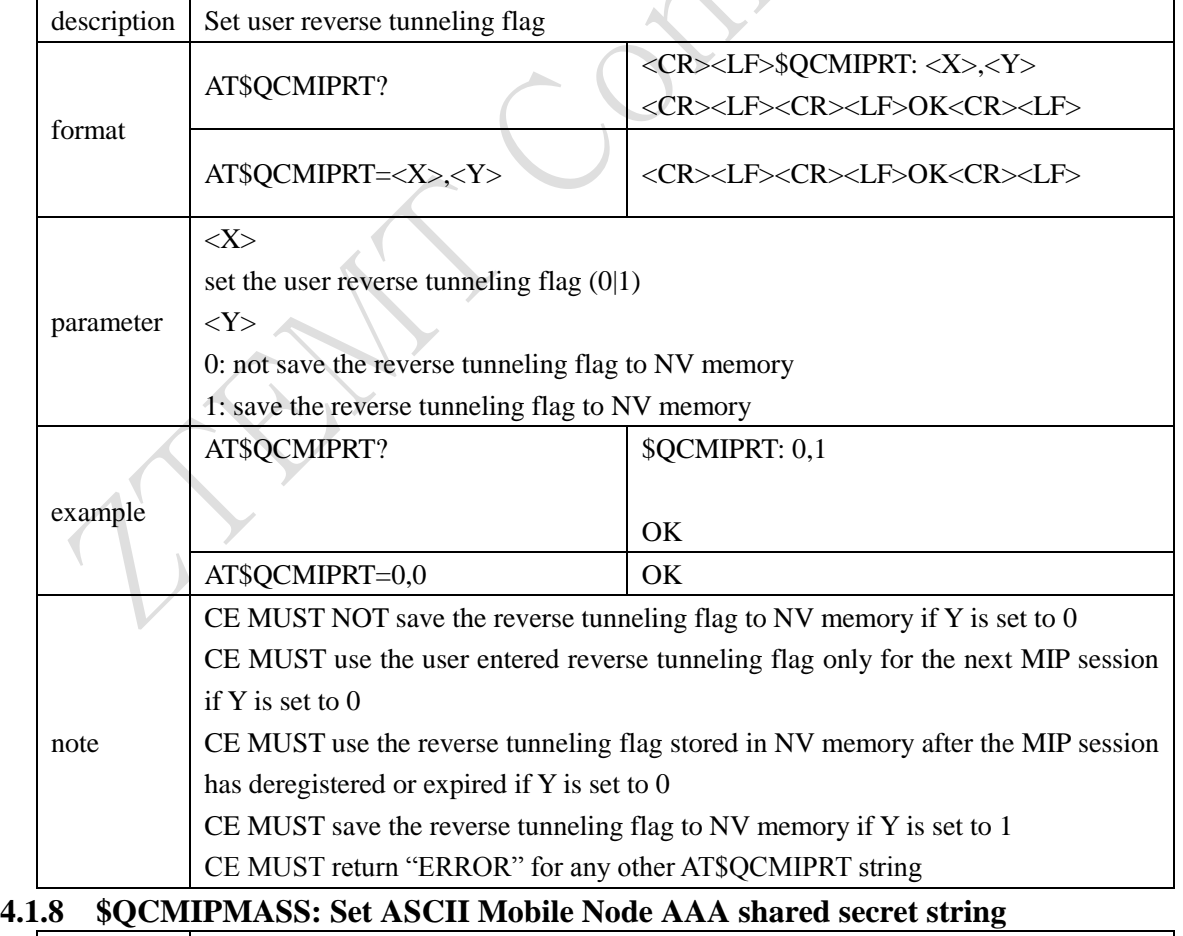

<span id="page-35-1"></span>description | Set ACSII Mobile Node AAA shared secret string

Page 36 of 52

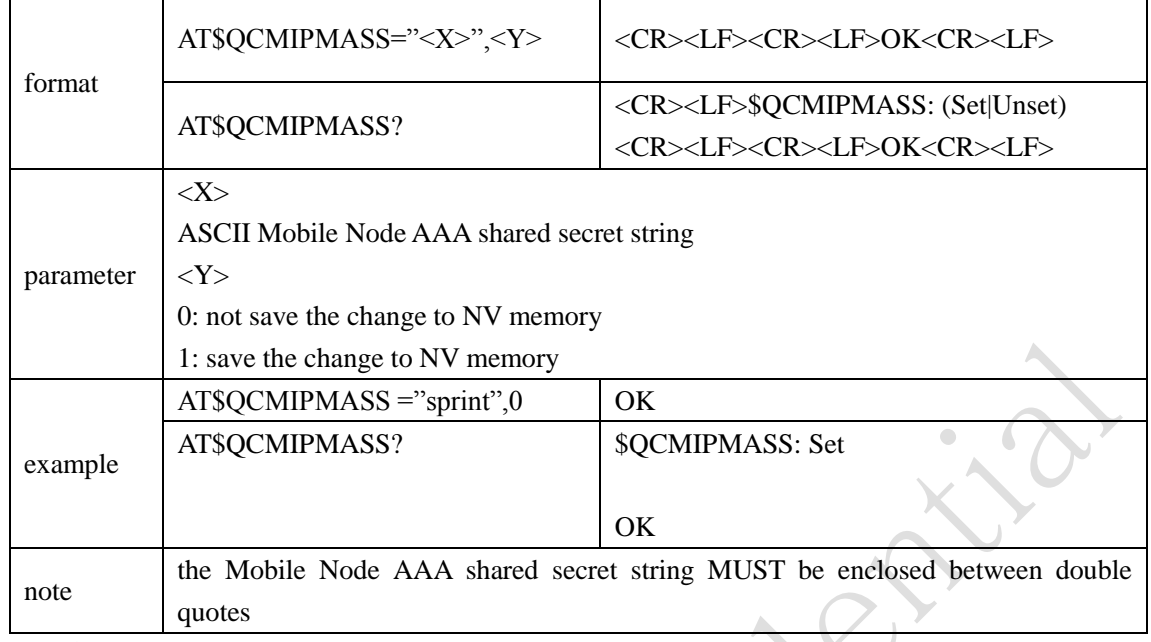

### <span id="page-36-0"></span>**4.1.9 \$QCMIPMASSX: Set Hex Mobile Node AAA shared secret**

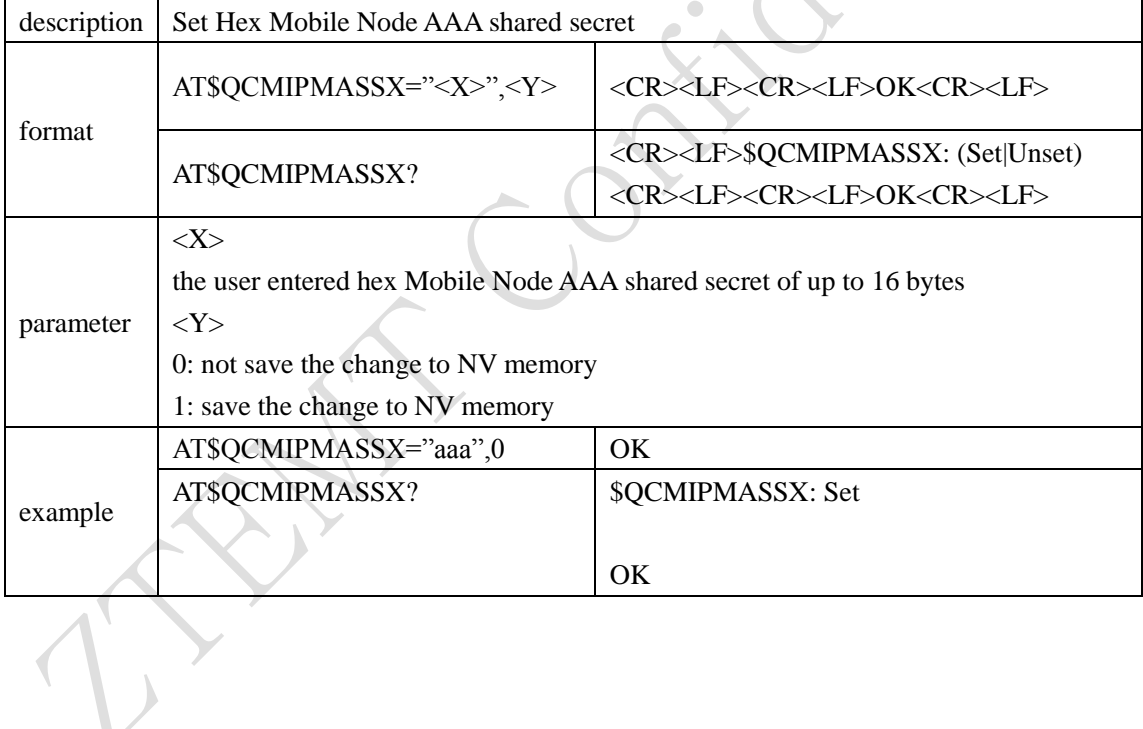

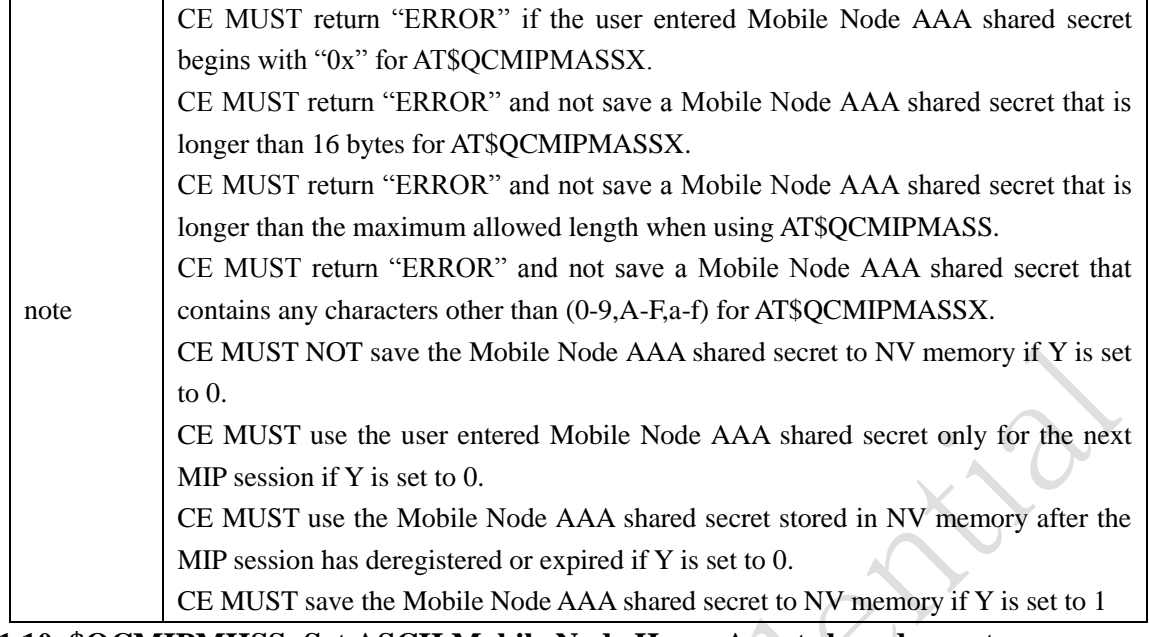

#### <span id="page-37-0"></span>**4.1.10 \$QCMIPMHSS: Set ASCII Mobile Node Home Agent shared secret**

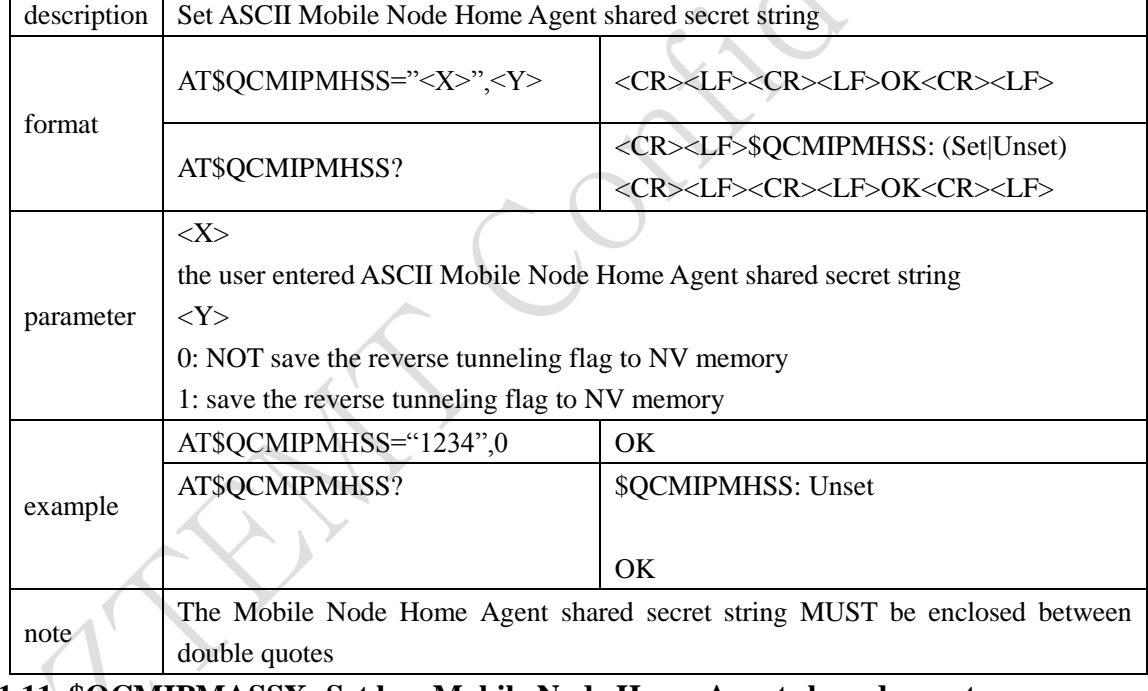

#### <span id="page-37-1"></span>**4.1.11 \$QCMIPMASSX: Set hex Mobile Node Home Agent shared secret**

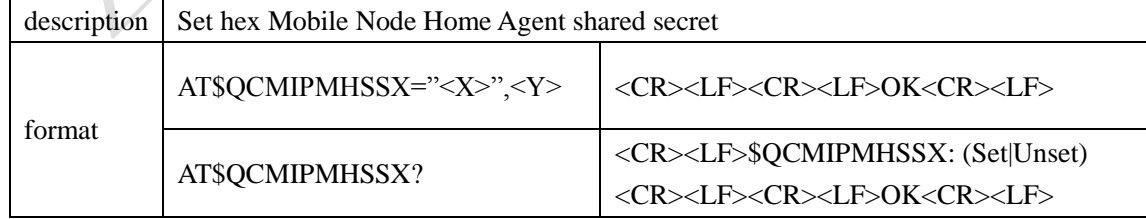

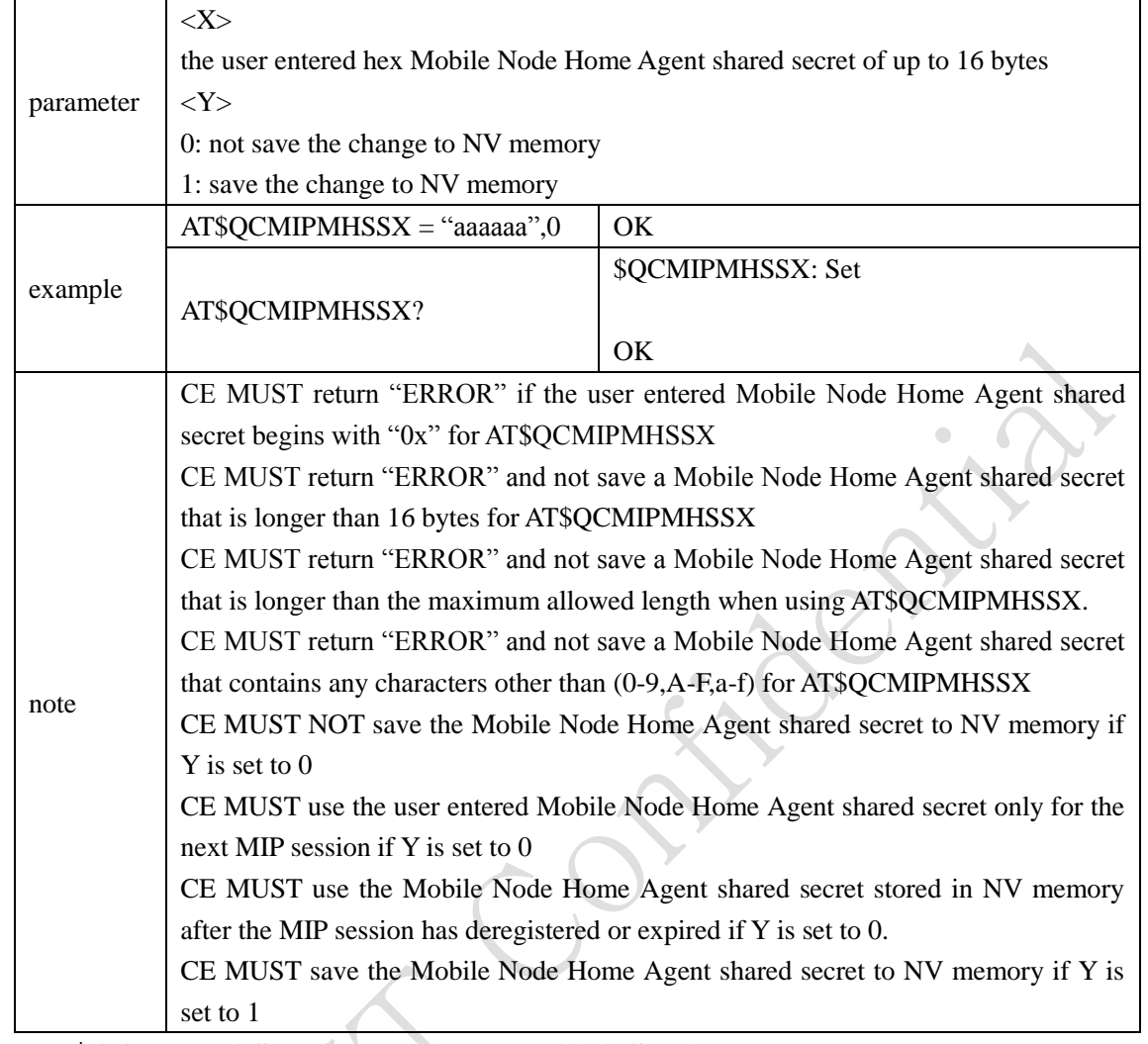

#### <span id="page-38-0"></span>**4.1.12 \$QCMIPMASPI: Set Mobile Node AAA SPI integer value**

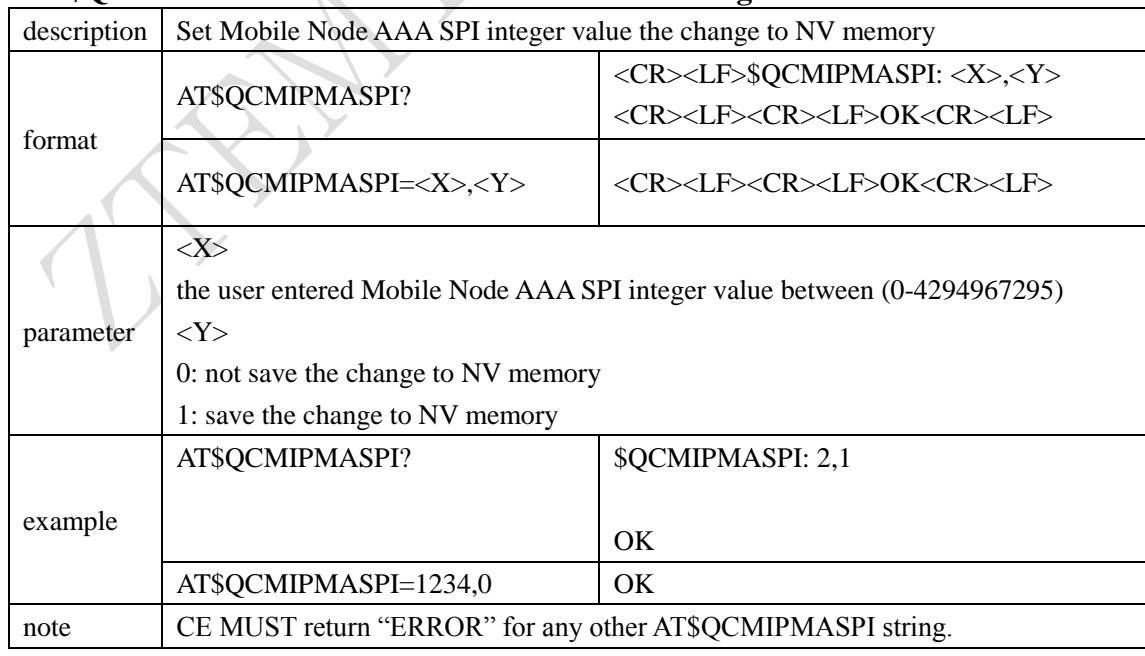

#### <span id="page-39-0"></span>**4.1.13 \$QCMIPMHSPI: Set Mobile Node Home Agent SPI integer value**

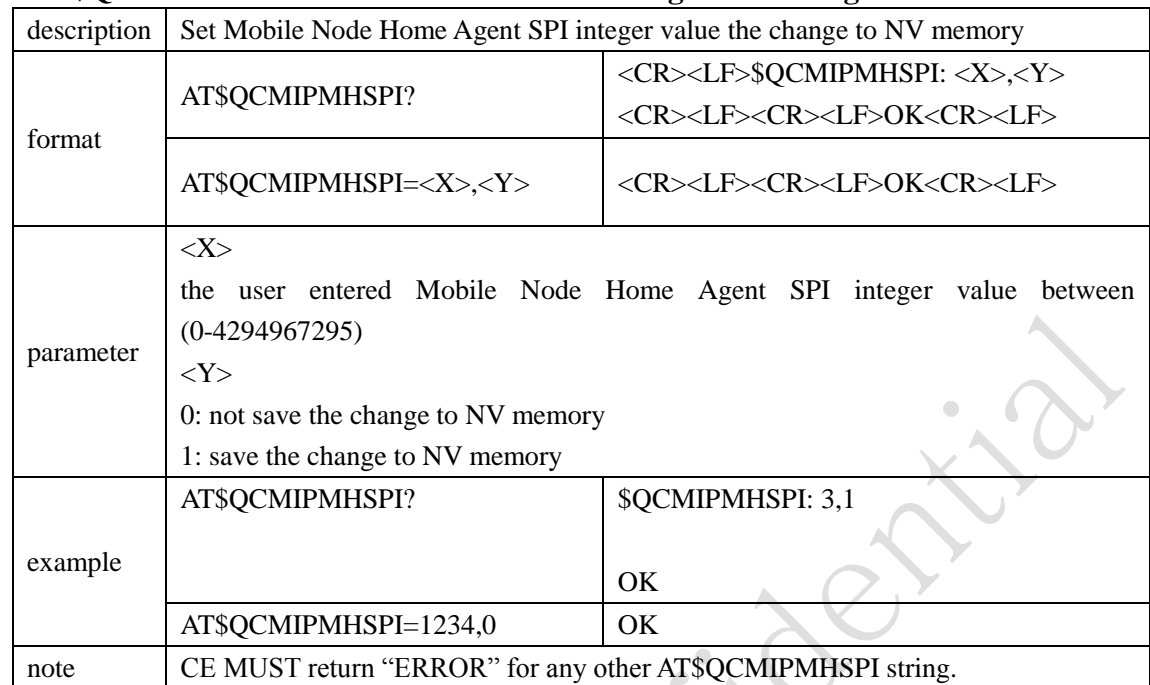

### <span id="page-39-1"></span>**4.1.14 \$QCMIPPHA: Set Primary Home Agent IP Address**

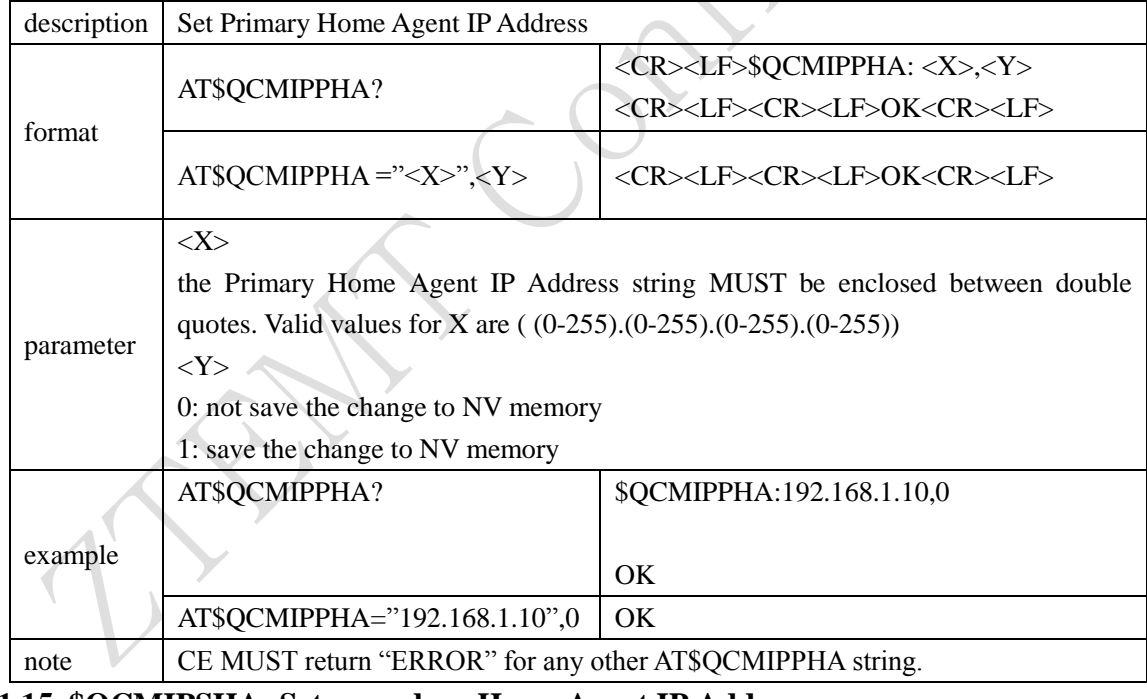

#### <span id="page-39-2"></span>**4.1.15 \$QCMIPSHA: Set secondary Home Agent IP Address**

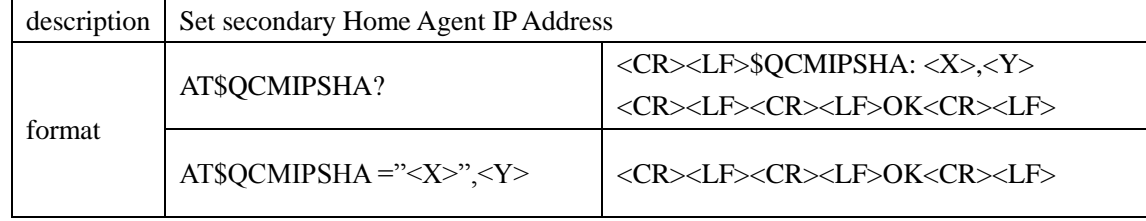

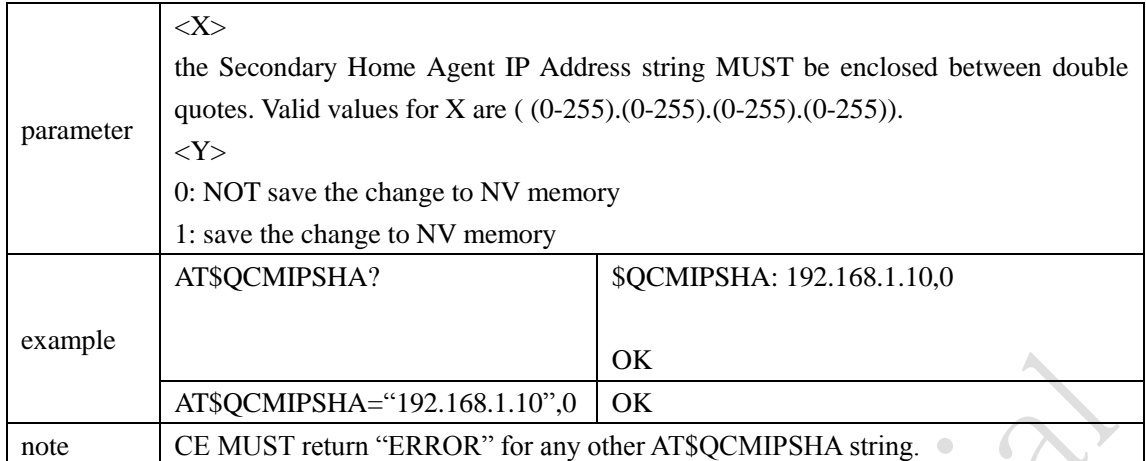

### <span id="page-40-0"></span>**4.1.16 \$QCMIPHA: Set Home Agent IP Address**

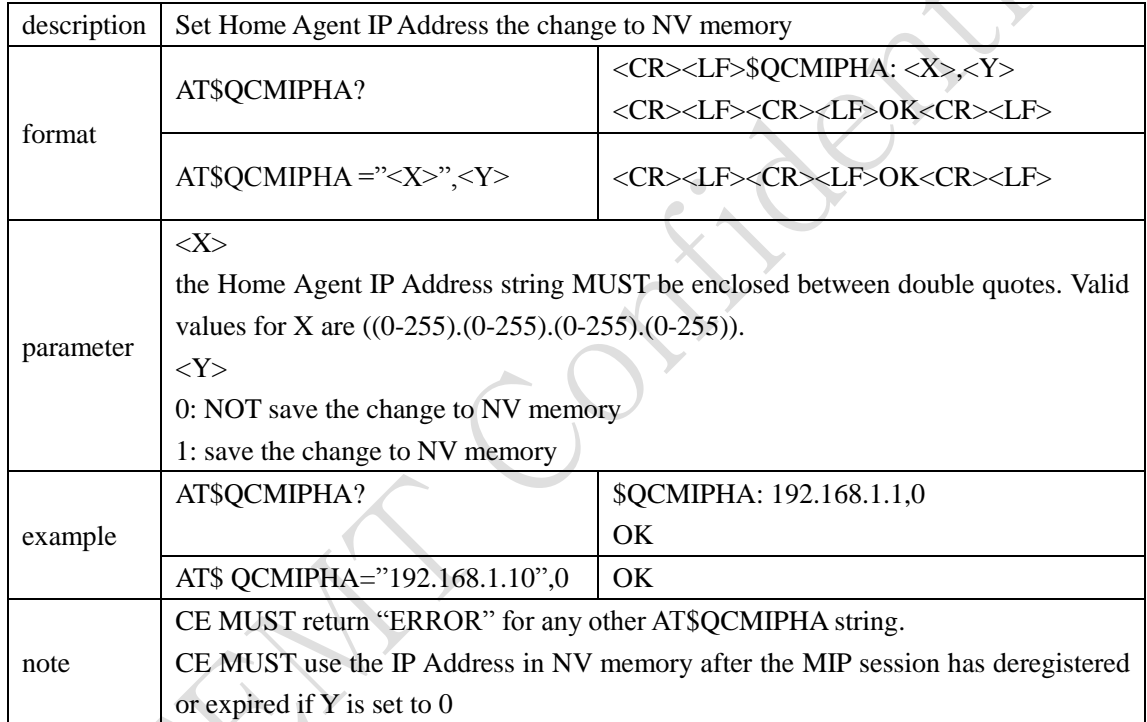

## <span id="page-40-1"></span>**5 Sprint Specific AT Commands**

### <span id="page-40-2"></span>**5.1 CDMA AT Commands**

#### <span id="page-40-3"></span>**5.1.1 ATD: Make a packet data call**

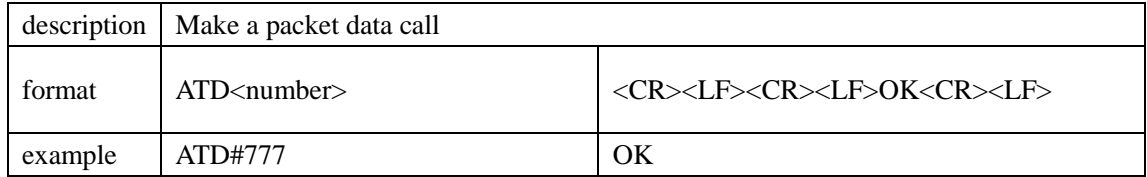

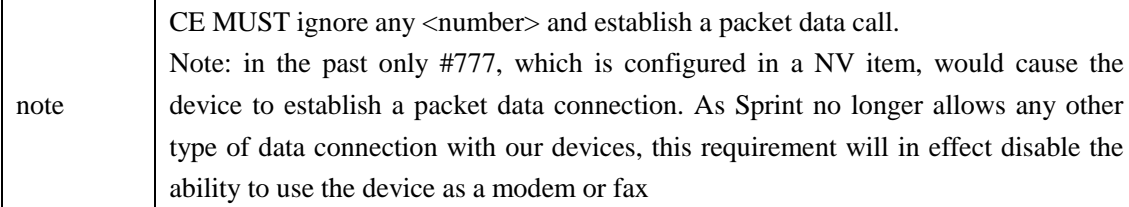

#### <span id="page-41-0"></span>**5.1.2 \$MDN: Return the 10 digit mobile directory number**

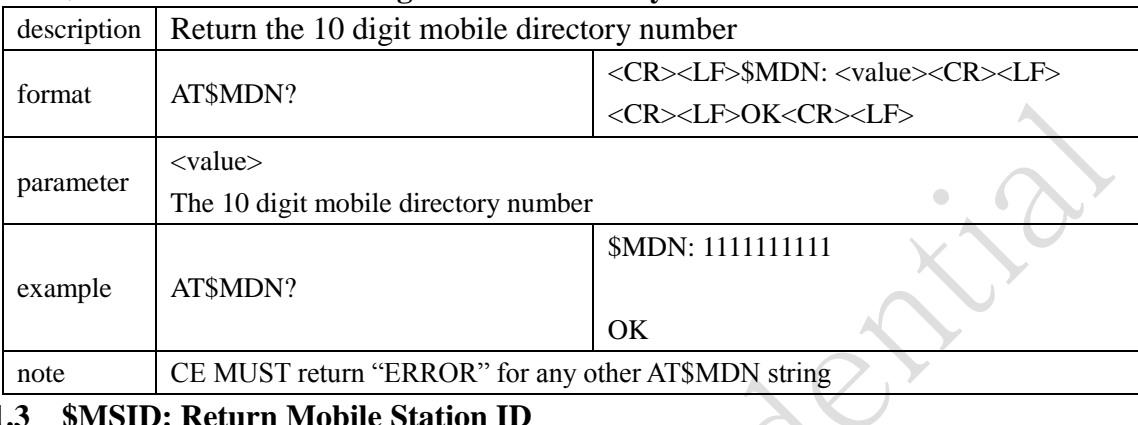

#### <span id="page-41-1"></span>**5.1.3 \$MSID: Return Mobile Station ID**

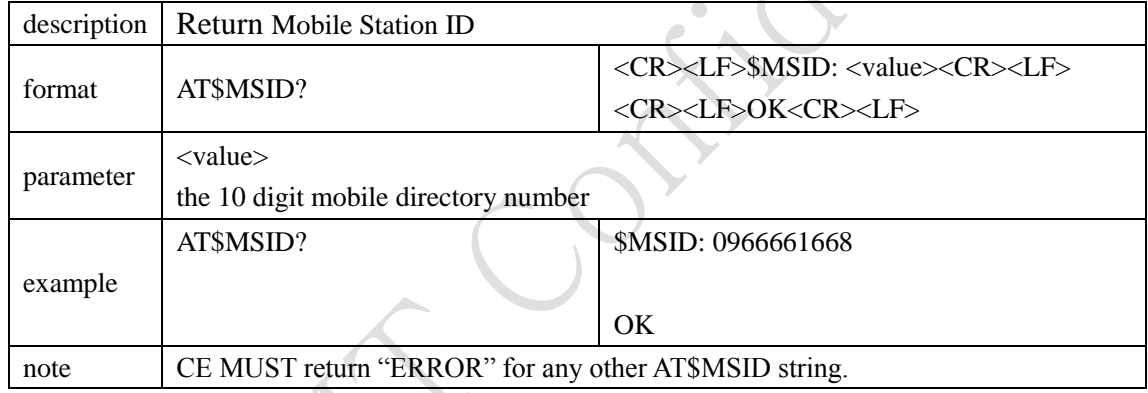

#### <span id="page-41-2"></span>**5.1.4 \$MIPERR: Return the last MIP error code received by the device**

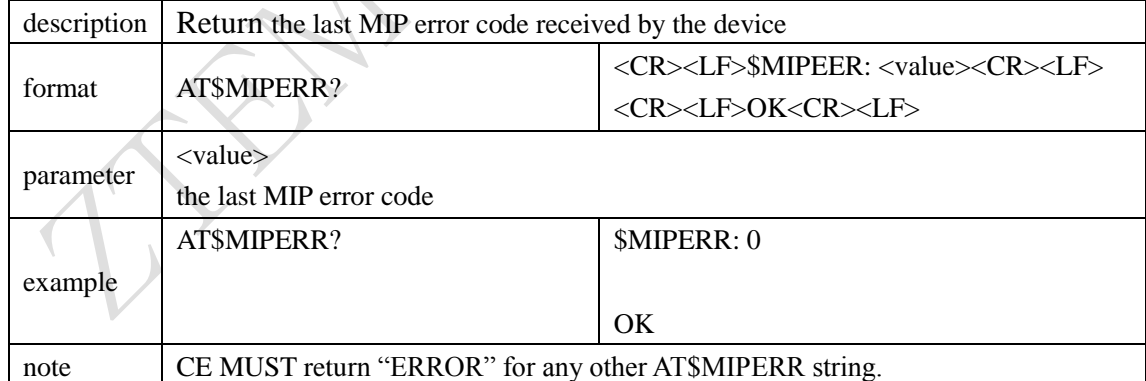

#### <span id="page-41-3"></span>**5.1.5 \$ERI: Return the current Enhanced Roaming Indicator value**

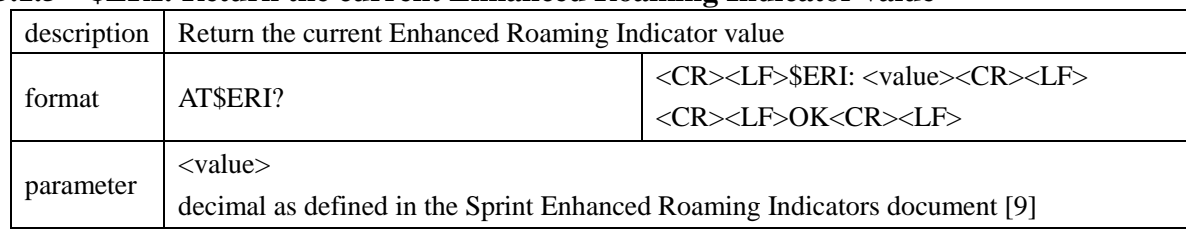

<span id="page-42-0"></span>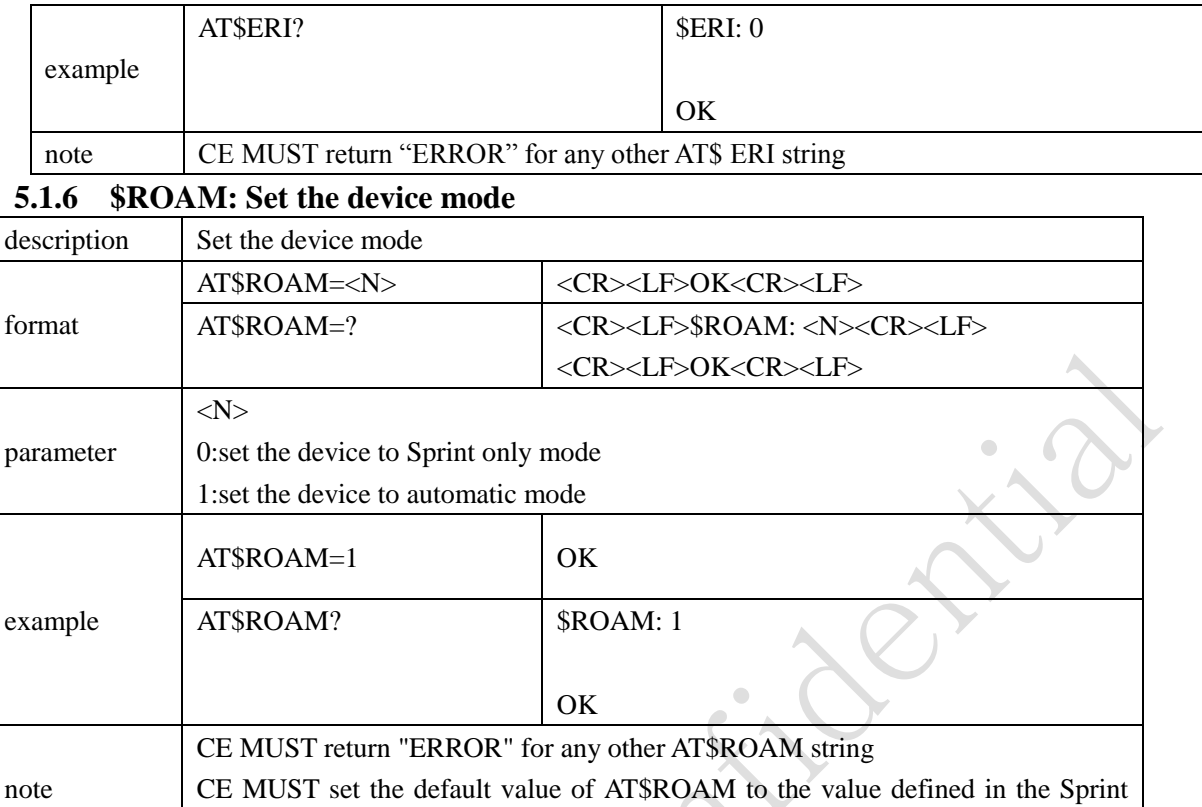

PRI Template Program Release Instructions and factory default template [6]

### <span id="page-42-1"></span>**5.1.7 \$RMGUARD: Set roam guard(Not implemented)**

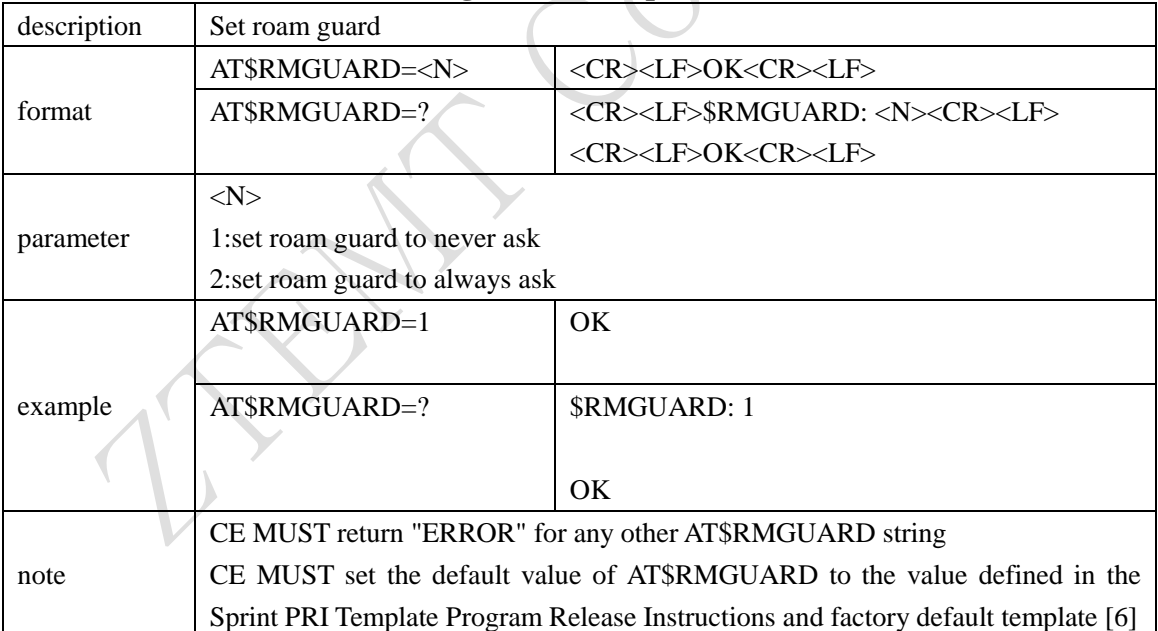

### <span id="page-42-2"></span>**5.2 OMA-DM commands**

#### <span id="page-42-3"></span>**5.2.1 +OMADM: Disable/Enable OMA-DM capabilities**

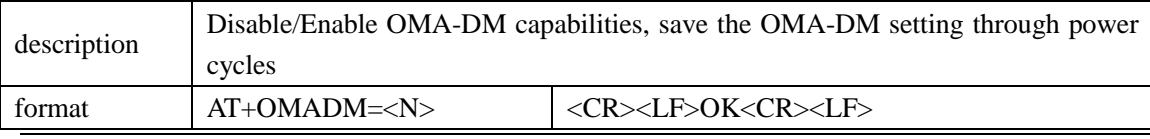

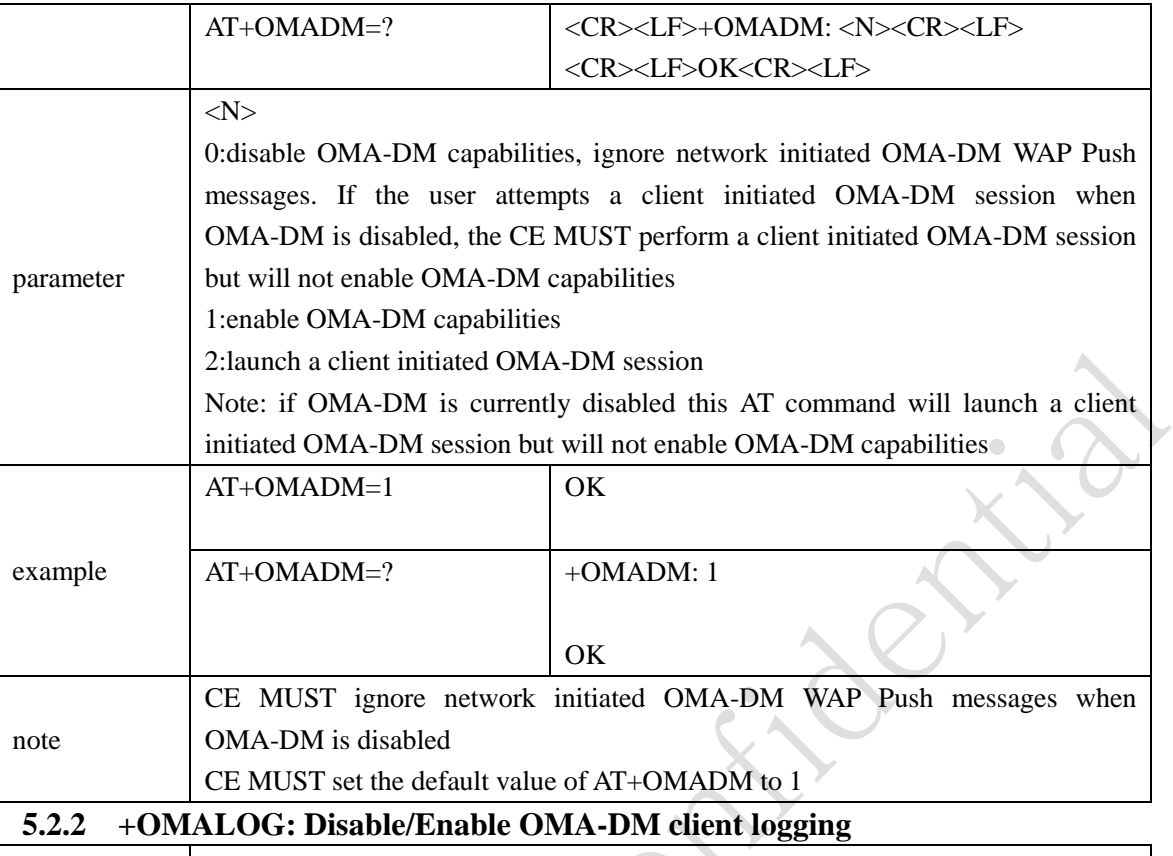

<span id="page-43-0"></span>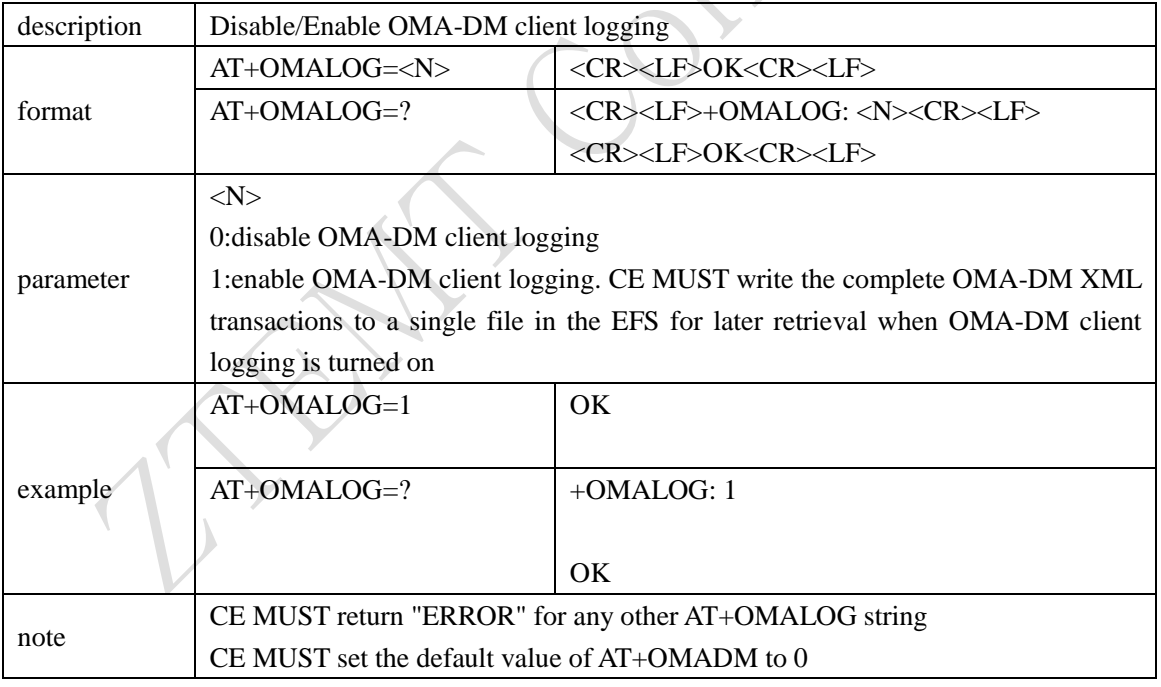

### <span id="page-43-1"></span>**5.2.3 +FUMO: Disable/Enable FUMO capabilities**

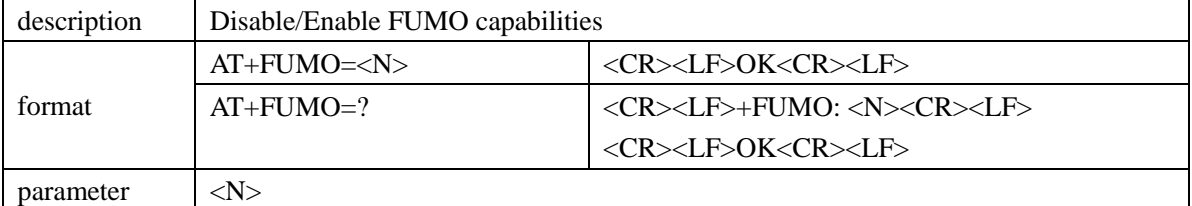

<span id="page-44-0"></span>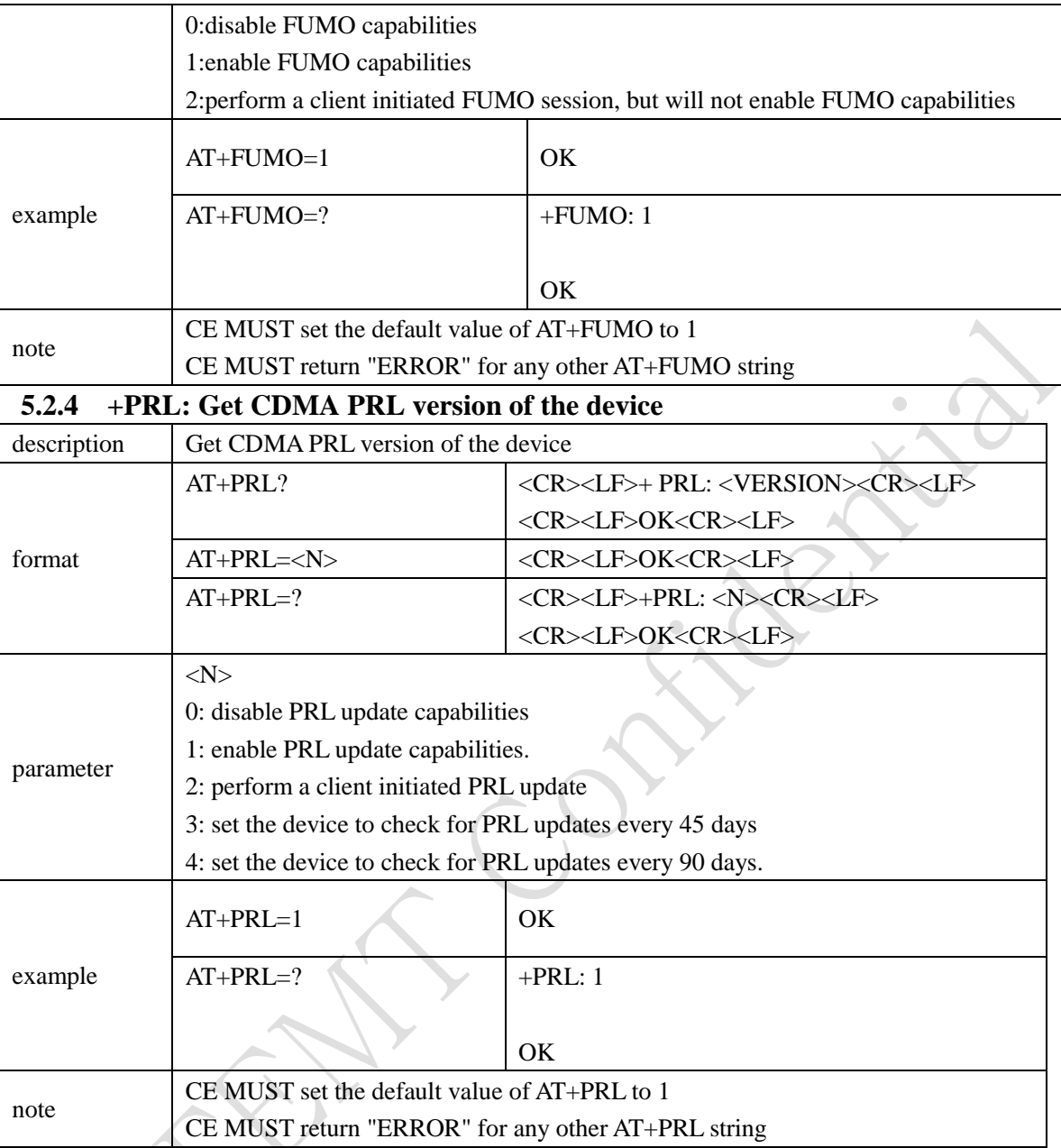

### <span id="page-44-1"></span>**5.3 Device reset commands**

### <span id="page-44-2"></span>**5.3.1 \$RTN: Set the device to factory defaults**

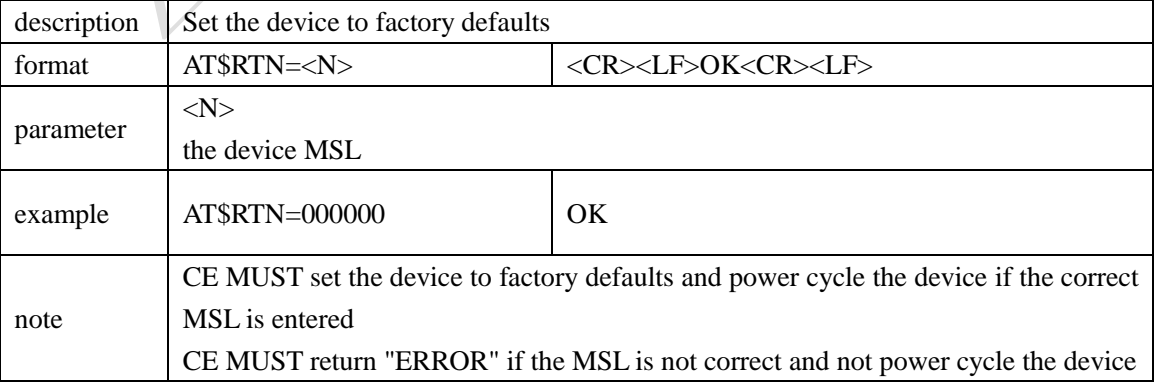

 $\bullet$ 

<span id="page-45-0"></span>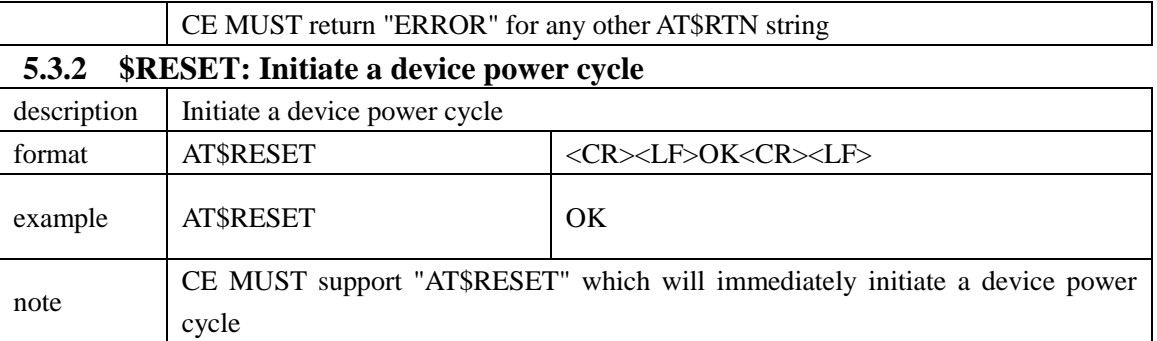

#### <span id="page-45-1"></span>**5.4 LED commands**

### <span id="page-45-2"></span>**5.4.1 +LED: Disable/Enable all LEDs on the device(not supported)**

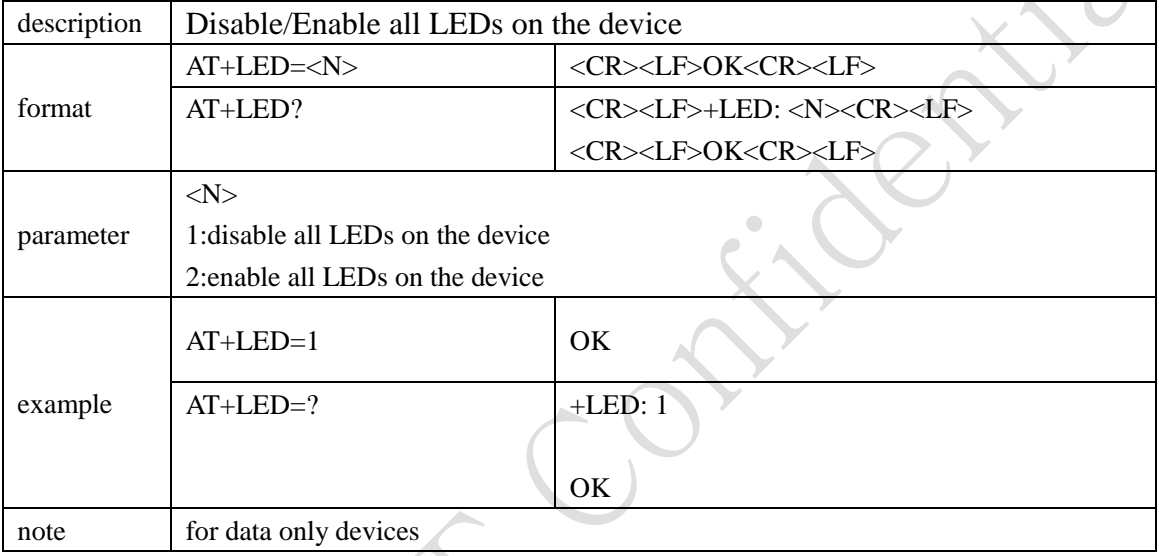

### <span id="page-45-3"></span>**5.5 Debug commands**

### <span id="page-45-4"></span>**5.5.1 +SERVICE: Return the integer index of data service**

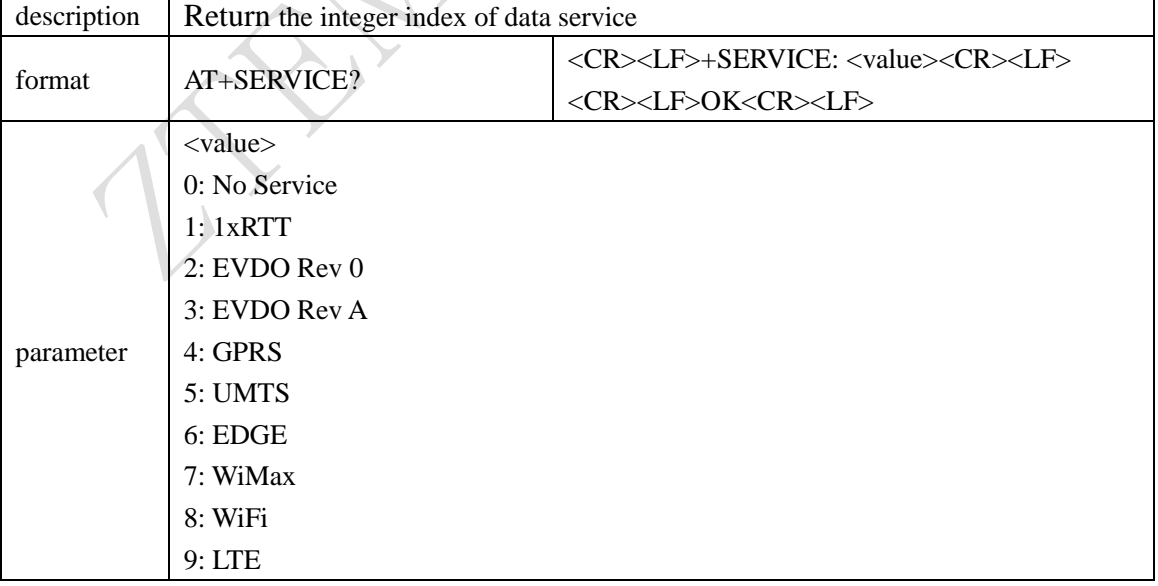

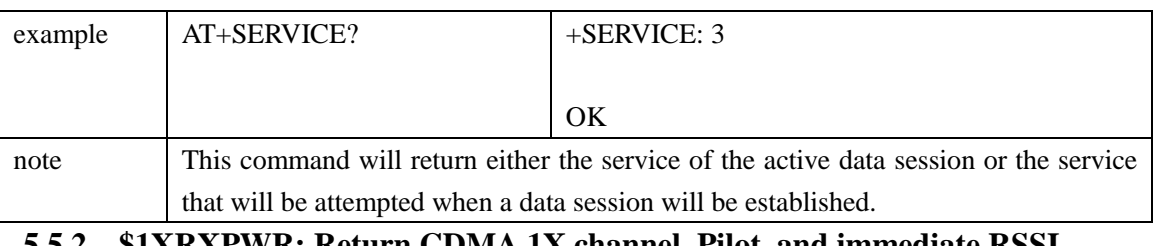

<span id="page-46-0"></span>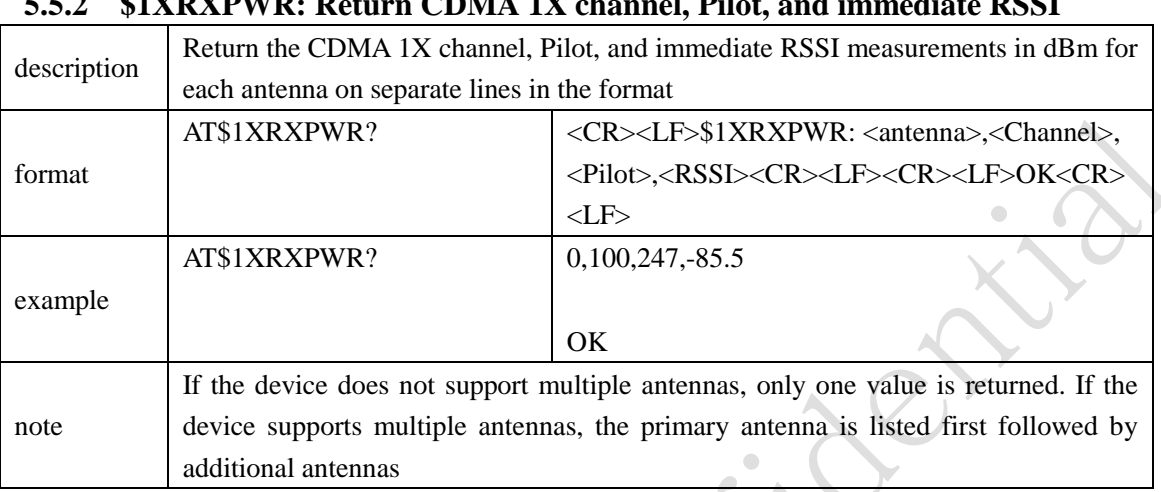

#### <span id="page-46-1"></span>**5.5.3 \$DORXPWR: Return the EVDO channel, Pilot, and immediate RSSI**

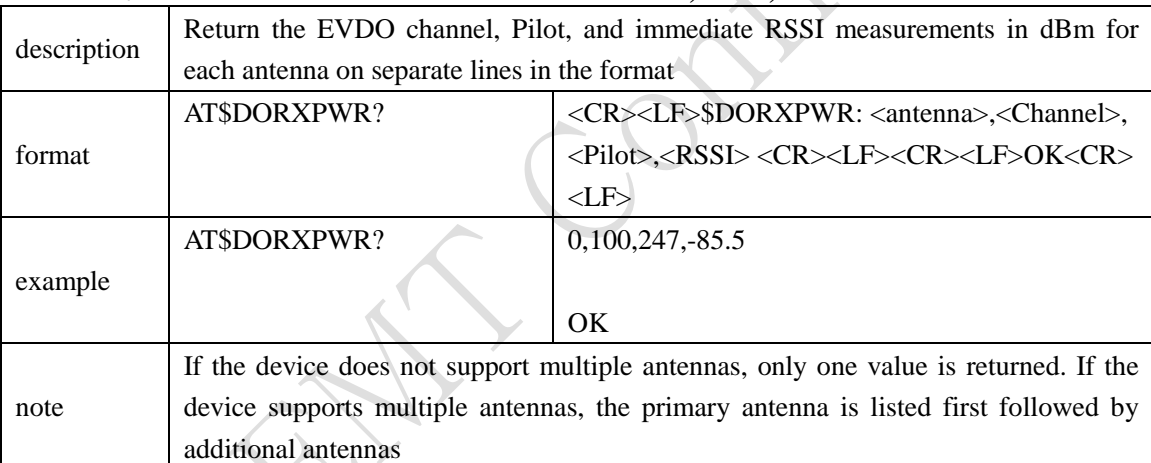

<span id="page-46-2"></span>**5.5.4 \$1XECIO: Return the CDMA 1X Channel, Pilot, and immediate Ec/Io** 

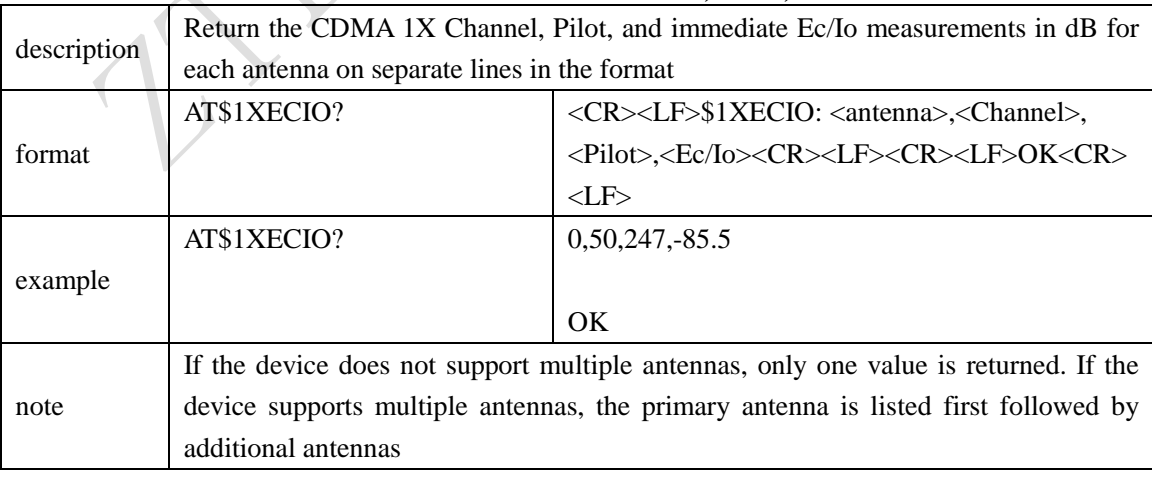

#### <span id="page-47-0"></span>**5.5.5 \$DOECIO: Return EVDO channel, Pilot, and immediate RSSI**

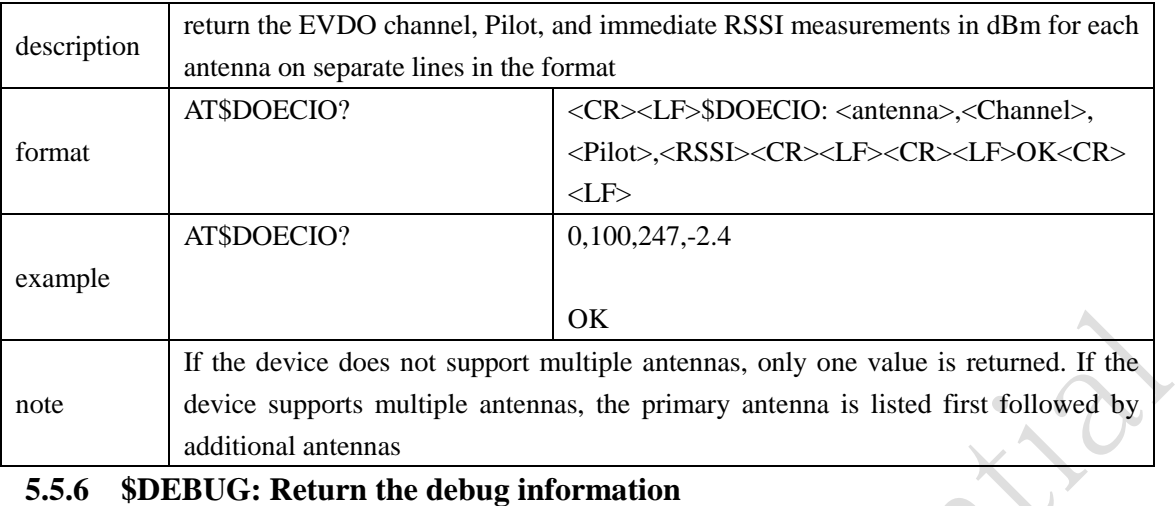

#### <span id="page-47-1"></span>**5.5.6 \$DEBUG: Return the debug information**

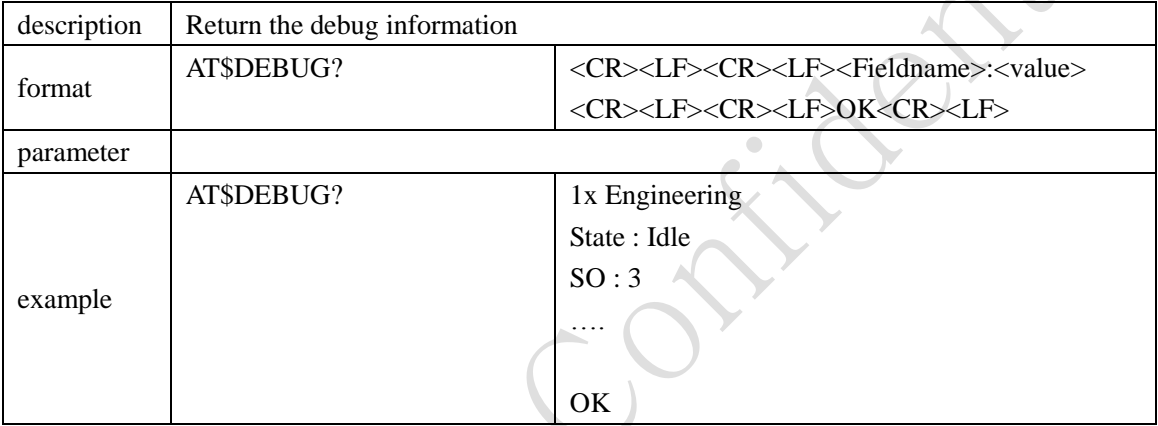

### <span id="page-47-2"></span>**5.6 Location commands(only support MC2718)**

#### <span id="page-47-3"></span>**5.6.1 \$LOCATION: Enable/Disable the location service**

<span id="page-47-4"></span>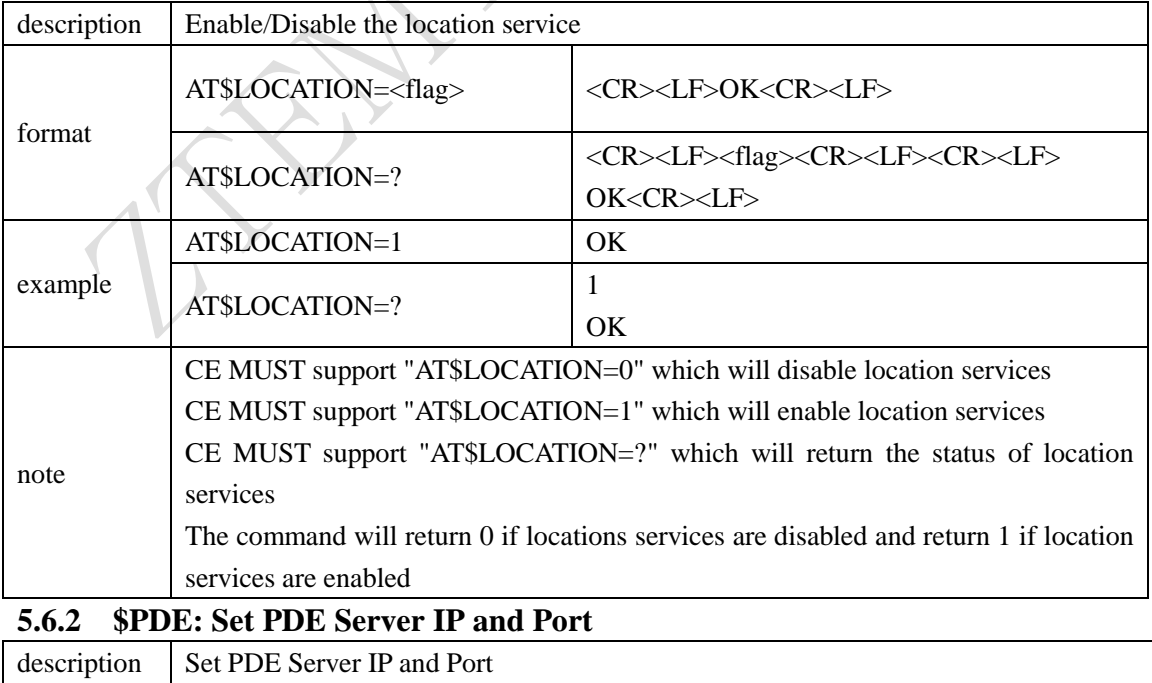

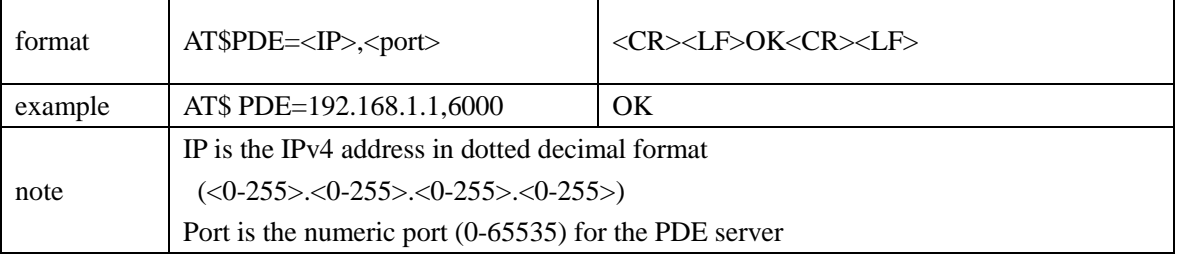

<span id="page-48-0"></span>**5.6.3 \$GETLOCATION: Get the device current location in the specified format**

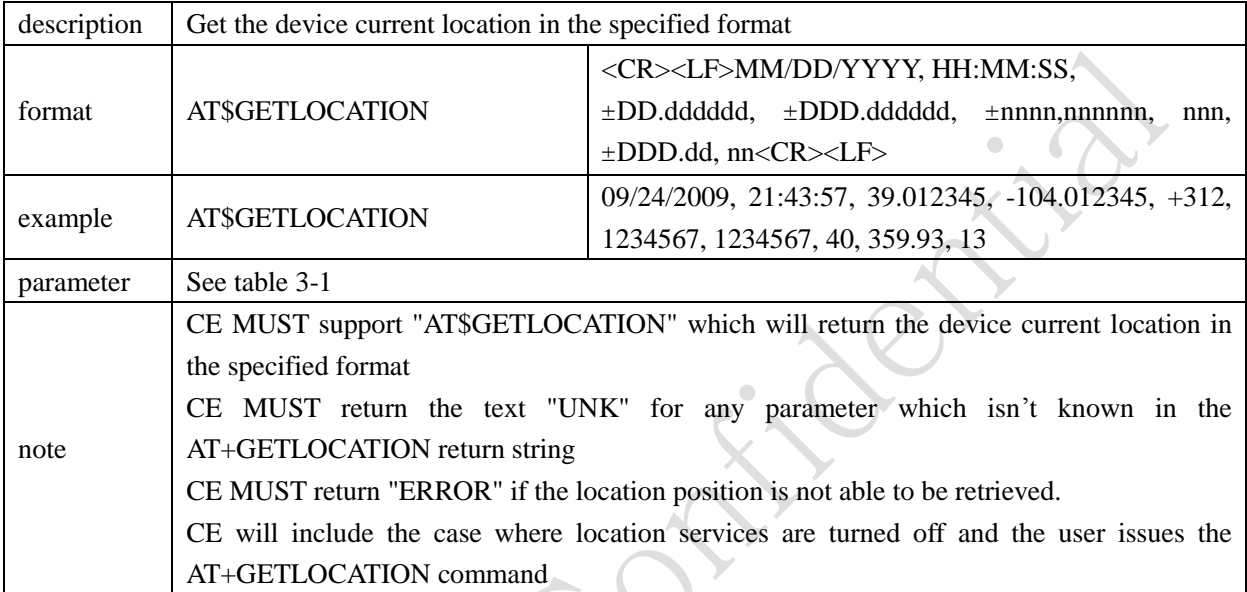

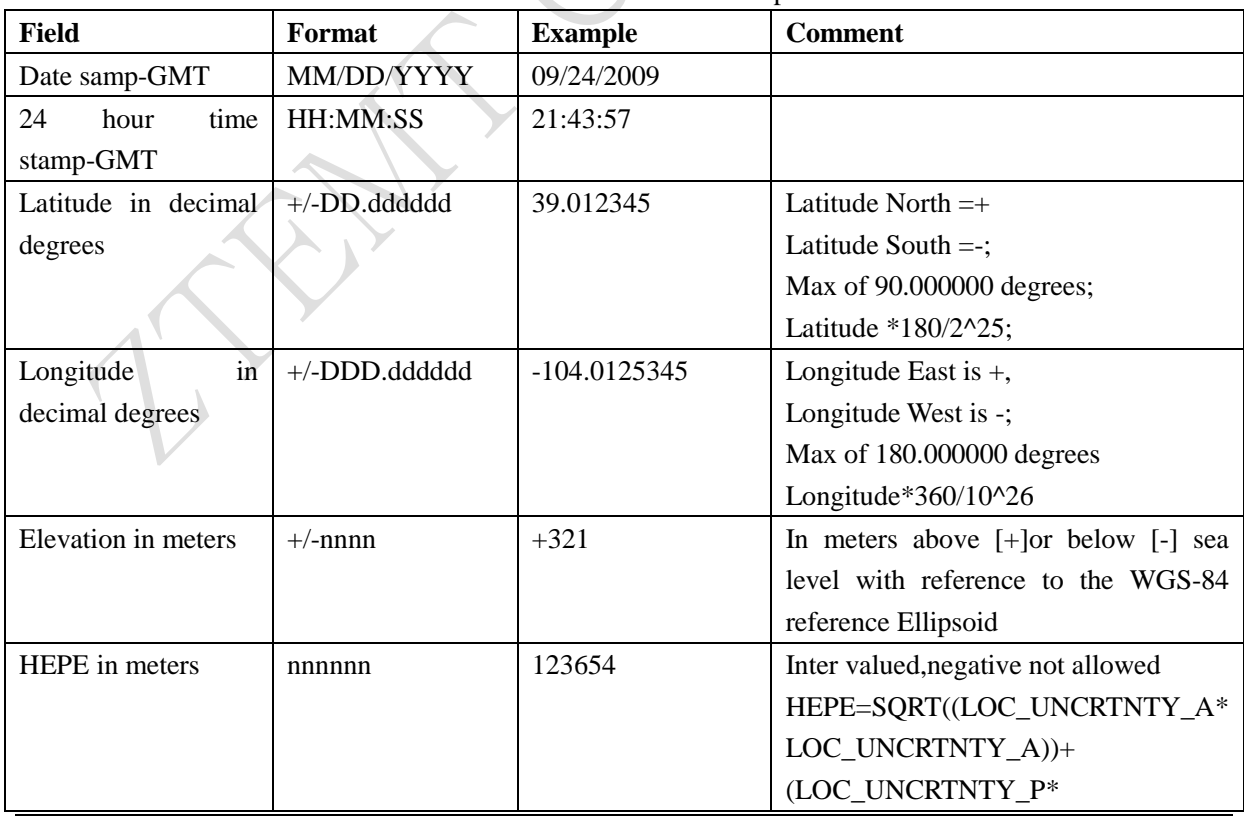

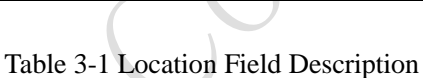

Page 49 of 52

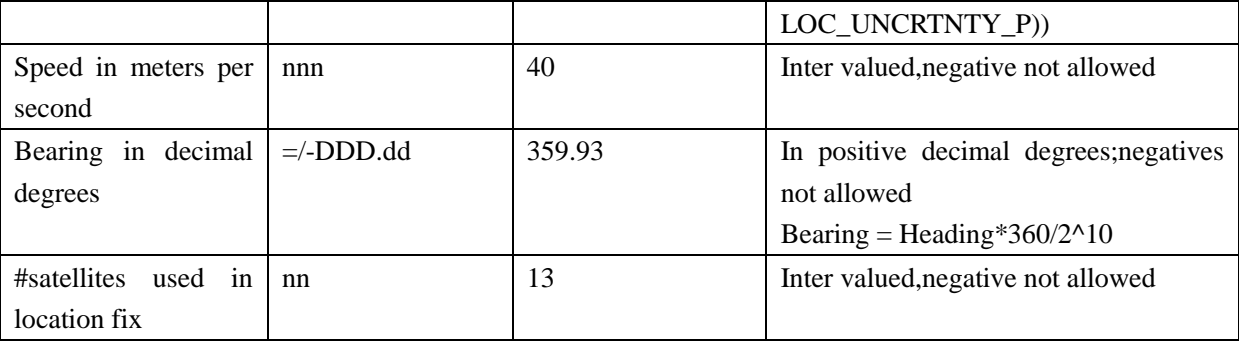

#### <span id="page-49-0"></span>**5.6.4 \$LOCMODE: Set the GPS location mode**

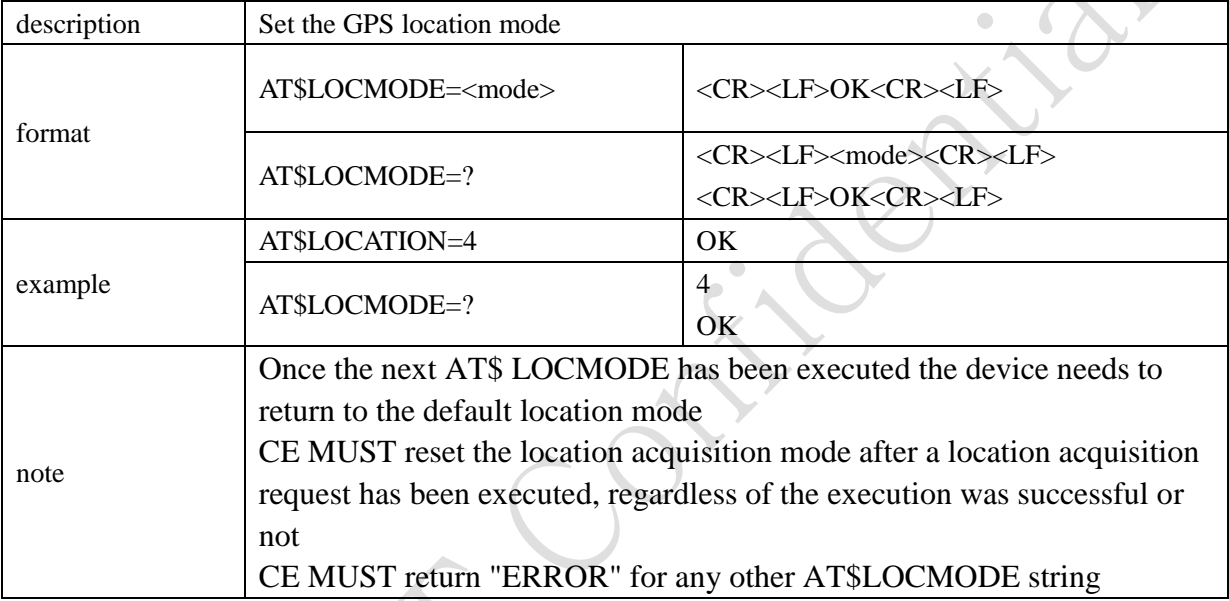

#### <mode> Parameter:

**"AT\$LOCMODE=1"** to set the GPS location fix to MS-Assisted using the following values.

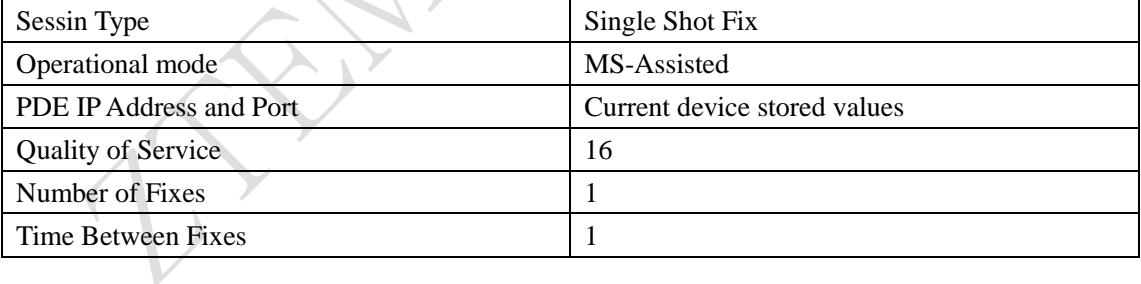

**"AT\$LOCMODE=2"** to set the GPS location fix to MS-Based using the following values.

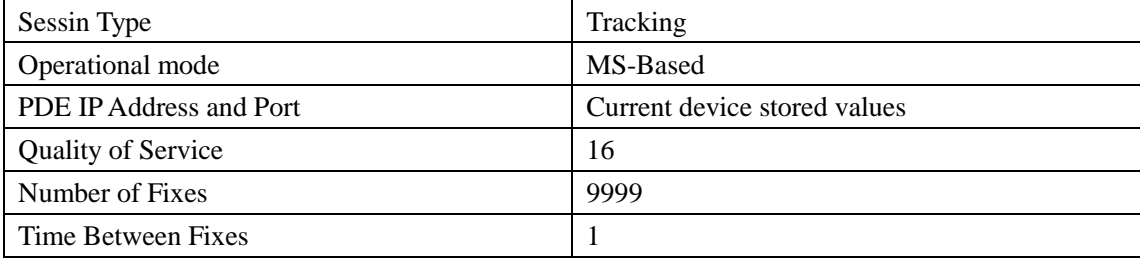

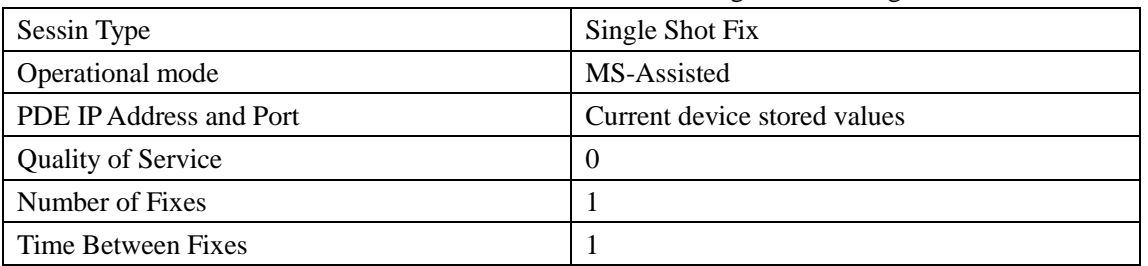

#### **"AT\$LOCMODE=3"** to set the GPS location fix to AFLT using the following values.

**"AT\$LOCMODE=4"** to set the GPS location fix to Autonomous using the following values.

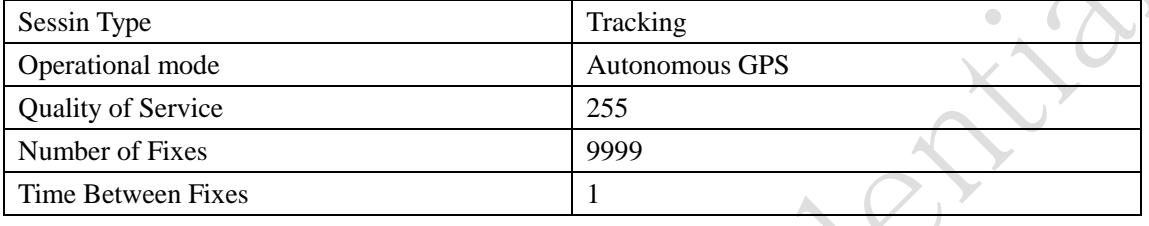

**"AT\$LOCMODE=?"** Return the current value of the location mode

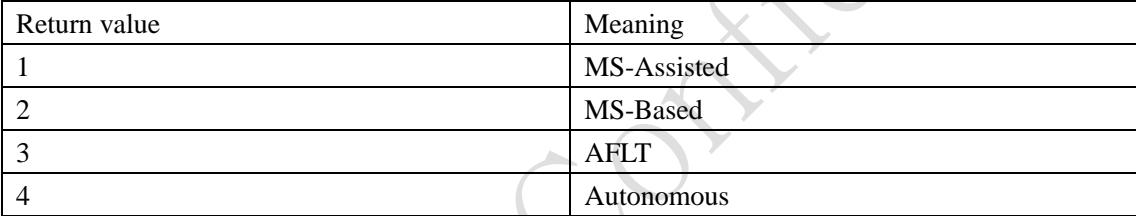

#### <span id="page-50-0"></span>**5.6.5 \$NMEA: Enable/Disable the NMEA 183 standard stream**

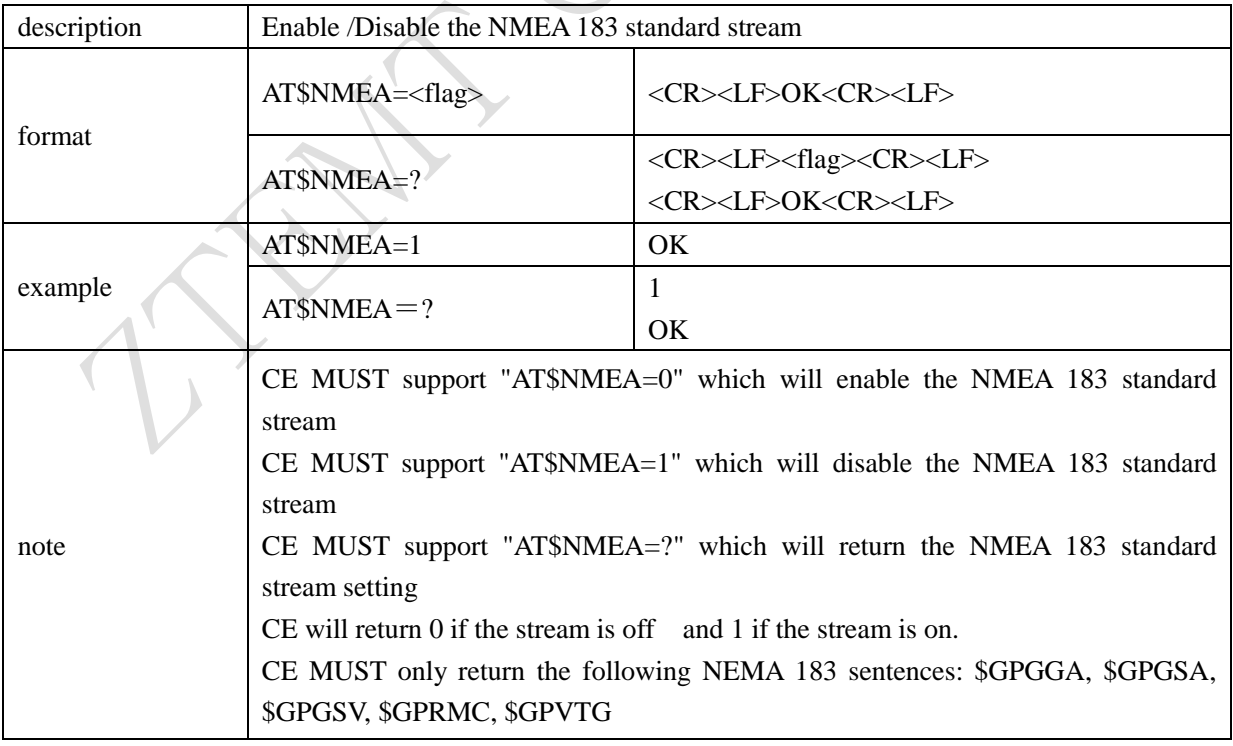

#### **FCC Regulations:**

This device complies with part 15 of the FCC Rules. Operation is subject to the following two conditions: (1) This device may not cause harmful interference, and (2) this device must accept any interference received, including interference that may cause undesired operation.

This device has been tested and found to comply with the limits for a Class B digital device, pursuant to Part 15 of the FCC Rules. These limits are designed to provide reasonable protection against harmful interference in a residential installation. This equipment generates, uses and can radiated radio frequency energy and, if not installed and used in accordance with the instructions, may cause harmful interference to radio communications. However, there is no guarantee that interference will not occur in a particular installation If this equipment does cause harmful interference to radio or television reception, which can be determined by turning the equipment off and on, the user is encouraged to try to correct the interference by one or more of the following measures:

-Reorient or relocate the receiving antenna.

-Increase the separation between the equipment and receiver.

-Connect the equipment into an outlet on a circuit different from that to which the receiver is connected.

-Consult the dealer or an experienced radio/TV technician for help.

Changes or modifications not expressly approved by the party responsible for compliance could void the user"s authority to operate the equipment.

The antenna(s) used for this transmitter must not be co-located or operating in conjunction with any other antenna or transmitter.

#### **RF Exposure Information**

This device meets the government's requirements for exposure to radio waves.

This device is designed and manufactured not to exceed the emission limits for exposure to radio frequency (RF) energy set by the Federal Communications Commission of the U.S. Government.

This device complies with FCC radiation exposure limits set forth for an uncontrolled environment. In order to avoid the possibility of exceeding the FCC radio frequency exposure limits, human proximity to the antenna shall not be less than 20cm (8 inches) during normal operation.

When the module is installed in the host device, the FCC ID label must be visible through a window on the final device or it must be visible when an access panel, door or cover is easily re-moved. If not, a second label must be placed on the outside of the final device that contains the following text: "Contains FCC ID: Q78-MC2718"